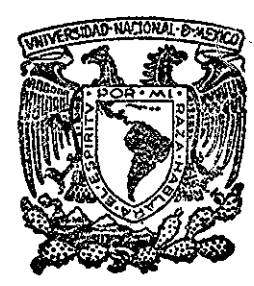

### Universidad Nacional Autónoma de México

**0**

 $64$ <br>2

**Facultad de Ingeniería División de Estudios de Posfgrado**

**MODELOS DE ORDEN REDUCIDO** 

### **T**

**para obtener el grado de MAESTRO EN INGENIERÍA (Control)**

**Present a**

**JOAQUIN COLLADO MOCTEZUMA** 

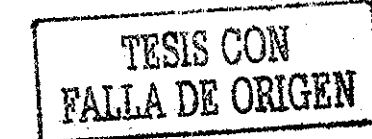

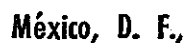

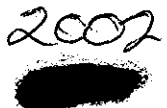

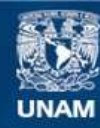

Universidad Nacional Autónoma de México

**UNAM – Dirección General de Bibliotecas Tesis Digitales Restricciones de uso**

#### **DERECHOS RESERVADOS © PROHIBIDA SU REPRODUCCIÓN TOTAL O PARCIAL**

Todo el material contenido en esta tesis esta protegido por la Ley Federal del Derecho de Autor (LFDA) de los Estados Unidos Mexicanos (México).

**Biblioteca Central** 

Dirección General de Bibliotecas de la UNAM

El uso de imágenes, fragmentos de videos, y demás material que sea objeto de protección de los derechos de autor, será exclusivamente para fines educativos e informativos y deberá citar la fuente donde la obtuvo mencionando el autor o autores. Cualquier uso distinto como el lucro, reproducción, edición o modificación, será perseguido y sancionado por el respectivo titular de los Derechos de Autor.

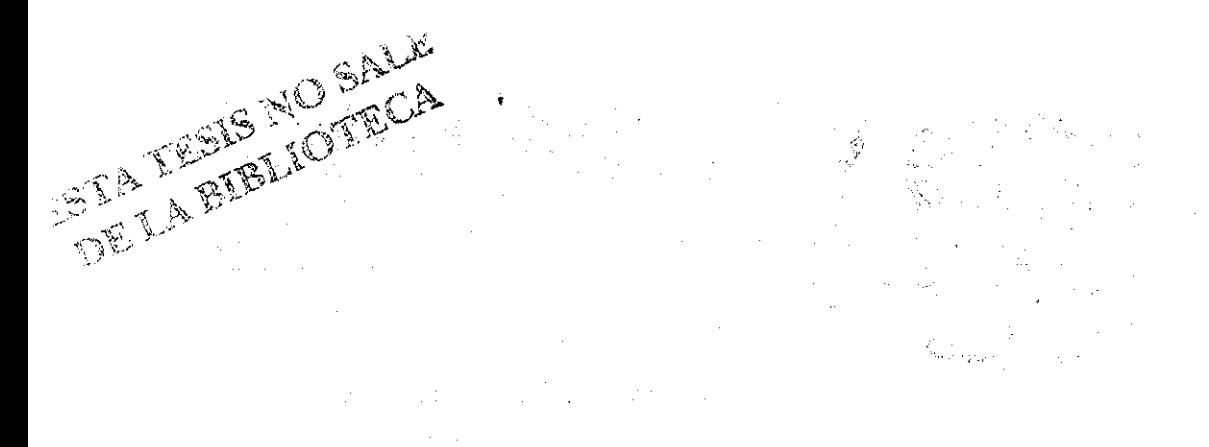

 $\label{eq:2.1} \begin{split} \mathcal{F}^{(1)}_{\text{max}}(\mathcal{F}_{\text{max}}) = \mathcal{F}^{(1)}_{\text{max}}(\mathcal{F}_{\text{max}}) \end{split}$  $\label{eq:2.1} \begin{split} \mathcal{L}_{\text{max}}(\mathbf{r}) & = \frac{1}{2} \sum_{i=1}^{N} \mathcal{L}_{\text{max}}(\mathbf{r}) \mathcal{L}_{\text{max}}(\mathbf{r}) \\ & = \frac{1}{2} \sum_{i=1}^{N} \mathcal{L}_{\text{max}}(\mathbf{r}) \mathcal{L}_{\text{max}}(\mathbf{r}) \mathcal{L}_{\text{max}}(\mathbf{r}) \mathcal{L}_{\text{max}}(\mathbf{r}) \mathcal{L}_{\text{max}}(\mathbf{r}) \mathcal{L}_{\text{max}}(\mathbf{r}) \mathcal{L}_{\text{max}}(\mathbf$  $\label{eq:2.1} \frac{1}{\sqrt{2\pi}}\int_{\mathbb{R}^3}\frac{1}{\sqrt{2\pi}}\int_{\mathbb{R}^3}\frac{1}{\sqrt{2\pi}}\int_{\mathbb{R}^3}\frac{1}{\sqrt{2\pi}}\int_{\mathbb{R}^3}\frac{1}{\sqrt{2\pi}}\int_{\mathbb{R}^3}\frac{1}{\sqrt{2\pi}}\int_{\mathbb{R}^3}\frac{1}{\sqrt{2\pi}}\int_{\mathbb{R}^3}\frac{1}{\sqrt{2\pi}}\int_{\mathbb{R}^3}\frac{1}{\sqrt{2\pi}}\int_{\mathbb{R}^3}\frac{1$ 

 $\mathcal{L}_{\text{max}}(\mathcal{F})$  .  $\sim 10^{-11}$  $\alpha$  , and  $\alpha$  is the spin of the spin of the spin of the spin of the spin of the spin of the spin of the spin of the spin of the spin of the spin of the spin of the spin of the spin of the spin of the spin of the spin o

 $\label{eq:2.1} \mathcal{L}(\mathcal{L}^{\text{max}}_{\mathcal{L}}(\mathcal{L}^{\text{max}}_{\mathcal{L}}(\mathcal{L}^{\text{max}}_{\mathcal{L}}(\mathcal{L}^{\text{max}}_{\mathcal{L}}(\mathcal{L}^{\text{max}}_{\mathcal{L}^{\text{max}}_{\mathcal{L}}(\mathcal{L}^{\text{max}}_{\mathcal{L}^{\text{max}}_{\mathcal{L}^{\text{max}}_{\mathcal{L}^{\text{max}}_{\mathcal{L}^{\text{max}}_{\mathcal{L}^{\text{max}}_{\mathcal{L}^{\text{max}}_{\mathcal{L}$ 

 $\label{eq:2.1} \frac{1}{\sqrt{2\pi}}\int_{\mathbb{R}^3}\frac{d\mu}{\sqrt{2\pi}}\left(\frac{d\mu}{\mu}\right)^2\frac{d\mu}{\sqrt{2\pi}}\left(\frac{d\mu}{\mu}\right)^2\frac{d\mu}{\sqrt{2\pi}}\left(\frac{d\mu}{\mu}\right)^2\frac{d\mu}{\sqrt{2\pi}}\left(\frac{d\mu}{\mu}\right)^2\frac{d\mu}{\sqrt{2\pi}}\left(\frac{d\mu}{\mu}\right)^2\frac{d\mu}{\sqrt{2\pi}}\left(\frac{d\mu}{\mu}\right)^2\frac{d\mu}{\sqrt{2\pi}}$  $\label{eq:2.1} \begin{split} \frac{\partial}{\partial t} \left( \frac{\partial}{\partial t} \right) & = \frac{\partial}{\partial t} \left( \frac{\partial}{\partial t} \right) & = \frac{1}{2} \frac{\partial}{\partial t} \left( \frac{\partial}{\partial t} \right) & = \frac{1}{2} \frac{\partial}{\partial t} \left( \frac{\partial}{\partial t} \right) & = \frac{1}{2} \frac{\partial}{\partial t} \left( \frac{\partial}{\partial t} \right) & = \frac{1}{2} \frac{\partial}{\partial t} \left( \frac{\partial}{\partial t} \right) & = \frac{1}{2} \frac{\partial}{\partial t} \left( \frac{\$  $\begin{array}{l} \lambda_{11}^{(1)} \\ \lambda_{21}^{(1)} \lambda_{12}^{(1)} \leq \lambda_{11}^{(1)} \geq \lambda_{12}^{(1)} \\ \vdots \\ \lambda_{N}^{(N-1)} \geq \lambda_{N-1}^{(N-1)} \end{array}$ 

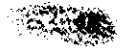

 $\label{eq:2} \begin{split} \mathcal{L}_{\text{max}}(\mathbf{y}) = \sum_{i=1}^{n} \mathcal{L}_{\text{max}}(\mathbf{y}) \mathcal{L}_{\text{max}}(\mathbf{y}) \\ = \sum_{i=1}^{n} \mathcal{L}_{\text{max}}(\mathbf{y}) \mathcal{L}_{\text{max}}(\mathbf{y}) \mathcal{L}_{\text{max}}(\mathbf{y}) \mathcal{L}_{\text{max}}(\mathbf{y}) \mathcal{L}_{\text{max}}(\mathbf{y}) \mathcal{L}_{\text{max}}(\mathbf{y}) \mathcal{L}_{\text{max}}(\mathbf{y}) \mathcal{L}_{\text{max}}(\mathbf{$  $\label{eq:2} \mathcal{L} = \mathcal{L} \left( \mathcal{L} \right) \mathcal{L} \left( \mathcal{L} \right)$ 

 $\label{eq:2.1} \frac{1}{\sqrt{2\pi}}\int_{\mathbb{R}^3}\frac{1}{\sqrt{2\pi}}\int_{\mathbb{R}^3}\frac{1}{\sqrt{2\pi}}\int_{\mathbb{R}^3}\frac{1}{\sqrt{2\pi}}\int_{\mathbb{R}^3}\frac{1}{\sqrt{2\pi}}\int_{\mathbb{R}^3}\frac{1}{\sqrt{2\pi}}\int_{\mathbb{R}^3}\frac{1}{\sqrt{2\pi}}\int_{\mathbb{R}^3}\frac{1}{\sqrt{2\pi}}\int_{\mathbb{R}^3}\frac{1}{\sqrt{2\pi}}\int_{\mathbb{R}^3}\frac{1$ 

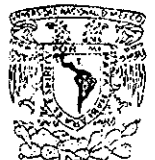

VAI VEREDAD NACIONAL AVONTA

#### DIVISIÓN DE ESTUDIOS DE POSGRADO FACULTAD DE INGENIERÍA **COORDINACIÓN DE LA SECCIÓN DE INGENIERÍA ELÉCTRICA**

**MODELOS DE ORDEN REDUCIDO**

**Tesis que presenta:**

#### **JOAQUÍN COLLADO MOCTEZUMA**

para obtener el grado de Maestro en Ingeniería (Control)

Créditos asignados a la Tesis 11

#### **JURADO**

PRESIDENTE: DR.. STANISLAW RACZYNSKI VOCAL: DR., GUSTAVO MEDRANO CERDA SECRETARIO: DR., ROMEO ORTEGA MARTÍNEZ SUPLENTE: DR, GUILLERMO REBOLLEDO CORTIZO SUPLENTE: DR.. LUIS ANDRÉS BUZO DE LA PERA

DR. *LUIS ANDRES BUZO DE LA PERA* **COORDINADOR DE LA SECCIÓN** 

**M EN I GABRIELA MOELLER DE JALIFE**

**SECRETARIA ACADÉMICA**

**LABP/tq.**<br>CIUDAD UNIVERSITARIA

المسترين الرازي

CIUDAD UNIVERSITARIA MEXICO 20, D. F. APDO POSIAL 70-256 TEL 548-58-77 550-62-15 EXT. 4165

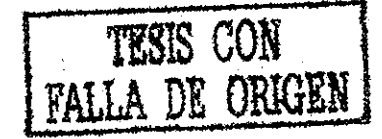

 $\label{eq:2.1} \begin{split} \mathcal{L}_{\text{max}}(\mathcal{L}_{\text{max}}) & = \frac{1}{2} \sum_{i=1}^{N} \frac{1}{2} \sum_{i=1}^{N} \frac{1}{2} \sum_{i=1}^{N} \frac{1}{2} \sum_{i=1}^{N} \frac{1}{2} \sum_{i=1}^{N} \frac{1}{2} \sum_{i=1}^{N} \frac{1}{2} \sum_{i=1}^{N} \frac{1}{2} \sum_{i=1}^{N} \frac{1}{2} \sum_{i=1}^{N} \frac{1}{2} \sum_{i=1}^{N} \frac{1}{2} \sum_{i$ 

 $\label{eq:2.1} \frac{1}{\sqrt{2}}\int_{\mathbb{R}^3}\frac{1}{\sqrt{2}}\left(\frac{1}{\sqrt{2}}\right)^2\frac{1}{\sqrt{2}}\left(\frac{1}{\sqrt{2}}\right)^2\frac{1}{\sqrt{2}}\left(\frac{1}{\sqrt{2}}\right)^2\frac{1}{\sqrt{2}}\left(\frac{1}{\sqrt{2}}\right)^2\frac{1}{\sqrt{2}}\left(\frac{1}{\sqrt{2}}\right)^2\frac{1}{\sqrt{2}}\frac{1}{\sqrt{2}}\frac{1}{\sqrt{2}}\frac{1}{\sqrt{2}}\frac{1}{\sqrt{2}}\frac{1}{\sqrt{2}}$ 

 $\label{eq:2.1} \mathcal{L}(\mathcal{L}^{\mathcal{L}}_{\mathcal{L}}(\mathcal{L}^{\mathcal{L}}_{\mathcal{L}})) = \mathcal{L}(\mathcal{L}^{\mathcal{L}}_{\mathcal{L}}(\mathcal{L}^{\mathcal{L}}_{\mathcal{L}})) = \mathcal{L}(\mathcal{L}^{\mathcal{L}}_{\mathcal{L}}(\mathcal{L}^{\mathcal{L}}_{\mathcal{L}})) = \mathcal{L}(\mathcal{L}^{\mathcal{L}}_{\mathcal{L}}(\mathcal{L}^{\mathcal{L}}_{\mathcal{L}}))$ 

 $\label{eq:2.1} \mathcal{L}(\mathcal{L}(\mathcal{L})) = \mathcal{L}(\mathcal{L}(\mathcal{L})) = \sum_{i=1}^n \mathcal{L}(\mathcal{L}(\mathcal{L})) = \sum_{i=1}^n \mathcal{L}(\mathcal{L}(\mathcal{L})) = \sum_{i=1}^n \mathcal{L}(\mathcal{L}(\mathcal{L})) = \sum_{i=1}^n \mathcal{L}(\mathcal{L}(\mathcal{L})) = \sum_{i=1}^n \mathcal{L}(\mathcal{L}(\mathcal{L})) = \sum_{i=1}^n \mathcal{L}(\mathcal{L}(\mathcal{L})) = \sum_{i=$ 

 $\mathcal{O}(\log\log n)$  , where  $\log n$  is the contribution of the contribution of  $\mathcal{O}(\log n)$  $\alpha$  , and the contribution of the contribution of the contribution of the contribution of the contribution of the contribution of the contribution of the contribution of the contribution of the contribution of the contri

 $\mathcal{L}^{\mathcal{L}}(\mathcal{L}^{\mathcal{L}}(\mathcal{L}^{\mathcal{L$ 

 $\sim$  $\label{eq:2} \begin{split} \mathcal{L}_{\text{max}} &= \frac{1}{2} \sum_{i=1}^{N} \frac{1}{2} \sum_{i=1}^{N} \frac{1}{2} \sum_{i=1}^{N} \frac{1}{2} \sum_{i=1}^{N} \frac{1}{2} \sum_{i=1}^{N} \frac{1}{2} \sum_{i=1}^{N} \frac{1}{2} \sum_{i=1}^{N} \frac{1}{2} \sum_{i=1}^{N} \frac{1}{2} \sum_{i=1}^{N} \frac{1}{2} \sum_{i=1}^{N} \frac{1}{2} \sum_{i=1}^{N} \frac{1}{2} \sum$ 

 $\label{eq:2.1} \frac{1}{2} \left[ \partial_{\theta} \left( \frac{\partial \theta}{\partial \theta} \right) \partial_{\theta} \left( \frac{\partial \theta}{\partial \theta} \right) \right] = \frac{1}{2} \left[ \partial_{\theta} \left( \frac{\partial \theta}{\partial \theta} \right) \partial_{\theta} \left( \frac{\partial \theta}{\partial \theta} \right) \right] = \frac{1}{2} \left[ \partial_{\theta} \left( \frac{\partial \theta}{\partial \theta} \right) \partial_{\theta} \left( \frac{\partial \theta}{\partial \theta} \right) \right] = \frac{1}{2} \left[ \partial_{\theta} \left( \frac{\partial \theta$  $\label{eq:2.1} \frac{1}{\sqrt{2\pi}}\left[\frac{1}{\sqrt{2\pi}}\frac{1}{\sqrt{2\pi}}\left(\frac{1}{\sqrt{2\pi}}\frac{1}{\sqrt{2\pi}}\right)^2\frac{1}{\sqrt{2\pi}}\frac{1}{\sqrt{2\pi}}\frac{1}{\sqrt{2\pi}}\frac{1}{\sqrt{2\pi}}\frac{1}{\sqrt{2\pi}}\frac{1}{\sqrt{2\pi}}\frac{1}{\sqrt{2\pi}}\frac{1}{\sqrt{2\pi}}\frac{1}{\sqrt{2\pi}}\frac{1}{\sqrt{2\pi}}\frac{1}{\sqrt{2\pi}}\frac{1}{\sqrt{2\pi$ 

容 瓦汀森  $\mathcal{L}_{\rm{max}}$  $\hat{\mathcal{L}}_{\text{max}}$  and  $\hat{\mathcal{L}}_{\text{max}}$ 

 $\frac{\delta}{\epsilon}$  .  $\label{eq:2} \frac{1}{\sqrt{2}}\int_{-\infty}^{\infty}\frac{1}{\sqrt{2\pi}}\int_{-\infty}^{\infty}\frac{1}{\sqrt{2\pi}}\int_{-\infty}^{\infty}\frac{1}{\sqrt{2\pi}}\int_{-\infty}^{\infty}\frac{1}{\sqrt{2\pi}}\int_{-\infty}^{\infty}\frac{1}{\sqrt{2\pi}}\int_{-\infty}^{\infty}\frac{1}{\sqrt{2\pi}}\int_{-\infty}^{\infty}\frac{1}{\sqrt{2\pi}}\int_{-\infty}^{\infty}\frac{1}{\sqrt{2\pi}}\int_{-\infty}^{\infty}\frac{1}{\sqrt{$  $\mathcal{L}_{\text{max}}$  and  $\mathcal{L}_{\text{max}}$  are the contribution of the contribution of  $\mathcal{L}_{\text{max}}$ 

#### RESUMEN.

En la presente Tesis de Maestría, se desarrolló un nuevo mètodo para seleccionar los modos preservados en un modelo de orden reducido; este método es aplicable a modelos determinlsticos, de parámetros concentrados, lineales e invariantes en el tiempo. Esta selección de modos preservados se hace reteniendo aquellos polos que mas contribuyan, en energía, a la respuesta a impulso del sistema. Se mostrò que para el caso de usar el modelo reducido para diseñar un sistema realimentado, es importante preservar el orden relativo, la diferencia de polos y cercs de transmisión. Se hizò una generalización al caso multívariable. Se desarrollaron o modificaron programas para facilitar el calculo de los procedimientos involucrados.

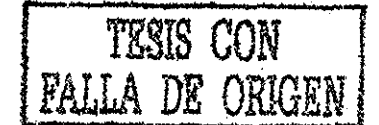

 $\label{eq:2.1} \mathcal{L} = \mathcal{L} \left( \mathcal{L} \left( \mathcal{L} \right) \right) \mathcal{L} \left( \mathcal{L} \right) \mathcal{L} \left( \mathcal{L} \right)$ 

says a construction of the construction of the construction of the construction of the construction of the conwhere the transition  $\mathcal{L}_\text{c}$  is the contribution of the following the following  $\mathcal{L}_{\text{max}} = \mathcal{L}_{\text{max}}$  , where  $\mathcal{L}_{\text{max}}$  , we can consider the  $\mathcal{L}_{\text{max}}$ and the property of the second state of the second contract of the second contract of the second that is and the police parameter of the company of the control of the company the party of the company of the property and such a state of the control of the state a contra a tratamente de la Magnatina de la terra del 1980, la capacidad de la Galicia de la Calicia de la Cal  $\mathcal{L}_{\rm eff}$  , the set of the set of the set of the set of the set of the set of the set of the set of the set of the set of the set of the set of the set of the set of the set of the set of the set of the set of the set a sa kacamatan Kabupatén Indonésia di Kabupatén Jawa Kabupatén Kabupatén Tandaré Padé Indonésia a conditional conditions of the condition of the second condition of the second condition of the condition of the The companies of the contract of the contract of the second contract of the contract of . The problem of the state of the transformation of the contract of the state of the state of the state of the  $\Lambda$ a completion to a more complete than the system of the control of the system  $\mathcal{L}^{\text{max}}$ 

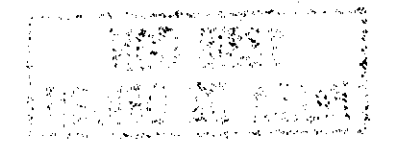

and the control of the control of the control of

#### ASRADECIMIENTOS.

Deseo agradecer al Dr. Gustavo Ar Redrano C. por su atinada y valiosa cooperación al dirigir la presente investigación. Por su apoyo financiero, agradezco a las siguientes instituciones: Banco de México S. A. y al CONACYT; y al Instituto de Investigaciones Elèctricas por haberne permitido el estudiar èsta ñaestrfa.

and the state of the state.

المتاريخ والمتحارب والمتحدث والمتحارب والمتحدث والمتحدث والمتحدث

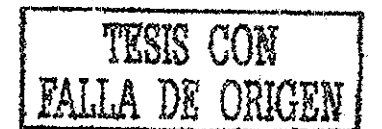

## $\mathcal{L}^{\text{max}}_{\text{max}}$  and  $\mathcal{L}^{\text{max}}_{\text{max}}$

 $\mathbf{a}^{\prime}$ 

where  $\mathcal{A}$  is the contract of  $\mathcal{A}$  . The contract of  $\mathcal{A}$  is the contract of  $\mathcal{A}$  is the contract of  $\mathcal{A}$  $\label{eq:1} \frac{1}{\sqrt{2\pi}}\left(\frac{1}{\sqrt{2\pi}}\right)^{1/2}\left(\frac{1}{\sqrt{2\pi}}\right)^{1/2}\left(\frac{1}{\sqrt{2\pi}}\right)^{1/2}\left(\frac{1}{\sqrt{2\pi}}\right)^{1/2}\left(\frac{1}{\sqrt{2\pi}}\right)^{1/2}\left(\frac{1}{\sqrt{2\pi}}\right)^{1/2}\left(\frac{1}{\sqrt{2\pi}}\right)^{1/2}\left(\frac{1}{\sqrt{2\pi}}\right)^{1/2}\left(\frac{1}{\sqrt{2\pi}}\right)^{1/2}\left(\frac{1}{\sqrt{2\$ 作品の にっぽん こうしゅうしょう アールストライン **は高級性などの過ぎを含む**ない。 コンピューティング アイディー・エンジン アイディー・エンジン アイディー・エンジン  $\textcolor{blue}{\textbf{C}}\textcolor{blue}{\textbf{C}}\textcolor{$ **あま恐惑、作為言言必要**功格になることになっていることになっていることになっていることになっていることになっていることになって  $\mathcal{L}^{\text{max}}$  , where  $\mathcal{L}^{\text{max}}$ 

 $\mathcal{L}^{\text{max}}_{\text{max}}$  ,  $\mathcal{L}^{\text{max}}_{\text{max}}$ 

 $\sim 10^{-1}$ 

 $\sim$   $\mu$ 

 $\mathcal{L}(\mathcal{L}(\mathcal{$ 

"Las rujeres inspiran grandes<br>proyectos, pero casi siempre impiden realizarios"

 $\alpha$  is a simple polarization of the simple state  $\alpha$  , and  $\alpha$  is a simple state  $\alpha$ 

 $-$  Oscar Wilde -

A Betty: "Inspiro y permitio"<br>que fuera posible"

A Elisa, nuestra hijita<br>"Quien sin saberlo, tuvo que<br>sacrificar mucho"

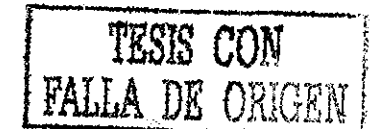

 $\mathcal{L}_{\text{max}}$  . The contract of the contract of  $\mathcal{L}_{\text{max}}$ 

# $\begin{aligned} \mathcal{L}_{\mathcal{A}}(\mathcal{A})&=\mathcal{L}_{\mathcal{A}}(\mathcal{A})\otimes\mathcal{L}_{\mathcal{A}}(\mathcal{A})\otimes\mathcal{L}_{\mathcal{A}}(\mathcal{A})\\ &=\mathcal{L}_{\mathcal{A}}(\mathcal{A})\otimes\mathcal{L}_{\mathcal{A}}(\mathcal{A})\otimes\mathcal{L}_{\mathcal{A}}(\mathcal{A})\otimes\mathcal{L}_{\mathcal{A}}(\mathcal{A})\otimes\mathcal{L}_{\mathcal{A}}(\mathcal{A})\otimes\mathcal{L}_{\mathcal{A}}(\mathcal{A})\otimes\mathcal{L}_{\math$

 $\mathcal{O}(\mathcal{O}(n^2))$  . The second constraints of the  $\mathcal{O}(\mathcal{O}(n^2))$ 

 $\begin{split} &\mathcal{L}_{\mathcal{G}}(\mathcal{G},\mathcal{G}) = \mathcal{E}_{\mathcal{G}}(\mathcal{G},\mathcal{G}) = \mathcal{E}_{\mathcal{G}}(\mathcal{G},\mathcal{G}) = \mathcal{E}_{\mathcal{G}}(\mathcal{G},\mathcal{G}) = \mathcal{E}_{\mathcal{G}}(\mathcal{G},\mathcal{G}) = \mathcal{E}_{\mathcal{G}}(\mathcal{G},\mathcal{G}) = \mathcal{E}_{\mathcal{G}}(\mathcal{G},\mathcal{G}) = \mathcal{E}_{\mathcal{G}}(\mathcal{G},\mathcal{G}) = \mathcal{E}_{\mathcal{G}}(\math$ 

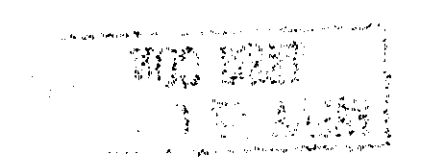

 $\mathcal{L}$  and  $\mathcal{L}$  are  $\mathcal{L}$  and  $\mathcal{L}$  are  $\mathcal{L}$  and  $\mathcal{L}$  are  $\mathcal{L}$  and  $\mathcal{L}$ 

INDICE.

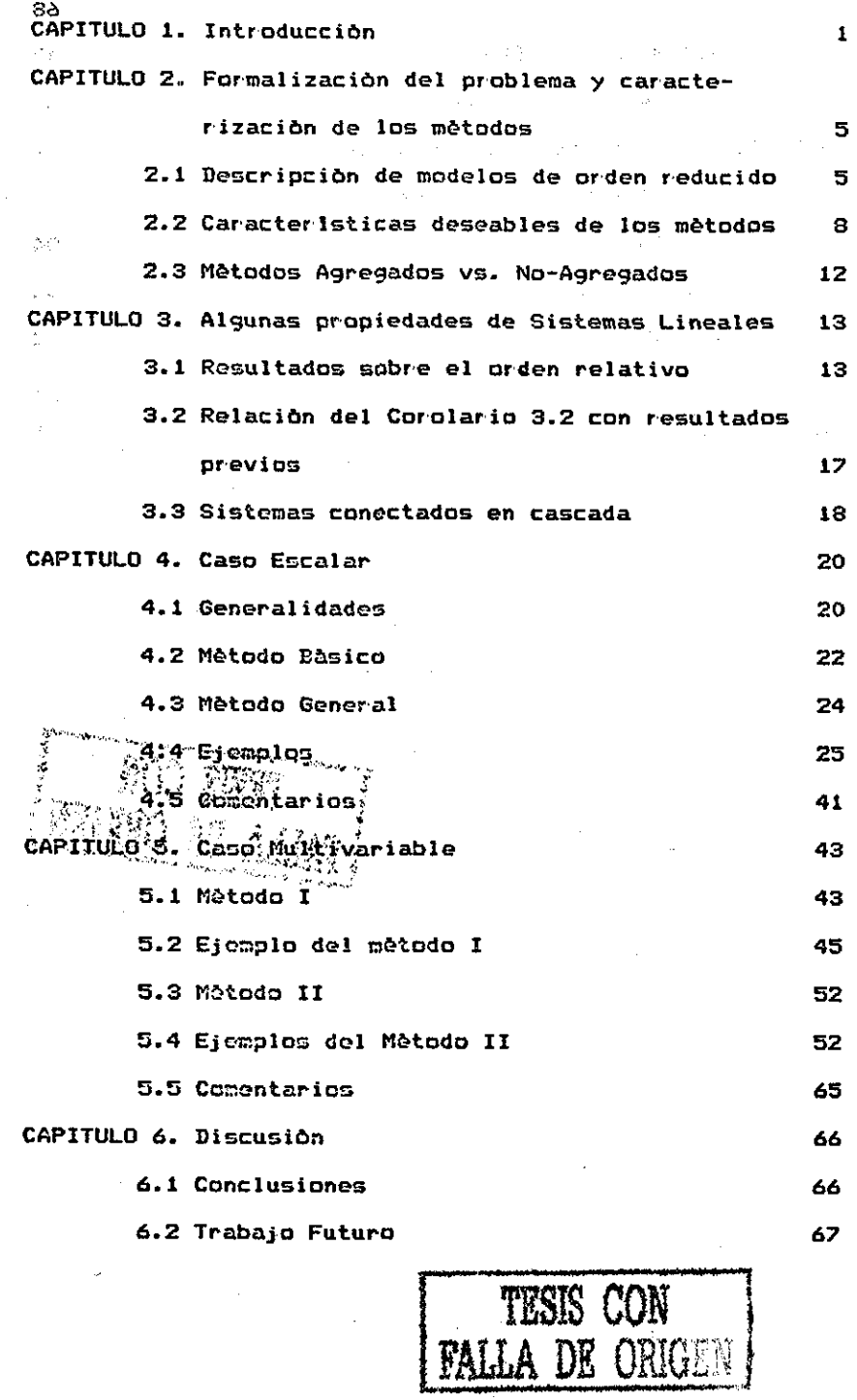

. The proposed of the contract of the contract  $\hat{f}$  , where  $\hat{f}$  is the contract of the contract of  $\hat{f}$ 

 $\mu_{\rm max} = 10$ 

 $\mathcal{F}_{\text{c},\text{d}}$ 

 $\mathcal{L}_{\mathrm{eff}}$ 

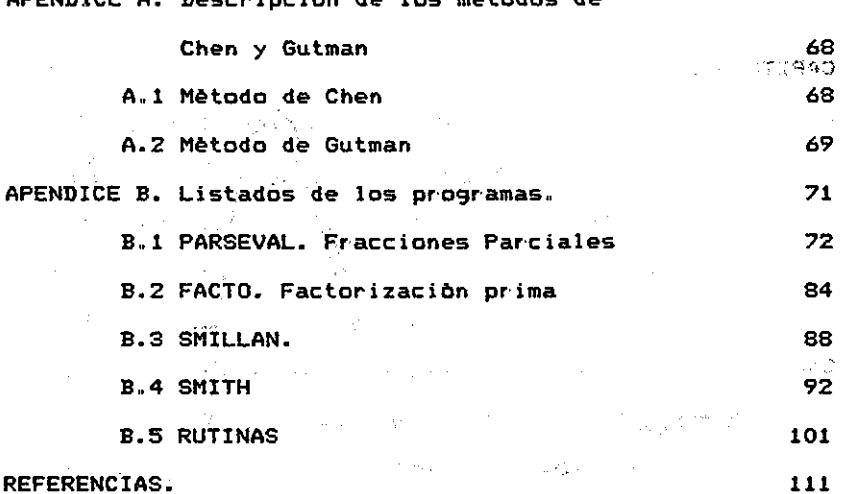

ADEMBIAE A

 $\sigma_{\rm p}^{\rm 2D}$ 

 $\sim$   $\sim$  $\mathcal{O}_{\mathcal{A}}$ 

 $\hat{\mathcal{L}}_i$ 

 $\frac{1}{2}$  and  $\frac{1}{2}$  $\mathcal{V}^{\mu}_{\nu}(\tau_{\nu})$  .

 $\mathcal{A}$ 

 $n_{\rm m}$ 

z.

 $\sim$  5.3

 $\frac{1}{2}$  $\mathbb{Z}_p$ **THESE CON**<br>PALLA DE ORIGEN

 $\sim$   $\alpha$ 

CAPING (

 $\mathbb{R}^{d-2}$ 

 $\mathcal{O}(\mathcal{O}(\log n))$  ,  $\mathcal{O}(\log n)$ 

 $\Delta \sim 32.8$  and  $\Delta$ 

2きしそう ねん

i<br>Reference

#### **INTRODUCCIÓN**

**El tipo de modelos que se trataran en el presente trabajo son determinlsticos, de parámetros concentradas (aquellos que pueden representarse mediante ecuaciones diferenciales totales), lineales e invariantes en el tiempo. El orden de tales sistemas sera igual a la dimensión del espacio de estados.**

**Considerables esfuerzos son dedicados para la obtención de modelos precisos, es decir, de orden alto; por' qué entonces, habría que reducirlo después? Algunas de las razones para hacer esto serian:**

**- Simplificar la comprensión del sistema. Es mucho mas sencillo visualizar- relaciones entre variables de un sistema de tercero o cuarto orden, que en uno de vigésimo.**

나는 아이들은 아니라

 $\sim 10^{11}$  and  $\sim 10^{11}$ 

**- Reducir los requerimentos computacionales. Ya sea para Análisis, Simulación o disetro de un control ador» es mucho mas sencillo hacerlo para un sistema de orden reducido, que para uno de orden alto.**

**- Reducir el costo de un controlador. En el caso de que usemos el modelo de orden reducido para disecar un controlador;**

 $\mathbf{I}$ 

**TESIS CON** 

**FALLA DE ORIGER** 

 $\mathcal{A}$  is a simple polarization of the state  $\mathcal{A}$ 

puesto que, en la mayor parte de los métodos para síntesis 40 reguladores, el orden del modelo que se usò determina la complejidad del controlador y por ende su costo.

- Hacer factible el control Jerárquico en un sistema interconectado., En este tipo de Control, a mayor Jerarquía del controlador, menor la precisión (orden) requerida en el modelo del sistema a controlar; por lo que es necesario contar con un modelo, de orden reducido para los controladores ' de alta jerarquía.  $\sim 10^{-10}$ 

No obstante que el modelo sea capaz de predecir con razonable precisión la respuesta a ciertos estímulos, no deberá olvidarse que: the contract of the second contract of the contract of the contract of the contract of

such a strategic control of the state

and the second control of the manufacturers of the

TESIS CON

**FALLA DE ORIGEN** 

EL PROCESO DE REDUCCIÓN IMPLICA CIERTA PERDIDA DE INFORMACIÓN, QUE RESULTA EN ALGUNA DESVIACIÓN ENTRE LO PREDICHO POR EL MODELO DE ORDEN REDUCIDO Y LA RESPUESTA ACTUAL DEL **SISTEMA.** And the contract of the contract of the contract of the contract of the contract of the contract of the contract of the contract of the contract of the contract of the contract of the contract of the contract of

Existen dos grandes tipos de métodos para la obtención de modelas de orden reducido: 1) Métodos Agregados, y 2> Métodos No-Agregados; además por la naturaleza de los modelos que usan, pueden ser métodos en el dominio del tiempo o en el dominio de la frecuencia. A la proposa de la proposa de la proposa de la proposa de la proposa de la proposa de la propos

Métodos Agregados son aquellos que preservan algunos de los "modos" o polos del sistema original; entre los métodos típicos

 $\overline{2}$ 

 $\sim 10$ 

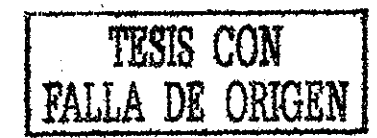

ka med skrivat i sve

están el propuesto por M. Aoki Ci3, Jel de Gould E161, y el de E. Davison tXOl . :

Métodos No-Agregados son aquellos que en general no pr'eser van 'ningûn "modo" del sistema original; algunos métodos representativos son: el de Chen [8] que se basa en -fracciones continuadas, el de Hutton [193 que se basa en el arreglo de Routh,

El presente trabajo propone un nuevo método para seleccionar los "modos" preservados en el modelo de orden reducido y se basa en representaciones en el dominio de la -frecuencia. Originalmente se propone, éste método agregado, para sistemas escalares, una entrada una salida; posteriormente se hace una generalización al caso multivariable.

En el capitulo 2 se presenta formalmente el problema; asi como parámetros para medir- la bondad del modelo reducido. En el capitulo 3 se exponen algunas propiedades de los sistemas lineales, que serán usadas de una u otra forma en el desarrollo de los métodos. En el capitulo 4 se desarrolla el método para el caso escalar, se presentan algunos ejemplos asi como una comparación con algunos de los métodos ya existentes. En el capitulo 5 se presenta una generalización al caso multivariable, se presentan varios ejemplos, y en uno de ellos se compara con un método heuristico. En el capitulo 6 se muestran las conclusiones y se enumeran problemas abiertos detectados durante el transcurso de la presente investigación., Finalmente aparecen dos apéndices, el primero se exponen brevemente dos métodos para la

э

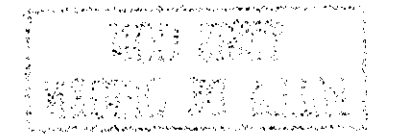

obtención de modelos de orden reducido:

- a) M&todo de Chen
- b) M&todo de Gutman

en el segundo aparecen listados de programa para el calculo de:

 $\label{eq:1} \mathbb{E}\left[\mathbb{E}\left[\mathbb$ 

المستحي والمتهاجم

- a) Fracciones parciales de hIsl \* hE-s]  $\label{eq:1} \mathcal{L}_{\mathcal{A}}(\mathcal{A})=\mathcal{L}_{\mathcal{A}}(\mathcal{A},\mathcal{A})\mathcal{L}_{\mathcal{A}}(\mathcal{A})\mathcal{L}_{\mathcal{A}}(\mathcal{A})\mathcal{L}_{\mathcal{A}}(\mathcal{A})$ hEs] racional estrictamente propia
- b) Forma de Smith de una matriz polinomial
- c) Forma de Smith-McMi1lan de una matriz racional
- d) Factorización relativamente prima por la derecha de una matriz de transferencia propia,. .- •:

 $\mathcal{L}_{\rm{max}}$  and  $\mathcal{L}_{\rm{max}}$  and  $\mathcal{L}_{\rm{max}}$  and  $\mathcal{L}_{\rm{max}}$  and  $\mathcal{L}_{\rm{max}}$  and  $\mathcal{L}_{\rm{max}}$ 

state of the company of the  $\sim 10^{-10}$  $\mathcal{L}_{\text{max}}$  and  $\mathcal{L}_{\text{max}}$  and  $\mathcal{L}_{\text{max}}$  $\sim 10^{-11}$ The Committee of the  $\mathcal{A}^{\mathcal{A}}$  and  $\mathcal{A}^{\mathcal{A}}$  and  $\mathcal{A}^{\mathcal{A}}$ - Filmaca  $\mathcal{O}(2\pi)$  and  $\mathcal{O}(2\pi)$  and  $\mathcal{O}(2\pi)$  . The set 一种细胞变成 - All South Advisory Advisory Advisory Advisory Advisory Advisory Advisory Advisory Advisory  $\gamma_{\rm{min}}$ (1) 1990年11月後後、17歳点を  $\label{eq:2.1} \mathcal{A}_{\mathcal{A}} = \mathcal{A}_{\mathcal{A}} \mathcal{A}_{\mathcal{A}} = \mathcal{A}_{\mathcal{A}} \mathcal{A}_{\mathcal{A}}$  $\langle \phi_1 \rangle$  and  $\langle \phi_1 \rangle$  and  $\langle \phi_2 \rangle$  and  $\langle \phi_2 \rangle$  . We say  $\label{eq:2.1} \mathcal{L}_{\mathcal{A}}(\mathcal{L}_{\mathcal{A}}(\mathcal{L}_{\$  $\mathcal{L}_{\text{max}}$  and  $\mathcal{L}_{\text{max}}$  . The  $\mathcal{L}_{\text{max}}$  $\label{eq:2.1} \frac{1}{2}\left(1-\frac{1}{2}\right)\left(1-\frac{1}{2}\right)\left(1-\frac{1}{2}\right)\left(2\sqrt{2}\right)\left(1-\frac{1}{2}\right)\left(1-\frac{1}{2}\right)$  $\mathcal{A}(\mathcal{S})$  and  $\mathcal{A}(\mathcal{S})$  $\label{eq:1} \mathcal{L}(\mathcal{A}) = \mathcal{L}(\mathcal{A}) \mathcal{L}(\mathcal{A}) \mathcal{L}(\mathcal{A}) \mathcal{L}(\mathcal{A}) \mathcal{L}(\mathcal{A})$  $\mathcal{L}_{\text{max}}(\mathbf{r})$  , and  $\mathcal{L}_{\text{max}}(\mathbf{r})$  , where  $\mathcal{L} \in \mathbb{R}^m$  $\mathcal{L}_{\text{max}}$  and  $\mathcal{L}_{\text{max}}$ The property of the British Montes  $\label{eq:2.1} \mathcal{L}^{\alpha\beta}(\mathbf{1},\mathbf{q},\mathbf{q})=\mathcal{L}^{\alpha\beta}(\mathbf{1},\mathbf{q},\mathbf{q})=\mathcal{L}^{\alpha\beta}(\mathbf{1},\mathbf{q},\mathbf{q})$  $\sim 10^{-1}$ and the second control of the company of the second control of the second control of the second control of the  $\sim 0.1$  $\sim 10^6$ 4

#### CAPITULO 2.

 $\mathcal{L}(\mathcal{A})$  and the set of the set of the set of the set of the set of the set of the set of the set of the set of the set of the set of the set of the set of the set of the set of the set of the set of the set of the

 $\label{eq:2.1} \mathcal{F}(\mathcal{L}_{\mathcal{A}}) = \mathcal{F}(\mathcal{L}_{\mathcal{A}}) = \mathcal{F}(\mathcal{A}^{\mathcal{A}}) = \mathcal{F}(\mathcal{A}^{\mathcal{A}}) = \mathcal{F}(\mathcal{A}^{\mathcal{A}}) = \mathcal{F}(\mathcal{A}^{\mathcal{A}})$ 

 $\label{eq:2.1} \frac{1}{\sqrt{2\pi}}\int_{\mathbb{R}^3}\frac{1}{\sqrt{2\pi}}\frac{1}{\sqrt{2\pi}}\frac{1}{\sqrt{$ 

**中国的一个国家的一名字**。 (1) 中国的一个国家的

 $\mathcal{L}^{\mathcal{L}}$  , and the contribution of the contribution of the contribution of  $\mathcal{L}^{\mathcal{L}}$ 

 $\label{eq:2.1} \frac{1}{2} \sum_{i=1}^n \frac{1}{2} \sum_{j=1}^n \frac{1}{2} \sum_{j=1}^n \frac{1}{2} \sum_{j=1}^n \frac{1}{2} \sum_{j=1}^n \frac{1}{2} \sum_{j=1}^n \frac{1}{2} \sum_{j=1}^n \frac{1}{2} \sum_{j=1}^n \frac{1}{2} \sum_{j=1}^n \frac{1}{2} \sum_{j=1}^n \frac{1}{2} \sum_{j=1}^n \frac{1}{2} \sum_{j=1}^n \frac{1}{2} \sum_{j=1}^n \frac{$ 

 $\sim 10^{11}$ 

Service County

2.1 BREVE DESCRIPCIÓN PE MODELOS DE ORDEN REDUCIDO. Los modelos tratados en este trabajo son lineales, invariantes en el tiempo y de paràmetros concentrados; estos sistemas son frecuentemente representados mediante el siguiente modelo en el dominio del tiempo:

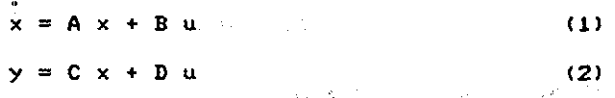

 $\label{eq:2.1} \frac{1}{\sqrt{2}}\int_{\mathbb{R}^3} \left| \Psi_{\alpha\beta}(\vec{x}) \right|^2 \, dx \leq \frac{1}{2} \int_{\mathbb{R}^3} \left| \Psi_{\alpha\beta}(\vec{x}) \right|^2 \, dx$ 

 $\sim 10^{-10}$ 

 $\mathcal{L}_{\text{GUT}}$  . The contract of the contract of the contract of  $\mathcal{L}_{\text{GUT}}$ 

 $\label{eq:2.1} \mathcal{L}_{\mathcal{A}}(\mathcal{A})=\mathcal{L}_{\mathcal{A}}(\mathcal{A})\mathcal{A}(\mathcal{A})=\mathcal{L}_{\mathcal{A}}(\mathcal{A})\mathcal{A}(\mathcal{A}).$ 

en donde, A, B, C y D son de dimensiones (nxn), (nxm), (pxn) y (pxm) respectivamente. El sistema (1)-(2) es equivalente al 1 siguiente modelo en el dominio de la frecuencia,

$$
Hf = 1 = C \t(I = -A) \t B + D \t (3)
$$

Si el modelo Íi)-í2) es irreducible, es decir completamente controlable y completamente observable; un modelo de orden redu-**TV (A) 33 (F)** cido en el-dominio del tiempo sera:

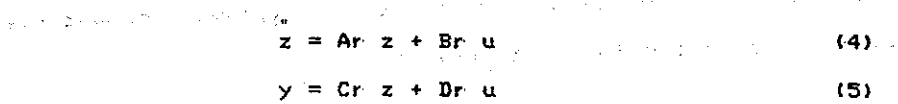

1 Paréntesis cuadrados ti son usados para matrices racionales, los redondos () son usados para matrices polinomiales.

 $\frac{d\mathcal{L}_{\mathcal{L}_{\mathcal{L}_{\mathcal{L}_{\mathcal{L}}}}}}{d\mathcal{L}_{\mathcal{L}_{\mathcal{L}}}^{\mathcal{L}_{\mathcal{L}_{\mathcal{L}}}}}\left(\mathcal{L}_{\mathcal{L}_{\mathcal{L}}}^{\mathcal{L}_{\mathcal{L}}}\right)^{2} \left(\mathcal{L}_{\mathcal{L}_{\mathcal{L}}}^{\mathcal{L}_{\mathcal{L}}}\right)^{2} \left(\mathcal{L}_{\mathcal{L}_{\mathcal{L}}}^{\mathcal{L}_{\mathcal{L}}} - \mathcal{L}_{\mathcal{L}_{\mathcal{L}}}^{\mathcal{L}_{\mathcal{L}}}\$ 

en donde Ar, Br, Cr y Dr son de dimensiones (rxr), (rxm), (pxr) y (pxm) respectivamente. Obviamente r < n , o aùn r << n. En caso de que el sistema (1)-(2) no fuera irreducible, existiria una reducción trivial, la parte no-controlable y/o la parte nocontrolable. La forma de obtener el sistema reducido (Ar, Br, Cr, Dr) a partir del sistema original (A, B, C, D) es lo que constituye el método.

Contractor Contractor  $\sim 10^{11}$  and  $\sim$ **System Advertising**  $\mathcal{O}(N^{2/3})$  . 2.1.1 Metodos Agregados en el dominio del Tiempo. Describiremos brevemente el método propuesto por Aoki CU. Si hacemos z  $=$  H  $x_i$  H de rango completo y de dimensiones (rxn), entonces  $\mathcal{L}_{\mathcal{L}}$  , and the contribution of the contribution of  $\mathcal{L}_{\mathcal{L}}$ 

$$
Ar H = H A \tag{7}
$$

 $\sim$  2  $\sim$  10  $^{-1}$  ,  $\sim$ 

$$
Br = H B \tag{8}
$$

en donde:  $Ar = HAH = HAH' (H'H')$ , en donde en donde ar en donde ar en donde ar en donde ar en donde ar en donde ar en donde ar en donde ar en do<br>Historia transpuesta) o sea estamos usando la inversa generalizada en el sentido de Moore-Penrose.

 $\mathcal{L}_{\rm{max}}$  is a  $\mathcal{L}_{\rm{max}}$ 

**Contract** 

$$
H = H' (H H') \qquad (9)
$$

Puede demostrarse ti] que la matriz Ar retiene r valores característicos de la matriz A.  $\mathcal{O}(\log n)$  and  $\mathcal{O}(\log n)$  . We see a fixed for  $\mathcal{O}(\mathcal{O})$ 

2., 1.2 Métodos Agregados en el dominio de la Frecuencia. Considérese primero el caso escalar, sea el sistema irreducible <A, b, c, d) cuya función de transferencia es:

$$
h[s] = c \quad (Is - A) \quad b + d = \frac{1}{e} \quad (10)
$$
\n
$$
g(s) \quad (10)
$$

p<s) y q(s) son monieos y primos, expresemos pís) como: '

 $6 -$ 

$$
p(s) = (s - P1) (s - P2) \dots (s - Pn)
$$
 (11)

Si queremos un modelo agregado de orden reducido de orden r < n , seleccionemos r polos de (10) y de alguna forma se simplifica qts), no necesariamente se mantiene la diferencia de polos - ceros, ni tampoco se deben preservar' algunos ceros,,

El problema de obtener' un modelo de orden reducido en el dominio de la frecuencia puede postularse como:

PROBLEMA ESCALAR. Dada la función de transferencia (10), encontrar hrCsl  $\mathcal{L}_{\text{max}}$  and  $\mathcal{L}_{\text{max}}$  and  $\mathcal{L}_{\text{max}}$  and  $\mathcal{L}_{\text{max}}$ 

$$
hr[53] = \frac{Kr \cdot qr(5)}{pr(5)}
$$
 (12)

tal que pr(s) divide a p(s) y grado(pr(s)) >= grado(qr(s)), se puede imponer' otro tipo de restricciones, pero eso ya depende del método en particular que se esté usando.

El caso Multivar iable es similar' pero con algunas complicaciones, sea el sistema multivariable irreducible (A,B,C,D) cuya matriz de transferencia es:

$$
-1 \t -1
$$
  
HSJ = C (Is - A) B + D = R(s) P (s) (13)

donde Rís) y Pts) son matrices polinomiales de dimensiones tpxm) y (mxm) respectivamente, el determinante de P(s) es diferente de cero para casi todo valor' de "s" en el campo de los números complejos, ademas las matrices Rís) y P(s) son relativamente 2 primas por la derecha, y Písí matriz reducida por' columnas. <u> 11112 (</u>† 1927)

2

Reducida por' columnas equivale a propia por' columnas C283,

**Ver Rosenbrock t263, Callier' y Desoer 171 o Wolovich C28]** para una descripción más detallada de este tipo de **representación..**  $\label{eq:3.1} \left\langle \left\langle \phi_{1} \right\rangle \right\rangle \left\langle \left\langle \phi_{2} \right\rangle \right\rangle = \left\langle \left\langle \phi_{1} \right\rangle \right\rangle \left\langle \left\langle \phi_{2} \right\rangle \right\rangle \left\langle \left\langle \phi_{1} \right\rangle \right\rangle$ 

**Ahora podremos establecer -formalmente el problema de encontrar' un modelo de orden reducido en el dominio de la -frecuencia.** and the property of the second control of the second second second to the

**PROBLEMA MULTIVARIABLE. Dada la matriz de transferencia en (13), encontrar Hrtsl .**

> **-1 Hrts3 m Qr(s) Pr (s) (14>**

tal que Qr(s) y Pr(s) son matrices polinomiales relativamente **primas por la derecha, P(s> reducida por columnas y DettPr(s)} divide al DetíP(s)}, ademas HrCsl es propia.**

 $\mathcal{A}=\mathcal{A}$ 

**2,,2 CARACTERÍSTICAS DESEABLES DE LOS MÉTODOS. A continuación enumeraremos y describiremos ciertas propiedades que deberán cumplir los métodos de reducción, dependiendo del uso que se le Contract Contract Proper dará al modelo de orden reducido obtenido.**

> 医原子宫 医神经神经囊肿 计图 **Contract State State**

a transforma

 $\sim 10^{12}$  km s  $^{-1}$ 

and the state of the state of the state of the state of the state of the

**2.2.1 Características Deseables para Análisis E4J.**

n Baltim

그 사람이 아들이 아니라 그 것이

 $\sim 10^{11}$  m  $^{-1}$  .

- **a) Estabilidad. La conservación de la propiedad de** estabilidad es fundamental en la obtención de un modelo **reducido, es decir, un modelo estable deberá reducirse en un modelo estable, y un modelo inestable nos deberá producir un modelo reducido inestable..**
	- **b) Conservación de la Ganancia Estática. La conservación de la ganancia estática es necesaria en un buen modelo**

 $\mathcal{O}(\mathbb{Z}_2)$  .

 $\langle \partial_{\lambda} \psi_{\lambda} \psi \rangle = \langle \psi_{\lambda} \psi \rangle = \langle \psi_{\lambda} \psi_{\lambda} \psi_{\lambda} \psi_{\lambda} \psi_{\lambda} \rangle$ 

**"reducido, ya que nos permite asegurar que el errar' entre**

**la respuesta del sistema y la respuesta del modelo reducido tienda a cero, cuando la entrada tiende a un** Construction, **valor constante.** De Bernstein (France)

**c) Buena predicción a diferentes entradas. En general no es suficiente que un método conduzca a un modelo de** Sundaya **orden reducido óptimo para una entrada particular-,** 17 august **puesta que el comportamiento del modelo de orden reducido para otra entrada puede ser muy mala} por éstas razones -frecuentemente se usa el diagrama de Nyquist** Providence and **para comparar el modelo original vs. el modelo**  $1 - 2 + 1 - 2$ vis col **reducido.**

**d) Aplicabilidad a Sistemas Multivariables. Es deseable que las características de un método de reducción escalar, se obtuvieran al aplicar una extensión del** mètodo directamente al caso multivariable.  $1.8\pm 0.1$ 

**e) Continuidad del modelo reducido. Quiere decir- que si el modelo original es de orden \*n", y el modelo de orden** reducido es de orden "m"; ahora si m --> n, entonces ひひつりひ けつぶ Country Co **hrtsí -™> hCsJ monotónicamente, es decir la aproxima**ción de orden (m + 1) es mejor que la aproximación de Literatur **orden (m>.**

**•f) Volumen de calculo. Es deseable que ademas de las características anteriores el método fuera sencillo de implementar en una computadora; la solución por computadora de un método en particular puede tener una**

 $\overline{9}$ 

resolución difícil o poco robusta desde el punto de  $\mathcal{F}$  . The same power of  $\mathcal{F}$ vista numérico.,

Service Base 2.2.2 CarácterIsticas Deseables para Síntesis. Antes de enunciar' ésta ultima característica, introduciremos algunos conceptos: : . .

アイトリスク 性に 腰根 DEFINICIÓN 2,1 El orden relativo, para el caso escalar, esta 人名科格 化工人 **Contract** definido para funciones de transferencia racionales como [6]: 

 $o =$  orden relativo = Grado (numerador) - Grado (denominador) and the company of the

Hagamos una generalización al caso multivariable. Sea Tts3 una matriz racional propia, sea la forma de Smith-McMillan de . . . . . . . . . 3<br>T[s], ver Rosenbrock [26] y Wolovich [28], la siguiente:

SM(T[s]) = diag {e1(s)/f1(s),...,er(s)/fr(s),0,...,0) (15) SrUTCsJ} = diag teKs) /f i ís) , . . ., er ís) /f r ts) ,0, . . . ,Ó> (15) definamos los siguientes polinomios: and a service of the service of the service of the service of the service

TCsl, ver Rosenbrock t26] y Wolovich E233, la siguiente: en la siguiente: en la siguiente: en la siguiente: en<br>E233, la siguiente: en la siguiente: en la siguiente: en la siguiente: en la siguiente: en la siguiente: en la

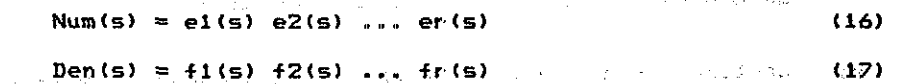

**Contractor** 

Las raíces de Num(s) son llamados Ceros de Transmisión del  $\sim 100$ sistema multivariable, y juegan un papel muy similar a los ceros en el caso escalar,. Las raices de Denís) son los polos del - 100 B 3 원장 -Service Service - 14 분. sistema, En base a èstos resultados, definase el Orden relativo<br>multivariable compt multivariable como:

0 = Orden Relativo Multivar,. = Grado íDen(s)} - Grado ÍNum(s)} Second State Company ക്രമി ആദ്യന്തപ്പെട്ടുകളുടെ പ്രകാശങ്ങളുടെ പ്രതിക്രമിച്ചു. ഇത് പ്രകാശങ്ങളുടെ പ്രതിക്രമിച്ചു അത് **പ്രകാശങ്ങളുടെ**  $\frac{1}{\sqrt{3}}$  and  $\frac{1}{3}$  and  $\frac{1}{3}$  are the set of the set of the set of the set of the set of the set of the set of the set of the set of the set of the set of the set of the set of the set of the set of the set of Sm C X(s) ) Significa la forma de Smith-McMillan de X(s).

10

**Contract Contract** 

 $\epsilon = \omega$  .

**El orden relativo es un parámetro muy importante en los sistemas real intentadas, debido a los siguientes resultados:**

**a) Una de las propiedades del lugar geométrico positivo tRoot Locus), es el numero de asíntotas es igual al orden reía-4 tivo tanto para el caso escalar como para el multivariable.**

**b) La otra es que los polos del sistema realimentado tienden a los ceros de transmisión del sistema en Toalla abierta. Ver' Davison y Wang til] y [121.**

**Aquí introduciremos una propiedad que algunas métodos lo manejan implícitamente} pero no lo habían propuesto como objetivo del método, ni analizaron las consecuencias de este hecho; esta propiedad es:**

**g) Preservar el orden relativo. Esta condición se impone debido a que si usamos el modelo de orden reducido para** diseftar un controlador, este se conectara muy **probablemente como la muestra la fig. 2.1**

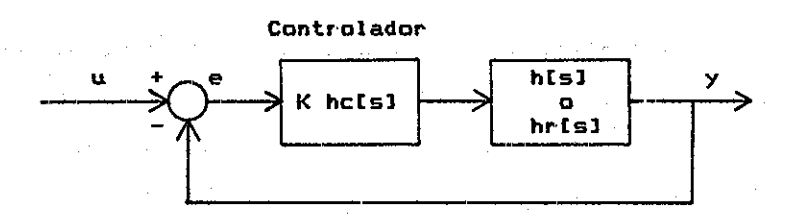

**Fig. 2.1 Sistema con un compensador y realimentación unitaria.**

**11**

**4 En la siguiente referencia se puede encontrar u generalización del lugar geométrico multivariable,,** A Complex Variable Approach to the Analysis of Linear **Multivariable Feedbaek Systems. Posttlethwaite, I y MacFarlane, A. G. J. Spr inger -Ver lag.. 1979.**

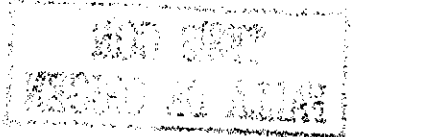

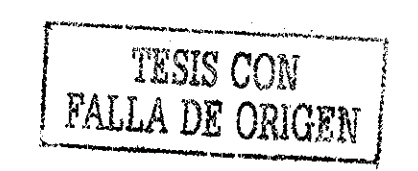

 $\mathcal{F}^{\text{c}}_{\text{c}}$  , where  $\mathcal{F}^{\text{c}}_{\text{c}}$  $\sim 10^6$  k  $^{-1}$ Page 10 Page 1 **SAN 20** Debido que al conectar un sistema como en la fig 2.1, el **arden relativa es un parámetro importante, es preciso preservar**lo en caso de usar el modelo reducido para el dise**t de sistemas** المواصل فيها والمستوفي والمتعادل والمتواطن والمتعادل والمتحدث والمتعارف والمتواطن والمتواطن والمعارفين **realamentados.**

**Controller Conservation** 

and the state of the state of the state of the

para serang **Carl Contractor** (2001) **2.3 MÉTODOS AGREGADOS VS. MÉTODOS NO-AGREGADOS. Mostraremos en la Tabla 2.1 algunas de las ventajas y desventajas en general de las dos clases de métodos.**

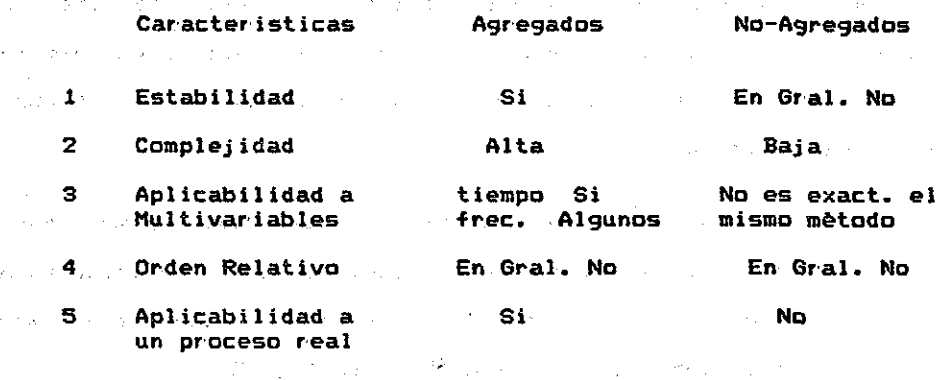

**TABLA 2.1 Métodos Agregados vs. No-Agregados.**

**心理的な**事件を

**En la característica 5 de la tabla 2.1, el conservar algunos modos y no introducir nuevos, nos permite en el'caso de efectuar una realimentacion- de estados "medir" estas variables en el sistema original; este viene a ser un problema para las métodos No-Agregados puesto que en caso de tener una realimentación de estados, ésta no podra conectarse en el sistema real, ver Gould 1161. Otra característica ventajosa de los métodos Agregados, es que las variables de estado preservadas tienen una interpretación -física.**

<sup>12</sup> **TESIS CON**<br>**12 EALLA** DE ORE

#### CAPITULO 3.

En. capitulo describiremos solo algunas de èste las propiedades usadas en los desarrollos ulteriores, y que no existen en la literatura, o que si existen no estàn en la forma presentada aqui.

3.1 RESULTADOS SOBRE EL ORDEN RELATIVO. Sea un sistema multivariable irreducible en el dominio el tiempo: ins bees be

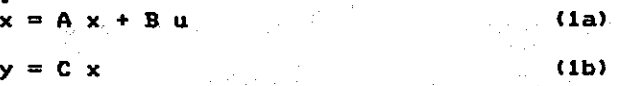

 $\sim$ 

con in" entradas, "p" salidas y "n" estados, generalmente "n" es . mayor que "m" o "p"; note que en este modelo hicimos igual a cero a la matriz D del capitulo anterior (este es el caso mas usualmente encontrado en la practica). Estamos interesados en saber cuantos ceros tiene cada uno de los elementos de la matriz de transferencia ?

 $\mathbf{B}^{(1)}$  $\mathcal{A} = \mathbf{c}$  (i.e.  $\mathcal{A} = \mathbf{c}$  (i.e.  $\mathbf{A}$ ), (2).

A) = In s<sup>2</sup>(n-1) + E1 s<sup>2</sup>(n-2) + ... + En-1 (4)

TESIS CON FALLA DE ORIGEN

TIsl puede expresarse como:

t modern et dateraler

 $\mathcal{O}(2^{\ell})$ 

Digit administr

おなこと 感染的に アルト

(1894) カキシャナリングス

C  $adj (Is - A) B$  $\mathbb{C}$  and  $\mathbb{C}^{d}$  . Then  $\mathbb{C}^{d}$  $(3)$ Det  $(1s - A)$ 外装から いちょうほうしょう

La adj (Is - A) puede expresarse como Gantmacher [14]:

13

donde:

 $E1 = A - P1$  In, In: matriz identidad de orden n E2 =  $A^2 - P1 A - P2 In$ , etc.

Det  $(Is - A) = s^n - P1 s^n(n-1) - P2 s^n(n-2) - ... - Pn$  (5) en general:

 $Ek = A^k k - Pl A^k(k-1) - ... - Pk In, \quad k = 1, ..., (n-1)$  (6) substituyendo (7) en (ó), nos queda 

$$
T[s] = \frac{C \{In \; s^*(n-1) + ... + En-1\} \; B}{Det \; (Is - A)}
$$

basándonos en (7) se prueba el siguiente: า เจทะผ่านครั้งเริงในเรื่องความ เ TEOREMA 3.1. El elemento  $(i,j)$  de T[s] tiene  $(n-1)$  ceros si y solo sí el elemento (í,j) de CB  $\neq$  O.  $\frac{1}{2}$ 

アルコミア かたいほう かぬ トラの 少々 あまおは Sea un sistema escalar irreducible (A,b,c,O), los ceros de los elementos (en este caso solo hay un elemento) coincide con los ceros de transmisión. Sea la función de transferencia hts3

$$
\text{Rig}^{\text{G}} = \begin{bmatrix} \text{G}_1 & \text{G}_2 & \text{G}_3 \\ \text{Hig}^{\text{G}} & \text{Hig}^{\text{G}} & \text{Hig}^{\text{G}} \\ \text{Hig}^{\text{G}} & \text{Hig}^{\text{G}} & \text{Hig}^{\text{G}} \end{bmatrix}
$$

**p(s)**<br>el teorema 3.1 dice que Grado (q(s)) = n - 1 (==) cb  $\neq$  0. Probaremos que éste es el caso màs frecuente en un sistema Probaremos que és el caso es el caso mas -Frecuente en un sistema -Frecuente en un sistema de 1990.<br>Probaremos ÍA,b,c,0) irreducible,

n Definición 3.1 (29) Sea G<sup>ri</sup> = tGl, G2,...,Gn3 un elemento de R<sup>-</sup> y considere los polinomios Fi (L1,L2,.... ,Ln> con coeficientes en R. Una VARIEDAD  $V \in R$  se define como el conjunto de las raices comunes de un número finito de polinomios Fi,...,Fk, es decir:

 $V = \{ G : Fi(G1, G2, \ldots, Gn) = 0, i =1, \ldots k \}$  (9) n  $\mathsf V$  es propia si  $\mathsf V \neq \mathsf R$  y no trivial si  $\mathsf V \neq \mathsf V$ .

(1) 计二进一步输入 人物学会 计数器

14

n Una propiedad Q es una función Q: R — > (0,13, donde  $Q(G) = 1$  (o 0) significa la propiedad se cumple (falla) en  $G_n$ Sea V una variedad propia, Q es genérica relativa a V si  $Q(G) = 0$  solo si G pertenece a V; y decimos que Q es GENERICA si existe la variedad V propia.

Definici&n 3.2 £29] Una propiedad Q se dice que esta BIEN-CONDICIONADA (well-posed) en "p" si Q se cumple en una vecindad n de "p" en R .

Para concluir diremos que el complemento del conjunto de puntos "p" donde una propiedad es genérica y bien-condicionada, tiene una medida de Lebesgue cero; es decir, que la propiedad se cumple casi en cualquier' parte.

Definici&n 3.3 t30, pag. 334, vol. 13 Polinomios en varias Variables. Un polinomio de XI, X2,...,Xn sobre el campo de los números reales es una funci&n de la forma:

 $\blacktriangledown$  and  $\blacktriangledown$  and  $\blacktriangled$  $f(X1, X2, ..., Xn) = \begin{cases} A & X1 ...Xn \end{cases}$  (10) \*~~\* NI N2 . . . Nn

donde la sumatoria anterior es finita.

TEOREMA 3.2 Sea un sistema lineal, invariante en el tiempo, irreducible y escalar (A,b,c,0), cuya función de transferencia es estrictamente propia

> $-1$  K q(s) htsl = c (Is - A) b =  $--- -$  (11)<br>n(s)

donde n = Grado {Det (Is - A)} = Grado {p(s)} entonces Grado (q(s)) = n - 1 es una propiedad Genèrica entonces Grado Cqts)} = n - 1 es una propiedad Genérica

TESIS CON

**FALLA DE ORIGEN** 

Prueba: El Teorema 3.1 nos dice que Grado  $(g(s)) = n - 1 \leq s = 0$ 

cb-# O, en ecuaciones puede escribirse • n-i  $\cos \theta \sim \cos \theta$  (s)  $\equiv$  cb  $\sin \theta \sim + \cos \theta$ success and the state of the material parts 0 puesto que n es -Finito cb es un polinomio en 2n  $2n \times 2n$ variables, definase  $V = \{Z : cb = 0\}$ ,  $Z \in R$ 2n bastara con mostrar' que V es propia en R obviamente cb es un polinomio en 2n variables 2n Existe cl,bi tal que cibi  $\neq$  0 ==> V  $\neq$  R en solare de l'artico

**これになっている。 こうしょう こうしょう たいしょう アイアン しょくしゅ** 

 $\label{eq:2.1} \rho_{\rm N} T_{\rm{crit}} \propto \rho^2 - 2 \left( \gamma^2 \, e^{-\gamma^2/2} \right)$ Existen c2, b2 tal que c2b2 =  $0 = 0$   $\pi$ => V no es trivial  $\sim 10^{-10}$  . ==> V es propia state of the concern

Por otro lado cb varia continuamente, por lo que existe una vecindad alrededor de cl, bl tal que cb  $\neq$  0; ==> que la propiedad es bien-condicionada QED

Ciertos comentarios son pertinentes a cerca del resultado enterior, note que estamos permitiendo variar los parametos de b *y* c arbitrariamente, y si esto sucede el resultado es correcto. Existen modelos en los que aparecen relaciones estructurales entre ciertas de sus variables de estado, por ejemplo, que s. • • alguna sea la derivada de otra; ID que implica que los parame- $2n$ tros de b y c no varíen libremente en R , en este caso no necesariamnete se cumple la relación que predice el teorema 3.2. Resumiendo, existen casos en los cuales b y c pueden tomar' valores en subespacios ortogonales, lo que origina que  $cb = 0$ sin importar el conjunto de parámetros libres restantes. こびれ フォート プログラム

Corolario 3.2 Sea un sistema multivariable irreducible (AfB,C,0>, cuya matriz de transferencia es:Consultation of the

16

Firen 16 ann i

 $T[s] = C (Is - A)$  $\mathbf B$ 

" El" Grado del numerador del elemento (i,j) de TIsl es uno menos que el Grado de su denominador es una propiedad Genèrica y bien-condicionada.

3.2 RELACION DEL COROLARIO 3.2 CON RESULTADOS PREVIOS. En. esta sección encontraremos la relación del corolario 3.2, o sea, el orden relativo de cada uno de los elementos de una matriz de transferencia igual a 1, con el orden relativo multivariable para el caso de sistemas cuadrados. Para hacer esto nos basaremos en un Teorema de Kwakernaak y Sivan [22, pag. 391, el cual reproducimos a continuación.

Teorema K&S. Considere el sistema irreducible

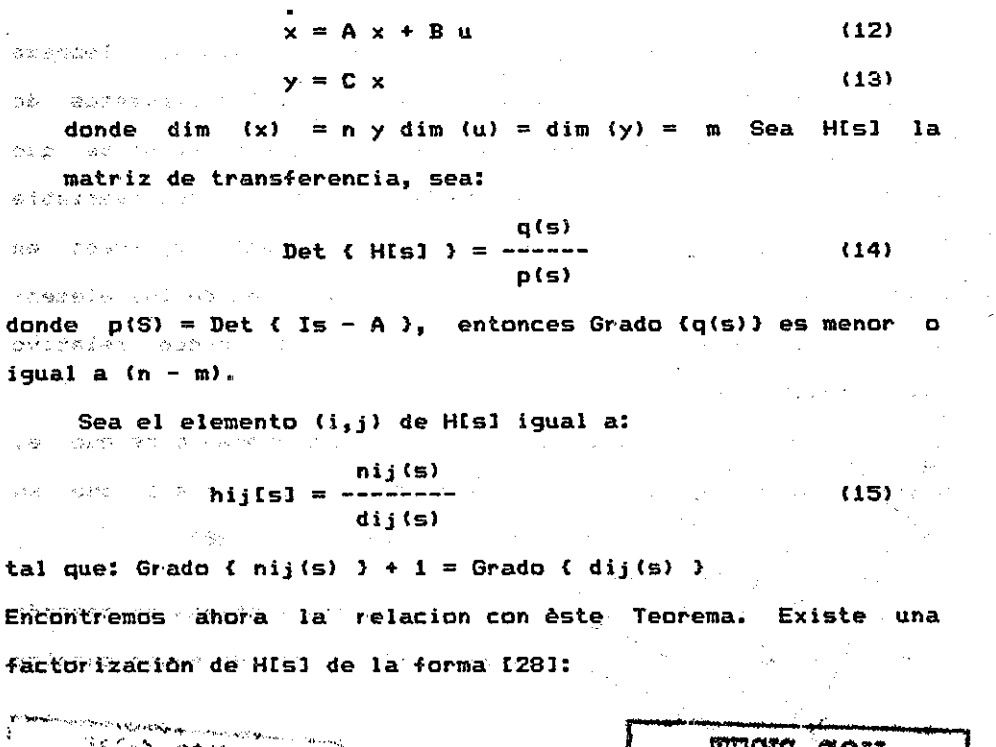

17

الفارق والمتار المقاومين

FALLA DE ORIGEN

IISIN CUN

z.

istoria.<br>Nati

$$
H[s] = R(s) * P (s)
$$
 (16)

Rts) y Pís) Matrices polinontiales relativamente primas por la derecha, Pís) triangular superior derecha y reducida por columnas de la forma: and a support of the control of the

•>l(s) \* ... \* 0 P2(s) ... \* Pís) =  $\vert$ . The first state of  $\vert$  and  $\vert$  and  $\vert$  and  $\vert$  and  $\vert$  and  $\vert$  and  $\vert$  and  $\vert$   $\vert$ : : ::: \* 0 0 Pm(s)\_ Det  $($  Is - A  $) =$  P1(s)  $*$  P2(s)  $*$  ...  $*$  Pm(s)  $...$ Sea Ni = Grado  $($  Pi $(s)$  ) and the second contract and are stated Grado C Det (Is - A)  $3 = n = N1 + N2 + ... + Nm$ Grado (Ri(s)) = Max Grado (columna i de R(s)) = Ni - 1 Seattle facts  $==$ > Grado {Det(R(s))}  $\leq$  (N1 - 1) + ... + (Nm - 1) = n - m

Usando -los mismos argumentos que en la prueba del Teorema 3,,2, puede probarse que para el caso de que los elementos de TEsl tengan orden relativo igual a uno == > que el hecho de que existan (n - m) ceros de transmisión del sistema multivariable es una propiedad genérica y bien-condicionada; expresado en otras palabras, si el orden relativo de cada uno de los elementos de Tts3 es uno, lo mas probable es que el orden relativo multivariable sea "m".

Para el caso no cuadrado m \* p, lo mas probable es que el sistema no tenga ceros de transmisión finitos, o sea que su orden relativo multivariable es "n". Ver [26] y [28].

3,3 SISTEMAS EN CASCADA,. Conectemos dos sistemas en cascada. como lo muestra la fig 3.1; estamos interesados en saber cuantos;

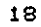

<u>I and staller</u>

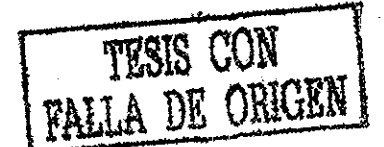

and the Constantinople of the

ceros de transmisión existen en el sistema interconectado.

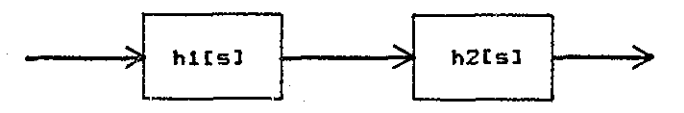

Fig 3.1 Sistemas interconectados en cascada.

Basàndonos en el teorema 3.2, y suponiendo que hilsl y h2[s] tienen n1 y n2 polos respectivamente, entonces hilsl tendrå (n1 - 1) ceros y h2[s] tendrà (n2 - 1) ceros. Sea n = n1 + n2, el sistema interconectado tendrá n - 2 ceros. El resultado es facilmente extendible a cualquier numero de subsistemas. El caso que anteriprmente comentamos de que exista una variable de estado que sea la derivada de otra, puede interpretarse como dos subsistemas interconectados en cascada, con uno de los subsistemas siendo un integrador. Esta es una de las razones por la cual existen sistemas con orden relativo mayor a uno.

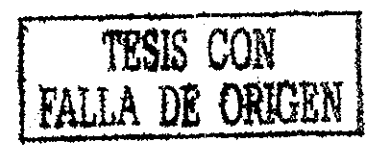

and the second control of the second second

a provincia de la construcción de la construcción de la construcción de la construcción de la construcción de<br>En 1930, el construcción de la construcción de la construcción de la construcción de la construcción de la con

 $\label{eq:2.1} \frac{1}{\sqrt{2\pi}}\int_{\mathbb{R}^3}\frac{1}{\sqrt{2\pi}}\int_{\mathbb{R}^3}\frac{1}{\sqrt{2\pi}}\int_{\mathbb{R}^3}\frac{1}{\sqrt{2\pi}}\int_{\mathbb{R}^3}\frac{1}{\sqrt{2\pi}}\int_{\mathbb{R}^3}\frac{1}{\sqrt{2\pi}}\int_{\mathbb{R}^3}\frac{1}{\sqrt{2\pi}}\int_{\mathbb{R}^3}\frac{1}{\sqrt{2\pi}}\int_{\mathbb{R}^3}\frac{1}{\sqrt{2\pi}}\int_{\mathbb{R}^3}\frac{1$  $\mathcal{L}_{\text{max}}$  and  $\mathcal{L}_{\text{max}}$  . The  $\mathcal{L}_{\text{max}}$  $\label{eq:2.1} \begin{split} \mathcal{L}_{\text{max}}(\mathbf{r}) = \mathcal{L}_{\text{max}}(\mathbf{r}) \mathcal{L}_{\text{max}}(\mathbf{r}) \\ \mathcal{L}_{\text{max}}(\mathbf{r}) = \mathcal{L}_{\text{max}}(\mathbf{r}) \mathcal{L}_{\text{max}}(\mathbf{r}) \mathcal{L}_{\text{max}}(\mathbf{r}) \mathcal{L}_{\text{max}}(\mathbf{r}) \end{split}$  $\label{eq:2.1} \lim_{\varepsilon\to 0} \varepsilon \log \left( \log \frac{1}{\varepsilon} \right) \leq \frac{1}{\varepsilon} \log \frac{1}{\varepsilon}$  $\label{eq:2.1} \mathcal{L}_{\mathcal{A}}(\mathcal{A})=\mathcal{L}_{\mathcal{A}}(\mathcal{A})\mathcal{L}_{\mathcal{A}}(\mathcal{A})\mathcal{L}_{\mathcal{A}}(\mathcal{A})\mathcal{L}_{\mathcal{A}}(\mathcal{A}).$  $\label{eq:2.1} \frac{1}{\sqrt{2}}\left(\frac{1}{\sqrt{2}}\right)^{2} \left(\frac{1}{\sqrt{2}}\right)^{2} \left(\frac{1}{\sqrt{2}}\right)^{2} \left(\frac{1}{\sqrt{2}}\right)^{2} \left(\frac{1}{\sqrt{2}}\right)^{2} \left(\frac{1}{\sqrt{2}}\right)^{2} \left(\frac{1}{\sqrt{2}}\right)^{2} \left(\frac{1}{\sqrt{2}}\right)^{2} \left(\frac{1}{\sqrt{2}}\right)^{2} \left(\frac{1}{\sqrt{2}}\right)^{2} \left(\frac{1}{\sqrt{2}}\right)^{2} \left(\$ 

 $\mathcal{L}^{\mathcal{L}}$  and  $\mathcal{L}^{\mathcal{L}}$  are the set of the set of the set of the set of the set of  $\mathcal{L}^{\mathcal{L}}$  $\label{eq:2.1} \frac{1}{2} \mathcal{A}^{\mu\nu} \mathcal{A}^{\nu\lambda} = \frac{1}{2} \mathcal{A}^{\mu\nu} \mathcal{A}^{\nu\lambda} = \frac{1}{2} \mathcal{A}^{\mu\nu} \mathcal{A}^{\nu\lambda} = \frac{1}{2} \mathcal{A}^{\mu\nu} \mathcal{A}^{\nu\lambda} = \frac{1}{2} \mathcal{A}^{\mu\nu} \mathcal{A}^{\nu\lambda} = \frac{1}{2} \mathcal{A}^{\mu\nu} \mathcal{A}^{\nu\lambda} = \frac{1}{2} \mathcal{A}^{\mu\nu}$  $\label{eq:2.1} \frac{1}{\sqrt{2\pi}}\int_{\mathbb{R}^3}\frac{1}{\sqrt{2\pi}}\int_{\mathbb{R}^3}\frac{1}{\sqrt{2\pi}}\int_{\mathbb{R}^3}\frac{1}{\sqrt{2\pi}}\int_{\mathbb{R}^3}\frac{1}{\sqrt{2\pi}}\int_{\mathbb{R}^3}\frac{1}{\sqrt{2\pi}}\int_{\mathbb{R}^3}\frac{1}{\sqrt{2\pi}}\int_{\mathbb{R}^3}\frac{1}{\sqrt{2\pi}}\int_{\mathbb{R}^3}\frac{1}{\sqrt{2\pi}}\int_{\mathbb{R}^3}\frac{1$  $\mathcal{L}_{\text{max}}$  and  $\mathcal{L}_{\text{max}}$  $\label{eq:2} \mathcal{F}^{(1)} = \frac{1}{2} \left( \frac{1}{2} \sum_{i=1}^n \frac{1}{2} \sum_{j=1}^n \frac{1}{2} \sum_{j=1}^n \frac{1}{2} \sum_{j=1}^n \frac{1}{2} \sum_{j=1}^n \frac{1}{2} \sum_{j=1}^n \frac{1}{2} \sum_{j=1}^n \frac{1}{2} \sum_{j=1}^n \frac{1}{2} \sum_{j=1}^n \frac{1}{2} \sum_{j=1}^n \frac{1}{2} \sum_{j=1}^n \frac{1}{2} \sum_{j=1}^n$  $\mathcal{L}_{\mathcal{A}}$  and  $\mathcal{L}_{\mathcal{A}}$  are the set of the contribution of the contribution of  $\mathcal{A}$  $\mathcal{O}(8)$  , which is a set of  $\mathcal{O}(10)$  . The set of  $\mathcal{O}(10)$  $\label{eq:2.1} \left\langle \left\langle \hat{u}_{\alpha} \right\rangle \right\rangle = \left\langle \hat{u}_{\alpha} \right\rangle \left\langle \hat{u}_{\alpha} \right\rangle = \left\langle \hat{u}_{\alpha} \right\rangle \left\langle \hat{u}_{\alpha} \right\rangle = \left\langle \hat{u}_{\alpha} \right\rangle \left\langle \hat{u}_{\alpha} \right\rangle = \left\langle \hat{u}_{\alpha} \right\rangle \left\langle \hat{u}_{\alpha} \right\rangle$  $\mathcal{L}^{\mathcal{L}}(\mathcal{L}^{\mathcal{L}}(\mathcal{L}^{\mathcal{L}}))$  ,  $\mathcal{L}^{\mathcal{L}}(\mathcal{L}^{\mathcal{L}}(\mathcal{L}^{\mathcal{L}}))$  $\mathcal{O}(\mathcal{O}_\mathcal{O})$  . The contribution of the space of the contribution of  $\mathcal{O}(\mathcal{O}_\mathcal{O})$  $\mathcal{O}(2\pi)$  , where  $\mathcal{O}(2\pi)$  is a set of  $\mathcal{O}(2\pi)$  $\sim 10^{-10}$  $\mathcal{L}^{\mathcal{L}}(\mathcal{A})$  and  $\mathcal{L}^{\mathcal{L}}(\mathcal{A})$  and  $\mathcal{L}^{\mathcal{L}}(\mathcal{A})$  are the following  $\mathcal{L}^{\mathcal{L}}(\mathcal{A})$  $\mathcal{L}_{\text{max}}$  and  $\mathcal{L}_{\text{max}}$  are the set of the set of the set of  $\mathcal{L}_{\text{max}}$  $\label{eq:2.1} \frac{1}{\sqrt{2}}\int_{\mathbb{R}^3}\frac{dx}{(x^2+y^2)^2}\frac{dx}{(x^2+y^2)^2}dx=\frac{1}{\sqrt{2}}\int_{\mathbb{R}^3}\frac{dx}{(x^2+y^2)^2}dx$  $\label{eq:2.1} \begin{split} \mathcal{L}_{\text{max}}(\mathcal{L}_{\text{max}}) = \mathcal{L}_{\text{max}}(\mathcal{L}_{\text{max}}) + \mathcal{L}_{\text{max}}(\mathcal{L}_{\text{max}}) \geq 0. \end{split}$  $\mathcal{L}_{\mathcal{A}}$  . We then the following the contribution of the contribution of  $\mathcal{A}$ and the continues of the continues of the continues of the continues of the continues of the continues of the<br>Continues of the continues of the continues of the continues of the continues of the continues of the continue  $\mathcal{L}_{\mathcal{S}}$  , and the contribution of the contribution of the contribution of  $\mathcal{S}$  $\label{eq:2} \mathcal{F}^{\alpha\beta}(\mathcal{F}^{\alpha\beta}) = \int_{\mathcal{F}^{\alpha\beta}} \mathcal{F}^{\alpha\beta}(\mathcal{F}^{\alpha\beta}) \mathcal{F}^{\alpha\beta}(\mathcal{F}^{\alpha\beta}) \mathcal{F}^{\alpha\beta}(\mathcal{F}^{\alpha\beta}) \mathcal{F}^{\alpha\beta}(\mathcal{F}^{\alpha\beta}) \mathcal{F}^{\alpha\beta}(\mathcal{F}^{\alpha\beta}) \mathcal{F}^{\alpha\beta}(\mathcal{F}^{\alpha\beta}) \mathcal{F}^{\alpha\beta}(\mathcal{F}^{\alpha\beta}) \mathcal{F$  $\epsilon$  (  $\epsilon$ an<br>1960 - Antonio de Carlos III (m. 1950)<br>1960 - Antonio de Carlos II (m. 1950)  $\langle \phi_{\mathbf{z}} \rangle = 0$  and  $\gamma$  $\label{eq:2.1} \hat{\theta}^{(1)} = \hat{\theta}^{(1)} + \hat{\theta}^{(2)} + \hat{\theta}^{(3)} + \hat{\theta}^{(4)} + \hat{\theta}^{(5)} + \hat{\theta}^{(6)} + \hat{\theta}^{(7)} + \hat{\theta}^{(8)} + \hat{\theta}^{(9)} + \hat{\theta}^{(10)} + \hat{\theta}^{(10)}$ 

 $\Delta \sim$ 

RN 26 5933 SQ A

 $\alpha_{\rm{max}} = \alpha_{\rm{max}}$  , and  $\alpha_{\rm{max}} = \alpha_{\rm{max}}$ 

 $\mathcal{L}_{\text{max}}$  ,  $\mathcal{L}_{\text{max}}$ 

#### CAPITULO 4.

**Contract Contract** 

and work and constant and constant and constant and constant and constant and

**Service State** 

 $\label{eq:2.1} \mathcal{L}(\mathcal{L}) = \mathcal{L}(\mathcal{L}(\mathcal{L}(\mathcal{L})), \mathcal{L}(\mathcal{L}(\mathcal{L}))) = \mathcal{L}(\mathcal{L}(\mathcal{L})), \mathcal{L}(\mathcal{L}(\mathcal{L})))$ 

 $\sim 31\%$ 

 $4.1$ GENERALIDADES. Desarrollemos primero algunas caracteristicas del sistema, supondremos que la función de transferencia es estrictamente propia y estable

$$
h[s] = \frac{q(s)}{p(s)}
$$
 (1)

 $\label{eq:2.1} \frac{1}{\sqrt{2\pi}}\int_{\mathbb{R}^{2}}\frac{1}{\sqrt{2\pi}}\int_{\mathbb{R}^{2}}\frac{1}{\sqrt{2\pi}}\int_{\mathbb{R}^{2}}\frac{1}{\sqrt{2\pi}}\int_{\mathbb{R}^{2}}\frac{1}{\sqrt{2\pi}}\int_{\mathbb{R}^{2}}\frac{1}{\sqrt{2\pi}}\int_{\mathbb{R}^{2}}\frac{1}{\sqrt{2\pi}}\int_{\mathbb{R}^{2}}\frac{1}{\sqrt{2\pi}}\int_{\mathbb{R}^{2}}\frac{1}{\sqrt{2\pi}}\int_{\mathbb{$ 

the control of the property of the

 $\mathcal{A}=\{x_1,\ldots,x_n\}$  , where  $\mathcal{A}=\{x_1,\ldots,x_n\}$  ,  $\mathcal{A}=\{x_1,\ldots,x_n\}$ 

general pressure

lo que significa que las raices Pi de p(s) tienen parte real negativa. Asociada a la función de transferencia está la respuesta a impulso del sistema  $\mathcal{L}^{\mathcal{L}}(\mathcal{L}^{\mathcal{L}}(\mathcal{L}^{\mathcal{L$ 

$$
h(t) = \text{Laplace} \quad \text{(hfs1)} = \frac{1}{2^2 \pi} \int_{c-i\infty}^{c+j\infty} h[s1 \text{ exp(s t)ds}] \quad (2)
$$

donde c es la abscisa de convergencia, y para êste caso puede tomarse igual a cero por ser el sistema estable.

La energia contenida en la respuesta a impulso "Eh" esta dada por:

$$
Eh = \int_0^\infty \frac{2}{h} f(t) dt
$$
 (3)

además la energía es finita ya que hemos restringido a hísi a Special Car que sea estable.

Existen programas que calculan Eh [3, pag. 139]; pero nosotros estamos interesados en asociar parte de la energia total a cada uno de los polos del sistema (raices de p(s)), y no en el valor total de la energla; queremos saber cual es la

 $20<sup>2</sup>$ 

the community of

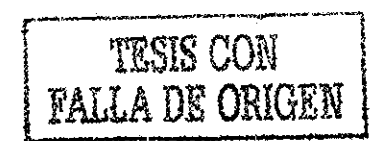

 $\mathcal{L}_{\mathcal{A}}$  and  $\mathcal{L}_{\mathcal{A}}$  is the contribution of the contribution of  $\mathcal{A}$ 

contribución de Energía de cada polo a la Energía total Eh. Expresemos (3) como:

$$
\mathsf{E}h = \int_0^\infty h(t) \left[ \frac{1}{2 \pi i} \int_{c-j\infty}^{c+j\infty} h(s) \exp\{st\} ds \right] dt \tag{4}
$$

intercambiando el orden de integración.

 $\mathcal{A}_\mathrm{R}$  ,  $\mathcal{A}_\mathrm{R}$ 

 $\epsilon$  , we have  $\epsilon$ 

 $\mathcal{A}=\mathcal{A}=\mathcal{A}$ 

المحجم والمحاف ولاعتز والمتحل المحارب والمتحدث والمتحدثة

 $\Delta \mathbf{r}$  and  $\Delta \mathbf{r}$  are the set of  $\mathbf{r}$ 

 $\sim 10^{11}$  km  $^{-1}$ 

 $\mathcal{L}^{(2)}$  .

$$
Eh = \frac{1}{2 \pi i} \int_{c-j\infty}^{c+j\infty} h(t) \exp(s \ t) dt \quad ds \qquad (5)
$$

recordando la definición de Transformada de Laplace, a comunicación

$$
hI-sJ = \int_0^\infty h(t) \exp(s,t) dt
$$
 (6)

substituyendo en  $(5)$ , y haciendo c = 0 debido a que hisl es estable. er for a strike handels i 1920.

$$
\begin{array}{c|cc}\n & 1 & \text{no} & \\
\text{Eh} = & - & - \\
 & 2 \pi j & \text{hfs1 hf-s1 ds} & \\
 & & 2 \pi j\n\end{array}
$$
\n
$$
\begin{array}{c|cc}\n & 1 & 1 & 0 \\
 & 2 \pi j & \text{hfs1 hf-s1 ds} & \\
 & & 2 \pi j\n\end{array}
$$

aplicando el teorema del residuo de Cauchy, tendremos

Eh = 
$$
\frac{1}{2 \pi j} 2 \pi j \sum^{n}
$$
 residuos# de hfsl h[-s] (8)

 $\alpha$  , and  $\alpha$  , and  $\alpha$  , and  $\alpha$  , and  $\alpha$  , and  $\alpha$  , and  $\alpha$ donde residuos#, son los residuos tomados unicamente en los  $\left\langle \left\{ \mathbf{v} \in \mathbb{R} \right\} \right\rangle \leq \left\langle \left\{ \mathbf{v} \in \mathbb{R} \right\} \right\rangle \leq \left\langle \left\{ \mathbf{v} \in \mathbb{R} \right\} \right\rangle \leq \left\{ \mathbf{v} \in \mathbb{R} \right\}$ polos de p(s), es decir aquellos con parte real negativa de 医小脑 医血管下腺 计标准 hisi hi-si; expresandolo de otra forma Sugar College

$$
Eh = \sum_{p=1}^{n} \text{Residuos# (hfs1 h[-s1])} \tag{9}
$$

donde Pi es tal que p(Pi) = 0; expandiendo h[s] and the state of the

$$
h[s] =
$$
 -1  
 
$$
s - p1
$$
 ,... (s+2m)  
 
$$
s - p1
$$
 ,... (s-2n)  
 
$$
s - p1
$$
 ,... (s-2n)

sea "n'" el numero de polos distintos, "ni" la multiplicidad/del polo i, la expansión en fracciones parciales de Ahislhi-sl

21

duedat alles preparations

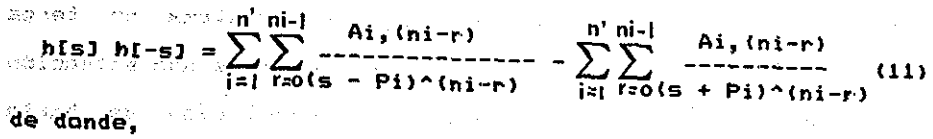

 $\sum_{i=1}^{n} \sum_{j=1}^{n} A_{ij}(n_{i}-r_{j})$  $(12)$ anden gerige 1

En êste punto agregaremos la restricción de que hisl debera ser de fase minima, esto se debe a que al efectuar h[s]h[-s], aparecen todos los polos y ceros (de h[s]) simètricos con respeçto al eje imaginario, y en el caso de que h[s] no sea de fase minima podria haber hasta cancelaciones en el producto mencionado. La formula general para evaluar Ai,r es:

We Af,  $(ni-r) = \frac{1}{r!} \frac{d^r}{ds^r}$  (hfs) ht-s) (s - Pi) ) <br>and the ds  $(13)$ .<br>Makao ministra

and Las formulas (10), (12) y (13) nos permiten calcular explicitamente la Energia asociada a cada polo de la respuesta a impuiso. El Apendice B muestra un programa de computadora que calcula Eh como una suma de Ai,r, tal como se expresa en (12).

 $\sim$  4.2 El METODO BASICO. En este punto, se antoja lògico pensar que seleccionaremos los polos del modelo reducido a aquellos que mas contribuyan en energia a la respuesta a impulso, es decir, preservaremos aquellos polos cuyos Ai,r asociados sean mayores en valor absoluto. Si imponemos la restricción de preservar el orden relativo del sistema original, tendremos ya una familia de métodos para la obtenión de modelos de orden reducido; decimos que es una familia puesto que no hemos dicho nada, hasta el moménto, a cérca de los ceros del sistema; unicamente tenemos fijo el nàmero de ceros del modelo reducido.

22

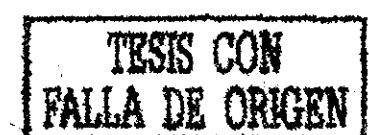
La restricción de preservar el orden relativo falla en. el caso de que en (10) m = 0, es decir que el sistema no tenga ceros finitos; el Teorema 3-2 nos asegura que es una situación poco probable; aan asi, en éste caso la reducción se haría seleccionando los polos,de la misma forma que en el caso anterior, pero ahora los polos preservados coincidirán con los polos 计可变 网络双方 化乙基苯胺 计数据 dominantes,.

Como resultado del desarrollo en la sección 4.1, en particular la ecuación (12), propondremos una nueva definición: "POLOS MAS ENERGÉTICOS: SON AQUELLOS CUYOS Ai,r CORRESPONDIENTES the general form which is EN (12) SON MAYORES EN VALOR ABSOLUTO.

Sea r el orden del modelo reducido, uno de los métodos que proponemos será eliminar n - r ceros de, la siguiente forma. Conocemos n - r polos que se eliminarán en el modelo de orden reducido, si eliminamos los n - r ceros mas "cercanos" a los polos eliminados tendremos ya un método. Ahora basta'con definir qué significa más "cercanos", consideremos la norma Éuclfdiana de la diferencia (polo-cero) en el campo de los números complejos de dimensión uno como medida de que tan cercanos están, un pola-cero; por supuesto debe prevalecer el hecho de polinomios en el modelo reducido deberán tener consideradas. しゃし ふくない  $\lambda_{\rm c}$  ,  $\lambda_{\rm c}$ **reales.**<br>【1982】 Production of the contract of the contract of the state of the state of the state of the state of the state of the state of the state of the state of the state of the state of the state of the state of th

El modelo de orden reducido será: しゃきこん いはぁ ニコントミング・ウィー  $K^*$  (s +  $\overline{21}$ ) (s +  $\overline{22}$ ),... (s +  $\overline{2m+r-m}$ ) (s  $\overline{2m+r-m}$ ) hrtsl = —5— , (s + Pl) ís + P2) ..... ís + Pr ) 京都市 安藤 建物森 予防地士手 ルート・ハイ アイト State State para preservar la ganancia estática en el modelo reducido<sub>an</sub> escògase K' tal que: hIO] = hrIO], a comparation in enla

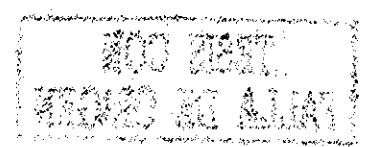

 $23<sub>1</sub>$ 

4.3 METODO GENERAL. Al momento, impusimos la restricción de que hisl fuera estable y de fase minima, en caso de no serio, A factorizemos h[s] como: A como a como a como a como a como a como a como a como a como a como a como a como

 $K$  (s+Z1) ... (s+Zm1) (s+Zm1+1) ... (s+Zm)  $h[s] =$  $(16)$ () and the set (s+P1) ... (s+Pn1) (s+Pn1+1) ... (s+Pn) =

de donde Re{Zi} < 0 i = 1,...,m1; Re{Pi} < 0, i = 1,...,n1;  $y_1$  Re(Zi) >= 0 para i = mi+1,..., m; Re(Pi) >= 0 para i = ni+i,...,n; podremos reconocer a he[s] y hi[s] como:

> $K$  (s+Z1) ... (s+Zm1)  $\sim$  2000 and 2000 and 2000  $(17)$ he[s]  $= (s+P1) ... (s+Pn1)$  $(s+2m1+1)$  ...  $(s+2m)$  $hifs1 =$  $(18)$  $(s+Pn1+1)$  ...  $(s+Pn)$

and construction of the construction of

Obviamente hels1 y hils1 no tienen que ser propias ambas, si ahora reducimos sobre hels], hacemos que el modelo reducido sea  $hr[s] = her[s] hit[s]$  $(19)$ 

donde herisl es el modelo reducido anteriormente expuesto.

male de anno 1970.

En el caso de que helsl no resulte estrictamente propia, expresemps he[s] como:

he[s] = hep[s] +  $\sum_{i=0}^{t}$  qi s^i, t = -orden relat. de he[s]  $(20)$ 

efectuemos la simplificación sobre hepisl para obtener heprisl, t en sinzia y her[s] sera:

 $\mathbb{R}$  is set of the contract of  $\mathbf{h}$  and  $\mathbf{h}$  and  $\mathbf{h}$  and  $\mathbf{h}$  and  $\mathbf{h}$  $\mathcal{L}(\mathcal{A})=\mathcal{L}(\mathcal{A})\oplus\mathcal{L}(\mathcal{A})$ como Cuando al efectuar cancelaciones polo-cero, estos, no esten lo suficientemente "cercanos"; serà conveniente, en lugar de

preservar algunos ceros, ajustar los paràmetros restantes para mejorar la respuesta transitoria; esto puede lograrse igualando la -función de transferencia original con la reducida en alguna(s) frecuencia(s) de interés, siempre conservando la ganancia estàtica. Esta de la produzione della produzione della produzione della produzione della produzione della

4.4 EJEMPLOS. En esta sección discutiremos tres ejemplos tomados de la literatura. الوطاء المتعارفان

4.4.1 Ejemplo 1. Tomado de Shamash 1273, sea la siguiente -función de transferencia  $\frac{1}{2}$  and  $\frac{1}{2}$ **Contractor**  $\mathcal{L}(\mathcal{A})$  and  $\mathcal{L}(\mathcal{A})$  and  $\mathcal{L}(\mathcal{A})$  and  $\mathcal{L}(\mathcal{A})$ 

 $100$  (s+1) (s+10) a) hCsl = ORIGINAL  $(3+1)$  (stat)  $(3+10)$ 

es claro que el mejor modela reducido de primer orden, que coincide con el presente método, sera:

 $100$  and  $100$  and  $100$  and  $100$  and  $100$  and  $100$  and  $100$  and  $100$  and  $100$  and  $100$  and  $100$  and  $100$  and  $100$  and  $100$  and  $100$  and  $100$  and  $100$  and  $100$  and  $100$  and  $100$  and  $100$  and  $100$  and presente mètodo ) is the state of the space of  $\mathsf{S+1000}$  , the state of the state of the state of the state of the state of the state of the state of the state of the state of the state of the state of the state of the state of the s

los métodos de Chen C83 y C23, Gutman E173 y Hutton £193 nos dan los siguientes modelos reducidos:  $\mathbb{P}_{2}^{2}$  ,  $\mathbb{P}_{2}^{2}$  ,  $\mathbb{P}_{2}^{2}$  , where  $\mathbb{P}_{2}^{2}$  , the state  $\mathbb{P}_{2}^{2}$ 

 $1000$  $h(x, y) = 10001$  butman  $\mathcal{L}_{\mathcal{A}}$  and  $\mathcal{L}_{\mathcal{A}}$  are the set of the set of  $\mathcal{L}_{\mathcal{A}}$  $(370 \times 10^{-10})$ 100 hrCsl = generation of the chemical chemical contract of the chemical chemical chemical chemical chemical chemi <s + 100) political.

0.900? porte distant brtsl = HuttDn

modelos obtenidos provincias con cada uno de los métodos.<br>Métodos con cada uno de los métodos.

La fig 4.1 muestra la comparación de las diferentes respuestas a escalón unitario del modelo original y de los modelos obtenidos con cada uno de los metodos.

**\*"- T '•:."\*•;"••••'\*'•" • - • -••-•••• ,** t-r ; • •-•>'>>: ' ' 25 -

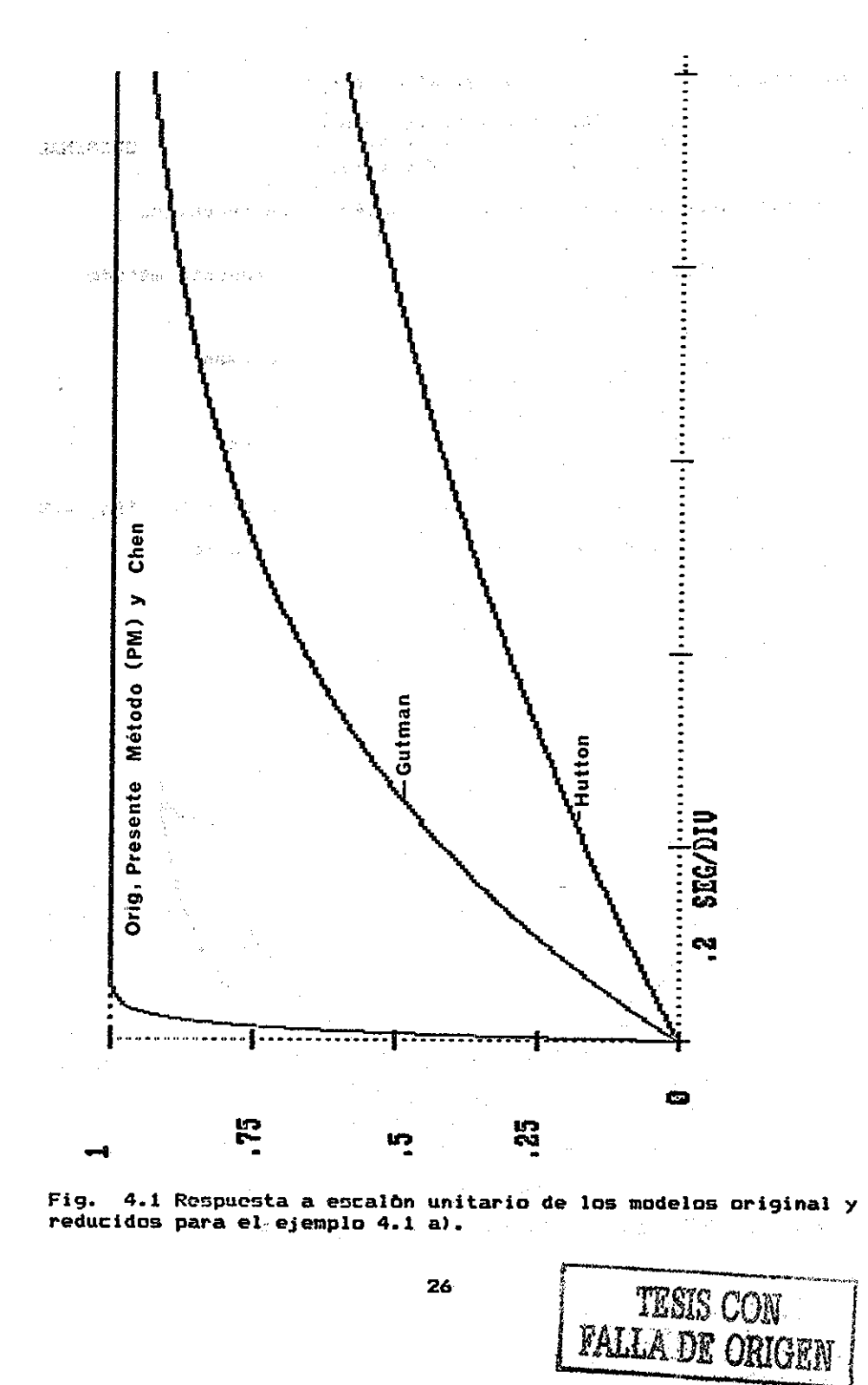

26

Ş

á

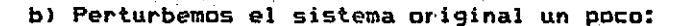

 $90.009$  (s + 1.1) (s + 10.1)  $h[s] =$  $(s + 1)$   $(s + 10)$   $(s + 100)$ 

con las respectivas funciones de transferencia reducidas

ORIGINAL

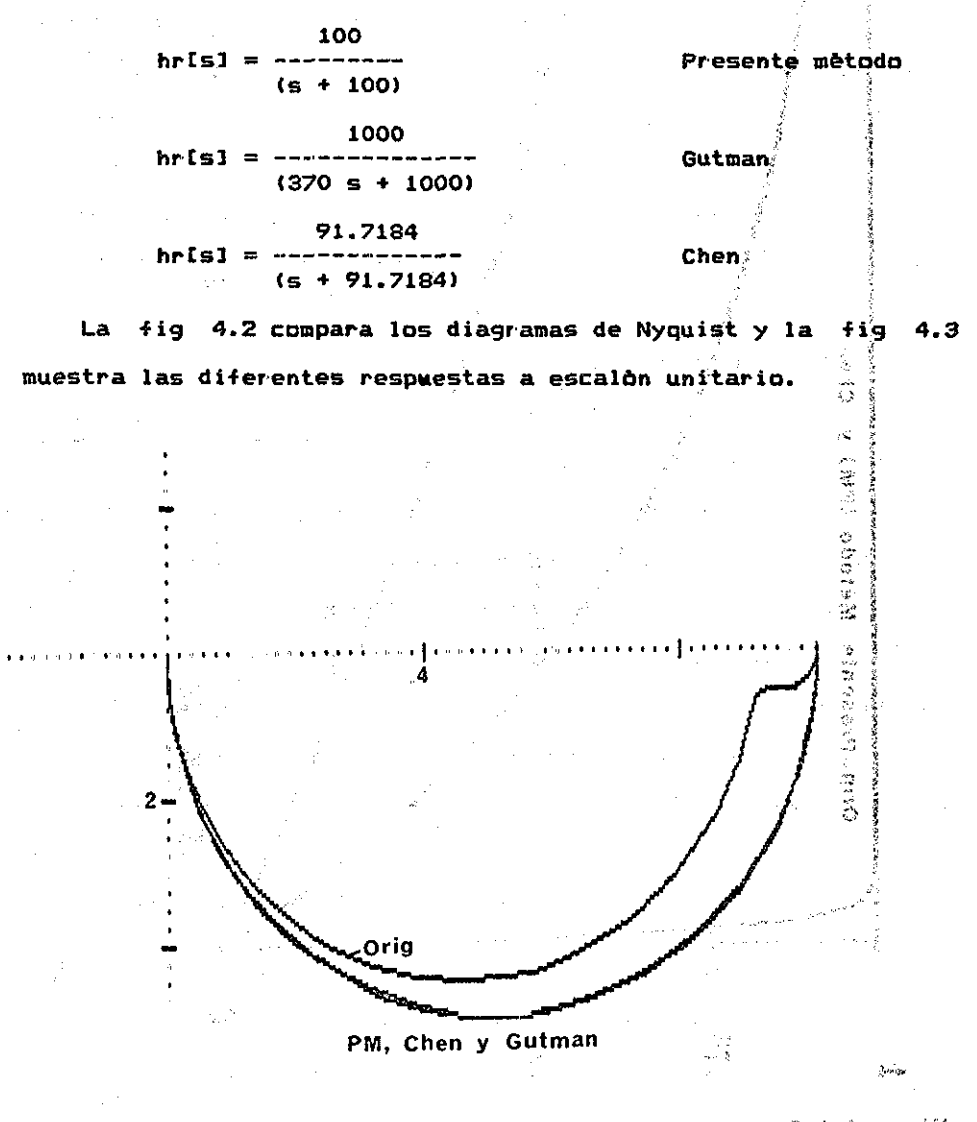

1. 1. 1. 1. 化乙烯酸盐 化乙烯酸盐 化二乙烯基  $\mathcal{F}^{\mathcal{F}}(\mathcal{B})$  , where  $\mathcal{F}^{\mathcal{F}}(\mathcal{B})$ and the Fig 4.2 Diagramas de Nyquist del ejemplo 4.1 b) sous aotissuoss

 $27<sup>2</sup>$ 

**TESKE CON FALLA DE ORIGEN** 

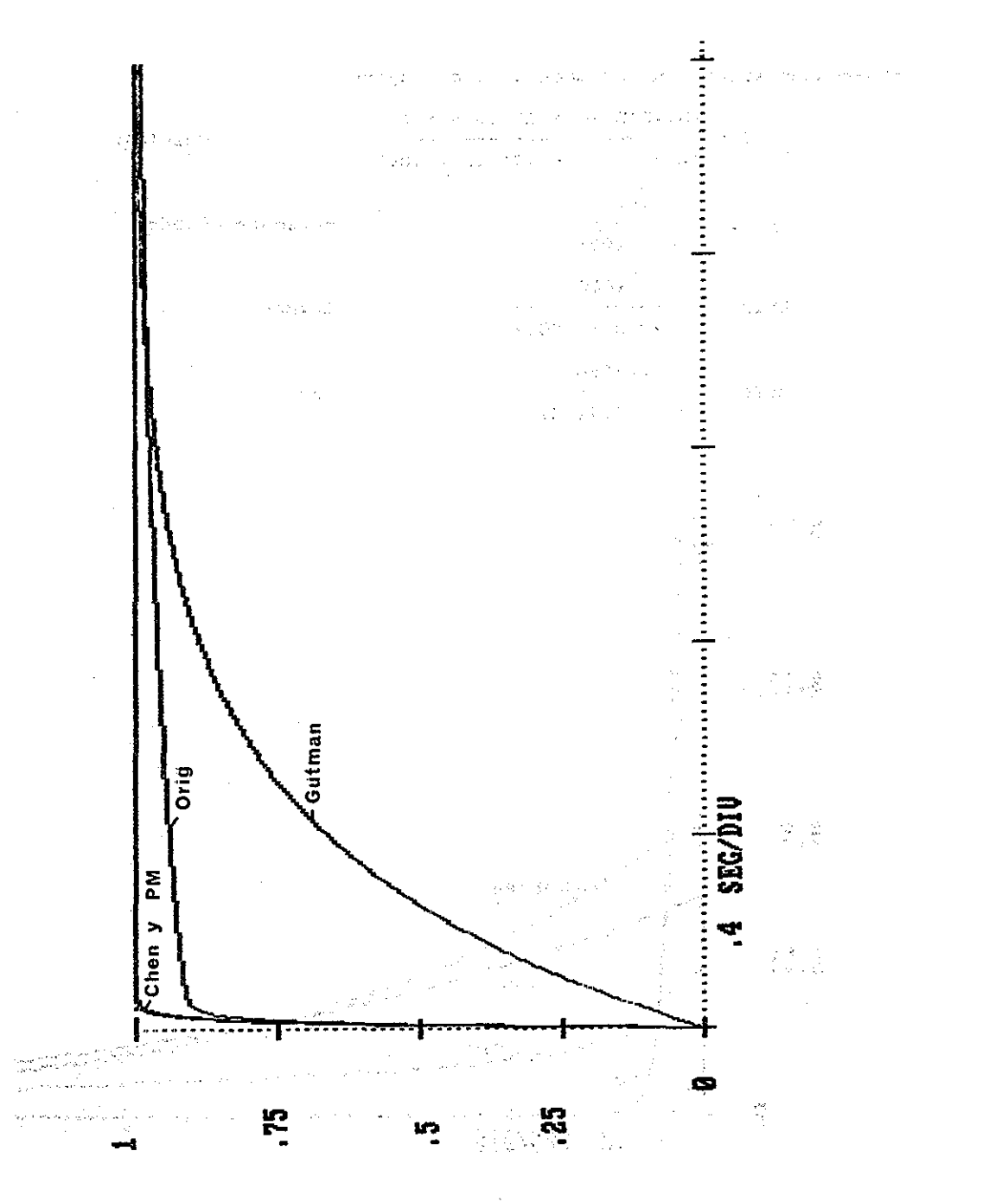

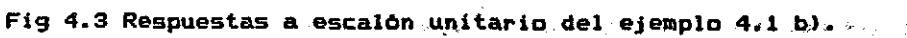

28 .

TESIS CON 

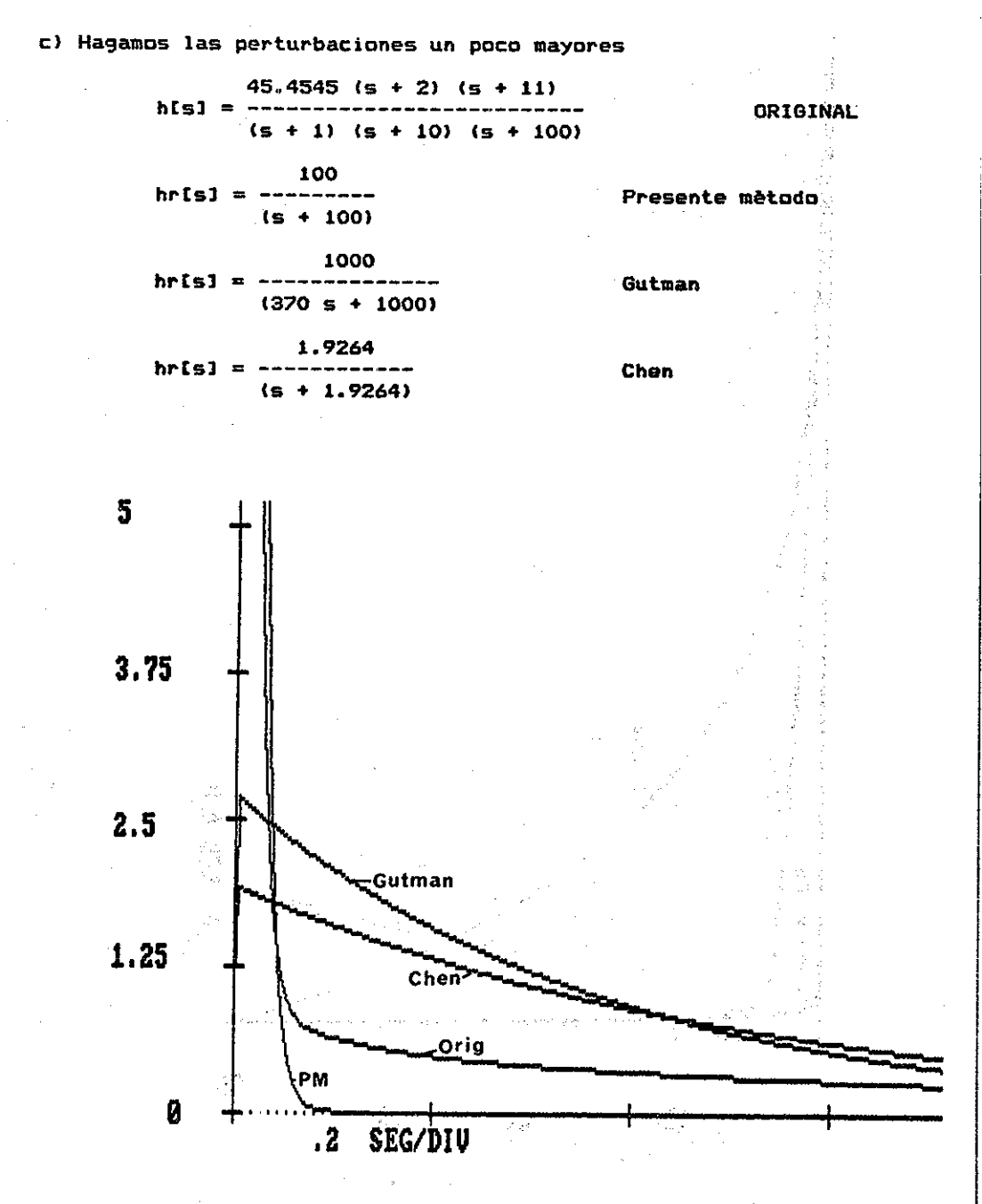

**Fig 4.4 Respuestas a impulso del ejemplo 4.1 c>** o kary and was

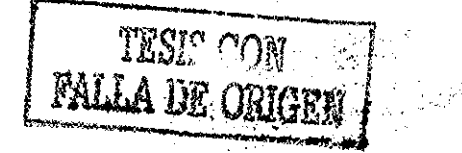

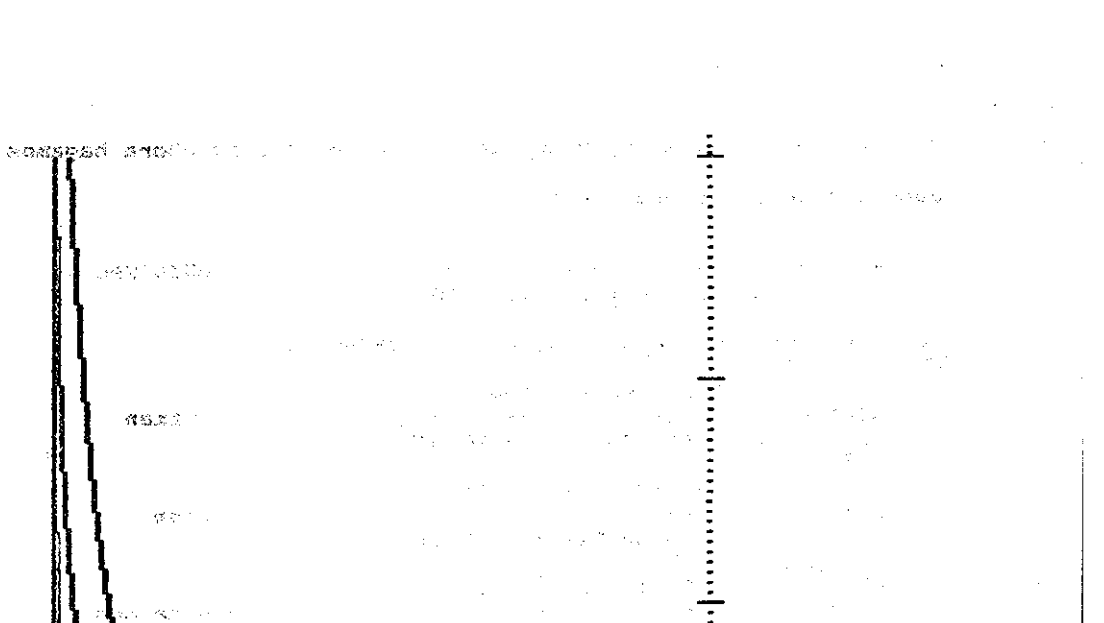

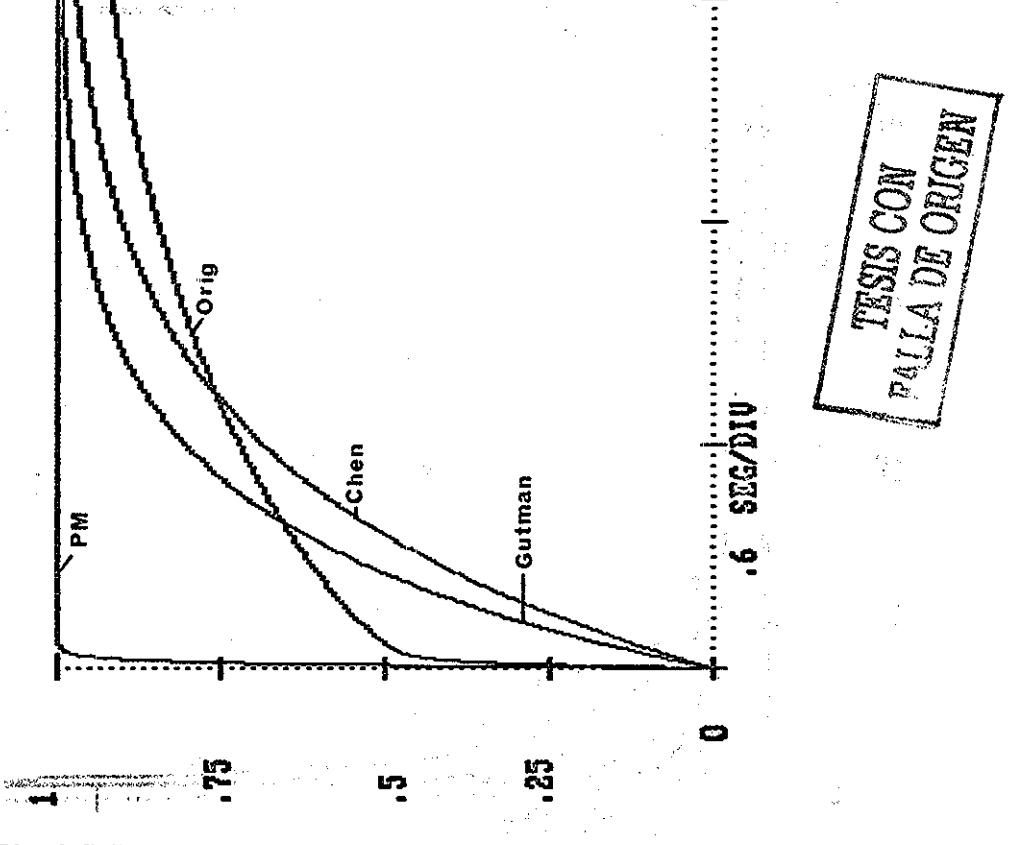

Fig 4.5 Respuestas a escalón unitario del ejemplo 4.1 c)

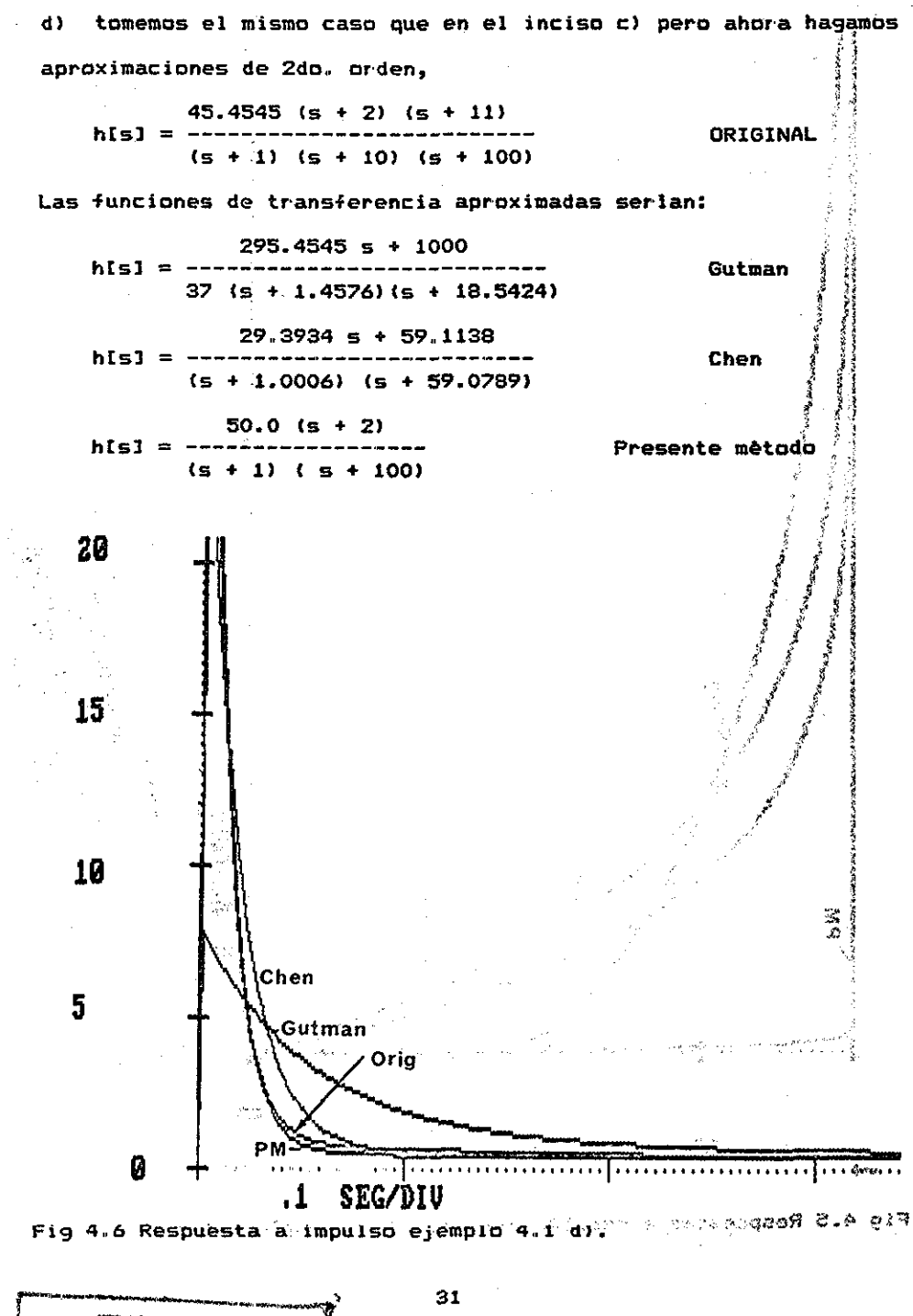

TESIS CON **FALLA DE ORIGER** 

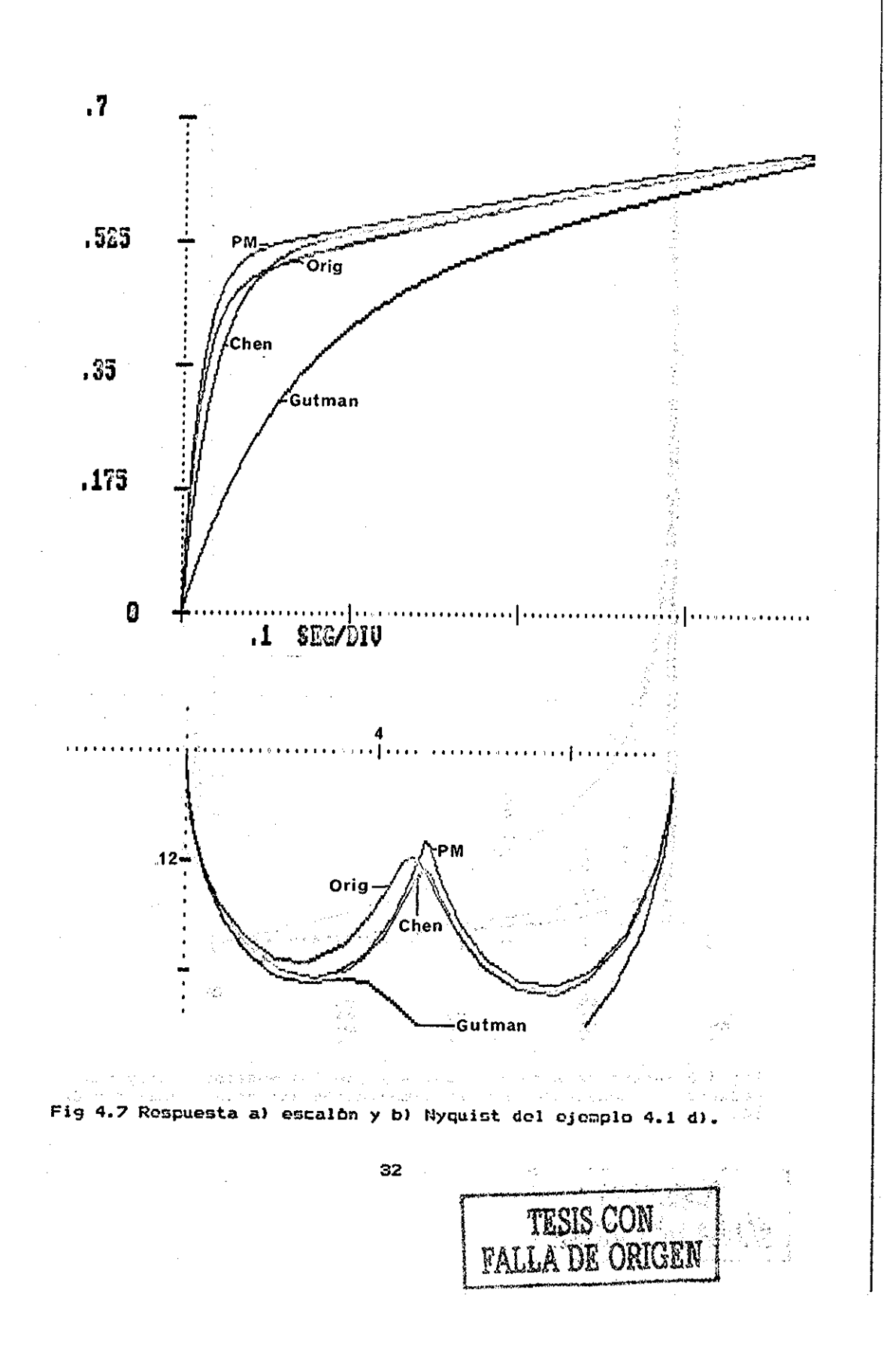

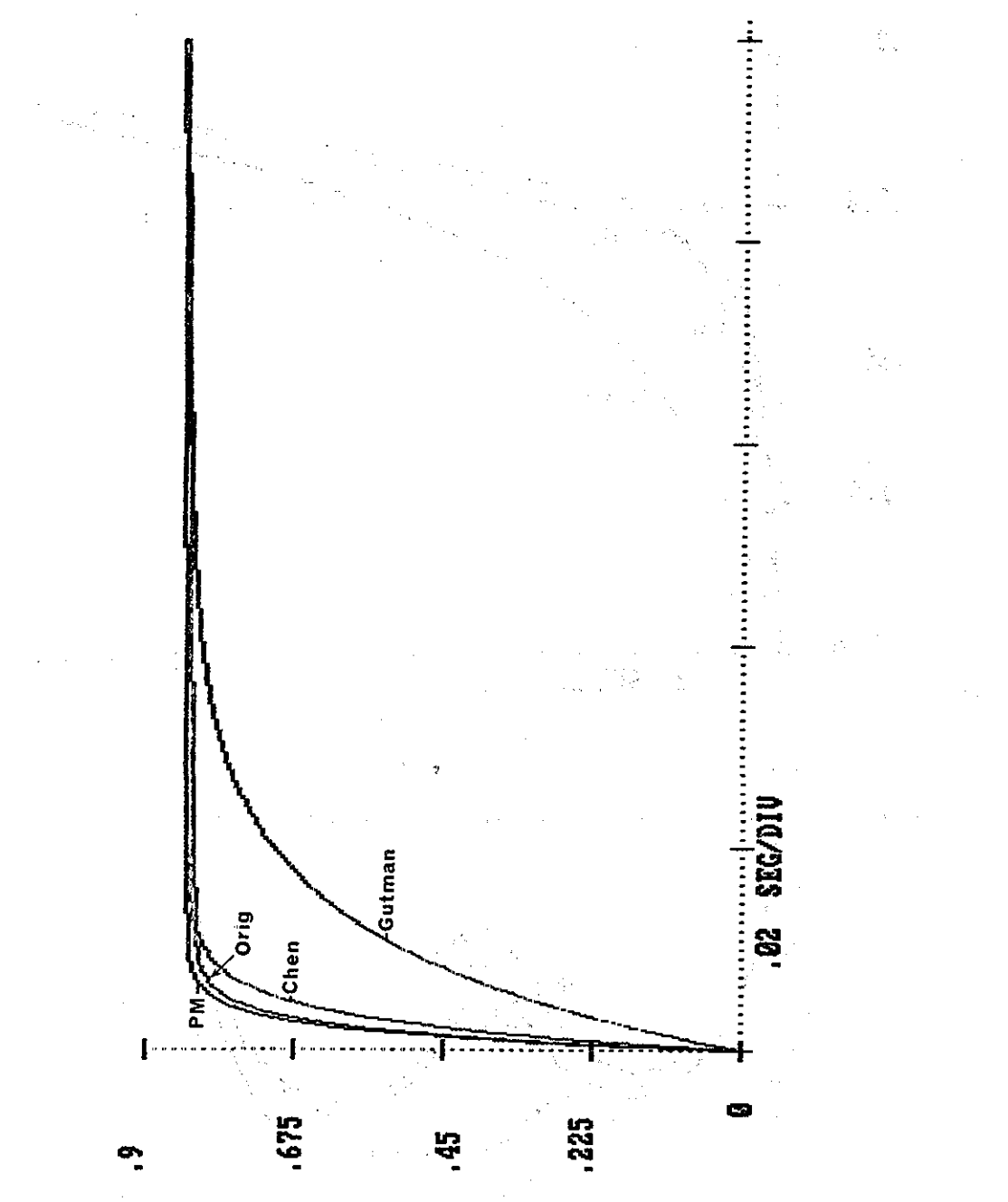

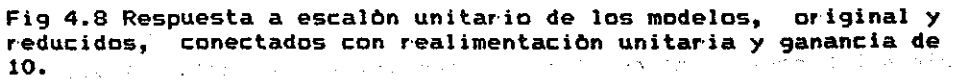

TESIS CON<br>FALLA DE ORIGEN a,

**4.4.2 Ejemplo 2. Este ejemplo está, tomado del articulo de Chen C8].**  $b(5)$ **htsl> ais)** approvement<br>Products **donde**  $4 - 3$  $b(s) = b1$  s + b2 s + ... + b5 **8 7 ats) = al s + a2 s + ... + a? y los valores numéricos son: ai = 1.72729932 E-U a8 = 5.71677073 E-l a2 - 1.33469457 E-8**  $a9 = 1.0$ **bl • 1.16074282 E-8 a3 \* 2.09672244 E-6 a4 => 1.09963236 E-4 b2 \* 9.20121170 E-6 a5 « 2.890733S3 E-3 b3 = 1.46464446 E-3 aó = 4.28268027 E-2 b4 = 7.16799800 E-2 a7 - 3.28968664 E-l**  $b5 = 1.0$ 

**para el cual obtenemos los siguientes modelos reducidos de orden dos:**

> **0.0027 S + 3.42377 hr[s] =** --------------------------<br>**5^2** + 1.714586 **s** + 3.42377 **Chen**

el mètodo de Gutman [17] resulta en:

**el método de Gutman [17] resulta en:**

**24215.31 s\*4 + 74.076s<sup>A</sup>3 + 1707.017s<sup>A</sup>2 + 6921.668s + 24215.31 hrts] (fi + 2.0338 ± J3.6187) <s + 35.007 + J13.516)**

**el presente método quedarla como:**

 $\mathcal{O}_{\mathcal{D},\mathbf{c}}$ 

**1394.3049**

**hrts3 - \*4 + 22.7336s\*3 + 395.1537s\*2 + 672.6382S + 1394.3049 (s + .8281 + J1.7964) (s + 10.5387 ¿ j15.661)**

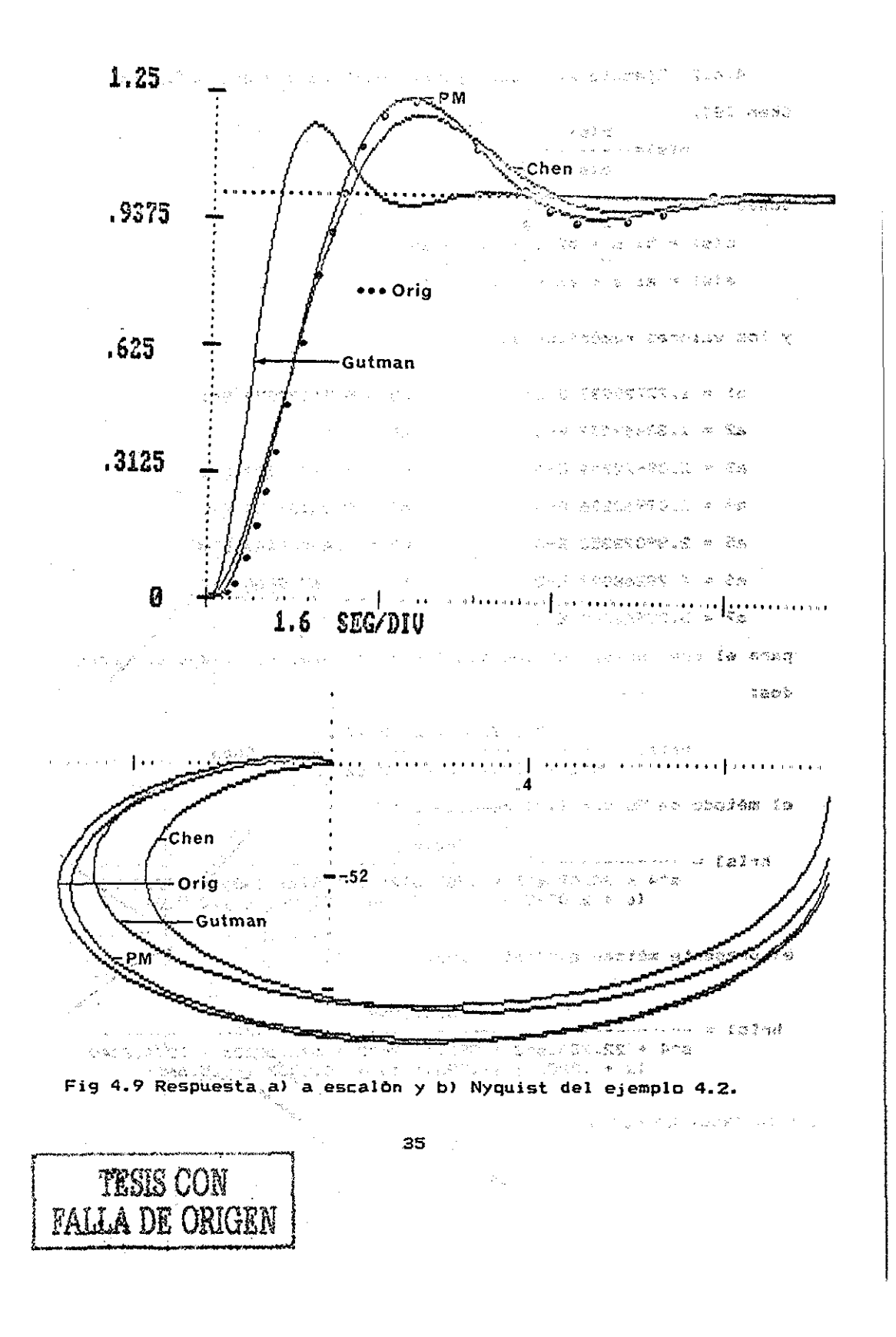

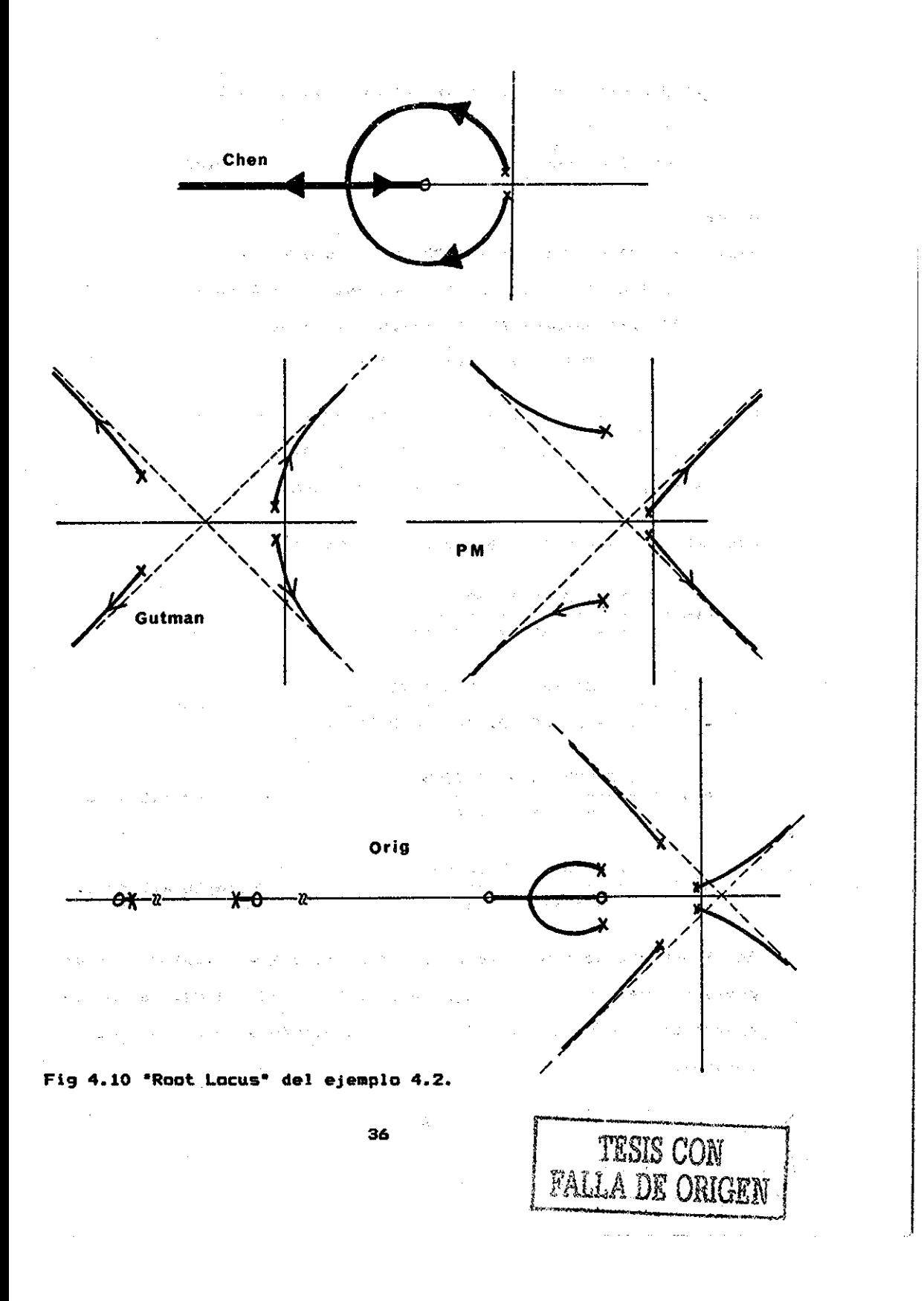

4.4.3 Eiemplo 3. Tomado de Gutman y otros [17]

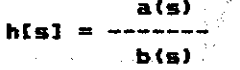

**ORIGINAL**  $\label{eq:tau} \tau_{\alpha\beta}(\omega) \sim \sqrt{\mu} \exp_{\theta} \tau_{\alpha\beta}(\omega_{\alpha\beta}(\omega)) \qquad \forall \beta \in \mathbb{R}^{d_{\alpha}(\omega)} \subset \mathbb{R}^{d_{\alpha}(\omega)}$ 

donde

 $a(s) = 35 s^2 + 1086 s^6 + 13285 s^5 + 82402 s^4 +$ 278376 s^3 + 511812 s^2 + 482964 s + 194480 =  $= 35$  (s+1.03464±j.63102)(s+2.637)(s+3.834) (s+4.903)(s+7.8)(s+9.78542)

 $b(s) = s^{4}8 + 33 s^{4}$ . 437 s<sup>4</sup>6 + 3017 s<sup>4</sup>5 + 11870 s<sup>4</sup>4 +  $27470$  s<sup>2</sup>3 + 37492 s<sup>2</sup>2 + 28880 s + 9600 = = (s+1)(s+1)(s+1<u>+</u>j)(s+3)(s+4)(s+5)(s+8)

Las aproximaciones de segundo orden quedarian:

 $51.5272$  s + 145.2427  $h[s] =$  $(s + 2.38)$   $(s + 3.01)$ 

 $39.134$  s + 9.541294  $h[s] =$  $(s + 1.935676)$  (s + 0.243314)

2.070254 s + 20.2583  $h[s] =$  $\frac{1}{2}$  (s + 1) (s + 1)

 $31.7945$  s + 20.2583  $h = 1 = (s^2 + 1)$  (s + 1)

Magazine A

Presente metodo a)

Gutman

Chen

Presente metodo b)

in agus s

En el presete mètodo a) se preservò el cero  $Z = -9.78542$ ; en el presente mêtodo b) se hizo h[j 1.0] = hr[j 1.0]. Solo se presentan las respuestas del presente mètodo b) por ser mucho mejores.  $\mathcal{O}^{\mathbb{P}^n}(\mathbb{R}^n \otimes \mathbb{R}^n)$  with  $\mathcal{O}^{\mathbb{P}^n}(\mathbb{R}^n)$  , where  $\mathcal{O}^{\mathbb{P}^n}(\mathbb{R}^n)$  , we have

> 37 وصرت

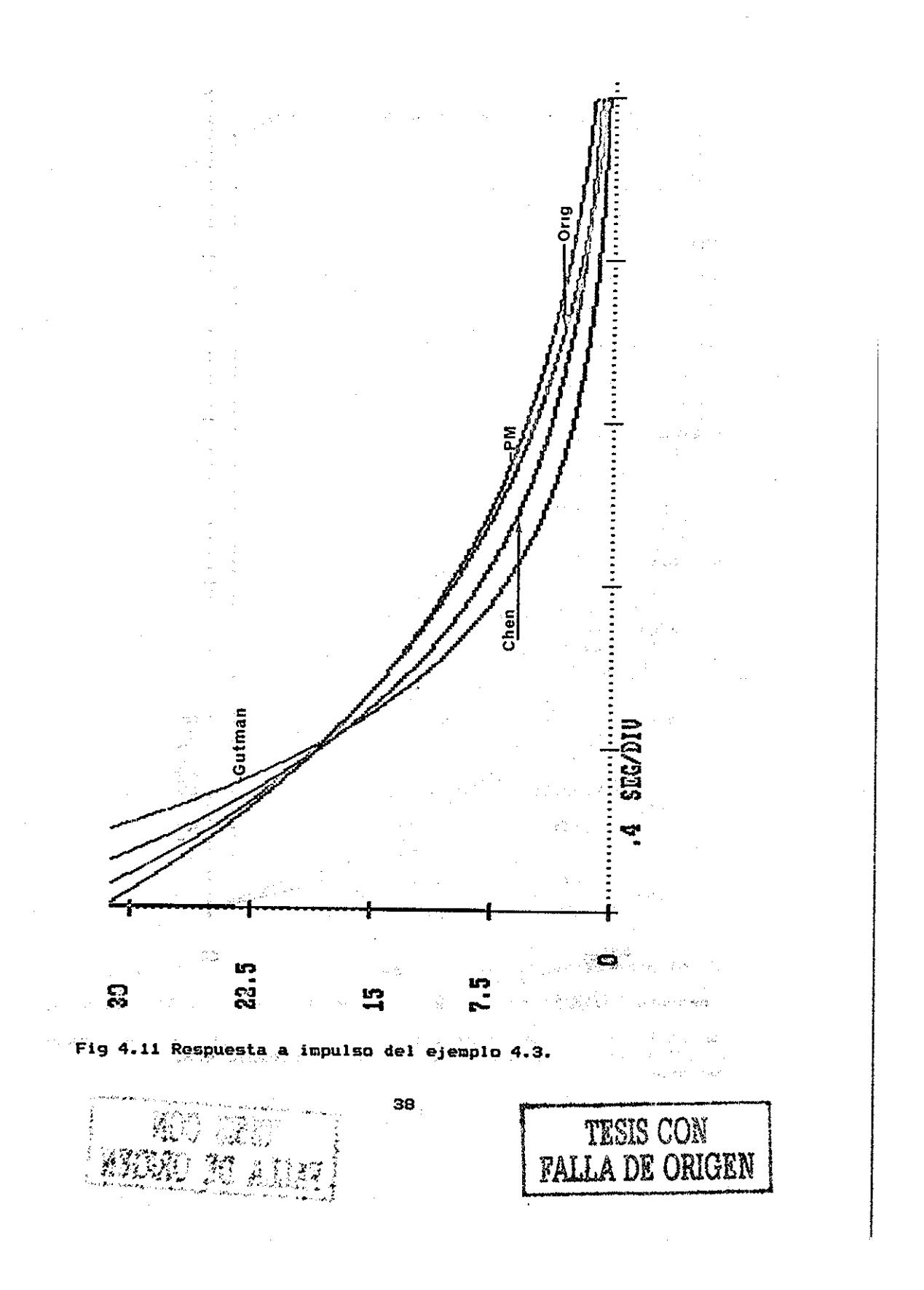

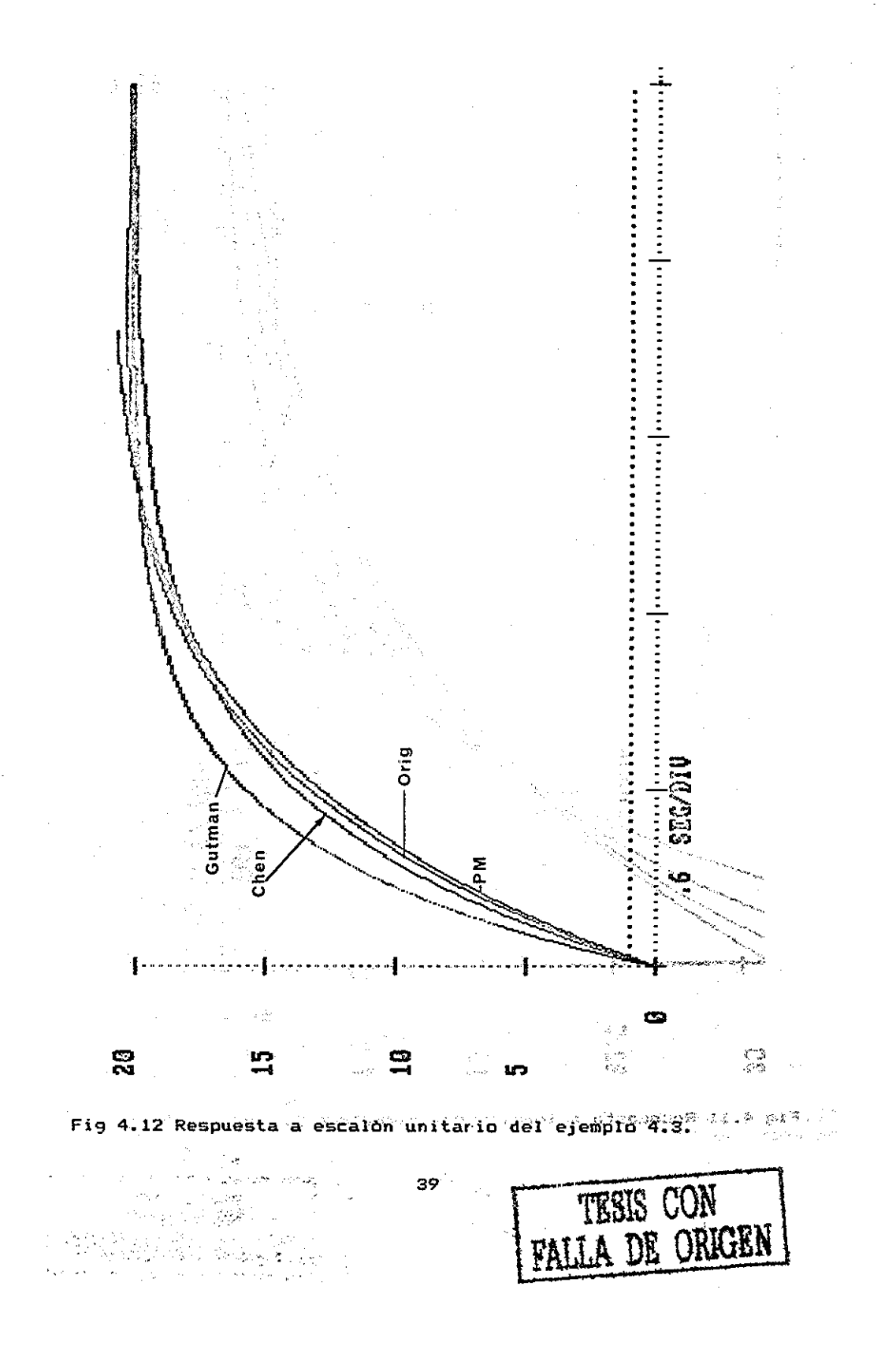

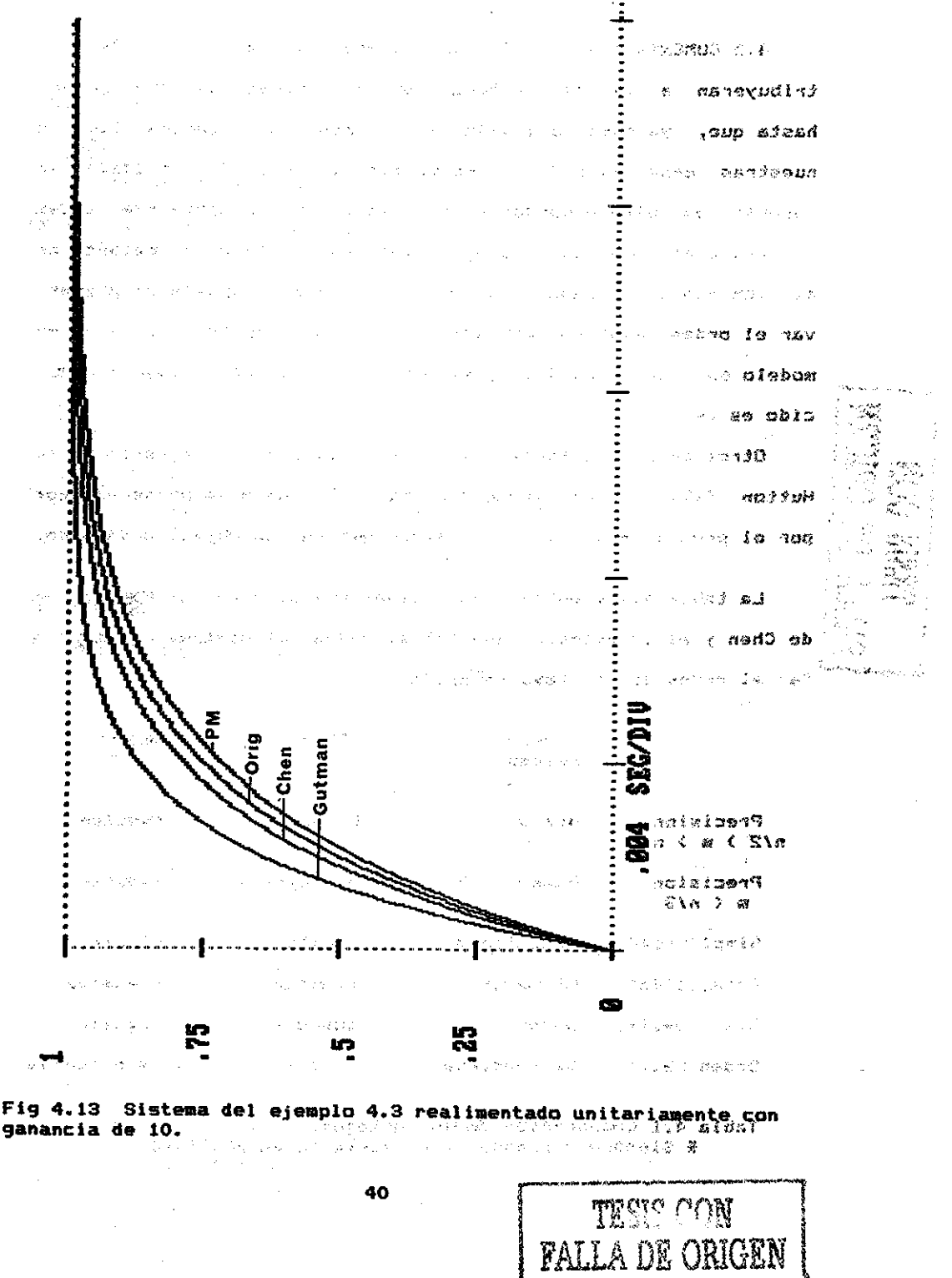

4.5 COMENTARIOS. La idea de preservar los polos que mas con**tribuyeran a la respuesta a inpulso se creyó que era nuevaf hasta que, ya casi concluida la presente investigación llegó \* nuestras nanos el articulo de Lastman y otros t233 en donde se reporta un método basado en esta idea. No obstante que estos autores usaron la misma idea, ellos desarrollaron su método en el dominio del tiempo y no impusieron la restricción de preservar el orden relativo! mas añn, el numero de polos y ceros en su modelo es igual, es decir, el orden relativo en el modelo reducido es cero.**

呂

**Otros métodos preservan el orden relativo, por ejemplo el de Hutton C191 y el de Gutman y otros E173» pero lo preservan mas por el propio desarrollo del método que por un objetivo deseado.**

**La tabla 4.1 muestra comparativamente al Presente Método, el de Chen y el de Gutman. Sea "n" el orden del sistema original y •m" el orden del sistema reducido.**

 $-$ 

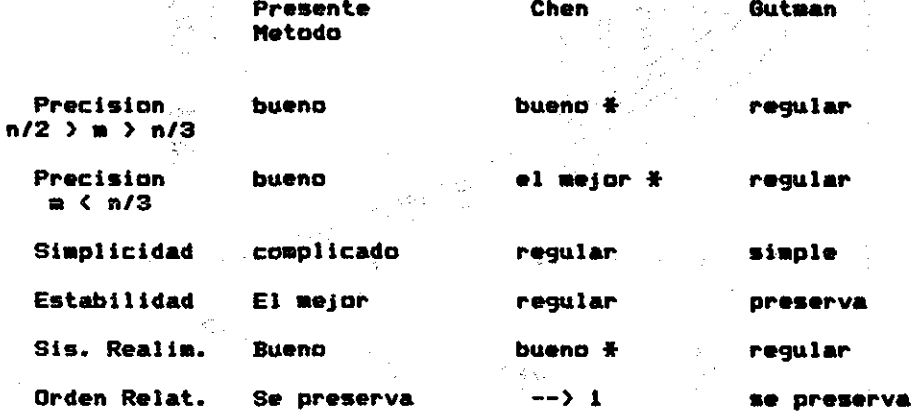

**Tabla 4.1 Comparación de los métodos. \* Siempre y cuando se preserve la estabilidad.**

En el ejemplo 2 se hicieron aproximasiones de cuarto orden, tanto en el presete mètodo como en el de Gutman; dado que los dos métodos preservan el orden relativo y éste era el orden mínimo que se podría obtener con éstos métodos. Al tratar de obtener un modelo reducido de cuarto arden por el método de Chen» éste resultó inestable, lo cual puede deberse a una de dos razones: a) la precisión de los datos no es suficiente, a b) el método de Chen produce un modelo inestables de cuarto orden.

Tanto el método de Chen como el de Gutman, y en general los métodos no-agregados tienen una "tendencia" a colocar polos "cercanos" a los polos dominantes del sistema original, sin importar que un cero casi lo anule., Otro método que tiene esta característica es el propuesto por Gould C163 el cual selecciona los modos preservados únicamente tomando en cuenta la matriz A de la realización <A,B,C,O).

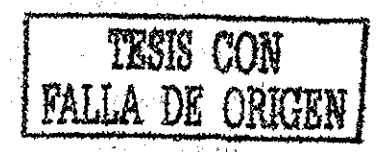

 $\mathcal{F}^{(1)}=\mathcal{F}^{(2)}\left(\mathcal{F}^{(2)}\right)=\mathcal{F}^{(2)}_{\text{QCD}}\left(\mathcal{F}^{(2)}_{\text{QCD}}\right)=\mathcal{F}^{(2)}_{\text{QCD}}$ 

contractors and

 $\mathcal{L}_{\mathcal{A}}$  and  $\mathcal{L}_{\mathcal{A}}$  are the second contribution of the contribution  $\mathcal{L}_{\text{max}}$  and  $\mathcal{L}_{\text{max}}$  and  $\mathcal{L}_{\text{max}}$  and  $\mathcal{L}_{\text{max}}$  and  $\mathcal{L}_{\text{max}}$  $\label{eq:2.1} \mathcal{L}(\mathcal{L}^{\text{max}}_{\mathcal{L}}(\mathcal{L}^{\text{max}}_{\mathcal{L}}),\mathcal{L}^{\text{max}}_{\mathcal{L}}(\mathcal{L}^{\text{max}}_{\mathcal{L}}))$  $\mathcal{A}(\mathcal{A})$  and  $\mathcal{A}(\mathcal{A})$  and  $\mathcal{A}(\mathcal{A})$  and  $\mathcal{A}(\mathcal{A})$  $\mathcal{L}^{\mathcal{L}}(\mathcal{L}^{\mathcal{L}}(\mathcal{L}^{\mathcal{L$ 

 $\mathcal{L}(\mathcal{L}^{\mathcal{L}})$  , and  $\mathcal{L}^{\mathcal{L}}$  , and  $\mathcal{L}^{\mathcal{L}}$  , and  $\mathcal{L}^{\mathcal{L}}$  $\mathcal{L}(\mathcal{L}(\mathcal{$  $\partial \Omega$  is the property of the space of the space of the space of the space of the space  $S$  $\label{eq:2.1} \frac{d\mathbf{r}}{d\mathbf{r}} = \frac{1}{2} \left( \frac{d\mathbf{r}}{d\mathbf{r}} + \frac{d\mathbf{r}}{d\mathbf{r}} \right) \left( \frac{d\mathbf{r}}{d\mathbf{r}} + \frac{d\mathbf{r}}{d\mathbf{r}} \right) \left( \frac{d\mathbf{r}}{d\mathbf{r}} + \frac{d\mathbf{r}}{d\mathbf{r}} \right)$  $\mathcal{L}^{\mathcal{L}}(\mathcal{L}^{\mathcal{L}})$  , where  $\mathcal{L}^{\mathcal{L}}(\mathcal{L}^{\mathcal{L}})$  $\sim 10$  $\label{eq:2.1} \mathcal{L}(\mathcal{L}^{\text{max}}_{\mathcal{L}}(\mathcal{L}^{\text{max}}_{\mathcal{L}}(\mathcal{L}^{\text{max}}_{\mathcal{L}}(\mathcal{L}^{\text{max}}_{\mathcal{L}^{\text{max}}_{\mathcal{L}}(\mathcal{L}^{\text{max}}_{\mathcal{L}^{\text{max}}_{\mathcal{L}^{\text{max}}_{\mathcal{L}^{\text{max}}_{\mathcal{L}^{\text{max}}_{\mathcal{L}^{\text{max}}_{\mathcal{L}^{\text{max}}_{\mathcal{L}^{\text{max}}_{\mathcal{L}^{\text{max}}$  $\Delta\phi$  , where  $\Delta\phi$  is the contribution of the contribution of the contribution of  $\phi$  $\mathcal{L}^{\mathcal{L}}(\mathcal{L}^{\mathcal{L}})$  . The contribution of the contribution of the  $\mathcal{L}^{\mathcal{L}}$  $\mathcal{L}^{\text{max}}_{\text{max}}$  and  $\mathcal{L}^{\text{max}}_{\text{max}}$  and  $\mathcal{L}^{\text{max}}_{\text{max}}$  $\label{eq:2.1} \mathcal{F}(\mathcal{F})\left(\mathcal{L}_{\mathcal{F}}\right) = \mathcal{F}(\mathcal{F})\left(\mathcal{F}(\mathcal{F})\right)$  $\label{eq:2.1} \frac{1}{\sqrt{2}}\left(\frac{1}{\sqrt{2}}\right)^2\left(\frac{1}{\sqrt{2}}\right)^2\left(\frac{1}{\sqrt{2}}\right)^2\left(\frac{1}{\sqrt{2}}\right)^2\left(\frac{1}{\sqrt{2}}\right)^2\left(\frac{1}{\sqrt{2}}\right)^2\left(\frac{1}{\sqrt{2}}\right)^2\left(\frac{1}{\sqrt{2}}\right)^2\left(\frac{1}{\sqrt{2}}\right)^2\left(\frac{1}{\sqrt{2}}\right)^2\left(\frac{1}{\sqrt{2}}\right)^2\left(\frac{1}{\sqrt{2}}\right)^2\left(\frac{1}{\sqrt$  $\sim 10^{11}$  km  $^{-1}$  .  $\mathcal{L}_{\mathcal{A}}$  and the set of the set of the set of the set of the set of the set of the set of the set of the set of the set of the set of the set of the set of the set of the set of the set of the set of the set of the with the contract of the space of the contract of the contract of the space of the  $\alpha$  $\mathcal{L}^{\mathcal{A}}$  and the set of the set of the set of the set of the set of the set of the set of the set of the set of the set of the set of the set of the set of the set of the set of the set of the set of the set of the  $\theta$  , and set  $\eta$  , and the set of the set of the set of the set of the set of the set of the set and the property of the second

 $\sim$   $\sim$ 

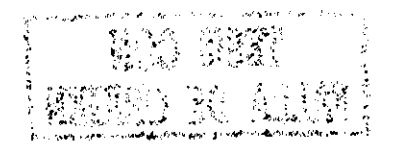

 $\mathcal{L}^{\text{max}}_{\text{max}}$ 

 $\sigma_{\rm{eff}}$  $\Delta \sim 10^{-10}$ 

CAPITULO 5.

See Start Mark Haller Pr

i sa shek

: 糖糖 阿瓦西

**Company of State East Company** 

活動・ (1)

5.1 METODO I. Considèrese la matriz de transferencia cuadrada, m entradas y m salidas, estrictamente propia

o en alguna representación fraccionaria relativamente prima por la derecha

 $M(s) = R(s) P(s)$  $(2)$ 1952 además el sistema es estable, es decir, las raices del Det ( P(s) ) tienen parte real negativa. Asociada a la matriz de transferencia esta el vector de respuesta a Impulso del sistema (en cada una de las entradas se aplica un impulso unitario). hi[s] =  $\sum_{j}^{m}$ hij[s]  $\mathbf{g}_{\mathbf{u}}^{\mathbf{y}}\left(\mathbf{g}_{\mathbf{u}}\mathbf{g}_{\mathbf{u}}\right)=\left\{ \mathbf{g}_{\mathbf{u}}^{\mathbf{y}}\right\} \mathbf{h}_{\mathbf{u}}\left(\mathbf{u}_{\mathbf{u}}^{\mathbf{y}}\right)=\left\{ \mathbf{u}_{\mathbf{u}}^{\mathbf{y}}\right\} \mathbf{h}_{\mathbf{u}}^{\mathbf{y}}\left(\mathbf{u}_{\mathbf{u}}^{\mathbf{y}}\right) =\left\{ \mathbf{u}_{\mathbf{u}}^{\mathbf{y}}\right\} \mathbf{h}_{\mathbf{u$  $(3)$ Es decir hils] es la suma del i-èsimo renglòn de His]. De aqui ya podremos obtener el vector de respuesta a impulso del sistema  $^{\circ}$ h'(t) = Laplace ( hi[s], h2[s],..., hm[s] )  $(4)$ 

Y la energia contenida en el vector de respuesta a impuiso esta きが ふうつうちか dada por:

Eh =  $\langle h(t), h(t) \rangle$  =  $\int_0^{\infty} h'(t) h(t) dt$  (5)<br>
=  $\int_0^{\infty}$  Laplace { hi[s],...,hm[s] } h(t) dt

tomando en cuenta la definición de la transformada inversa de Laplace, tenemos:

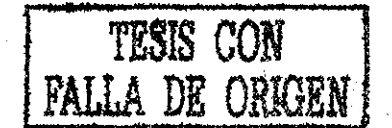

$$
Eh = \int_0^\infty \frac{1}{2 \pi i} \int_{c-j\infty}^{c+j\infty} \{h1[s], \dots, h\pi[s] \} exp \{st\} ds h(t) dt
$$
  
\n
$$
= \frac{1}{2 \pi i} \int_{c-j\infty}^{c+j\infty} \{h1[s], \dots, h\pi[s] \} \int_0^\infty h(t) exp \{st\} dt ds
$$
  
\n
$$
= \frac{1}{2 \pi i} \int_{c-j\infty}^{c+j\infty} \{h1[s], \dots, h\pi[s] \} \{h1[-s], \dots, h\pi[-s] \} ds
$$

hariendo c = 0 debido a que HIsl es estable, presentado de  $E<sup>h</sup> = -1$   $\int_{0}^{\infty}$  hilsi hil-si ds<sup>2</sup>

$$
2 \text{ H } j \quad J_{-j\infty}
$$
\n
$$
= \frac{1}{2 \text{ H } j} \quad 2 \text{ H } j \sum^{\text{n}} \text{residuos#} \sum^{\text{m}} \text{hif } \text{si } \text{ in } [-5] \quad (7)
$$

ಂಗರಹಿತ್ಯಾನಿ ಹತ್ಯೆ

si expandemos en fracciones parciales,

hils1 hiI-s3 = 
$$
\sum_{k=1}^{n} \frac{Aik}{(s - Pi)} = \sum_{k=1}^{n} \frac{Aik}{(s + Pi)}
$$
 (8)  
\n=>)  $Eh = \sum_{k=1}^{n} \frac{Aik}{(s - Pi)}$  (9)  
\nResultado analogo al caso escalar. Escóganse r polos tal, que, gus  
\ncorrespondientes Ai sean mayoresi sea síss3 nol  
\nt = Grado (pol. min de Hfs1), entonces [151 Hfs1 podra  
\ndescomponerse en la siguiente representacion (151 Hfs1 podra  
\nHfs1 =  $\sum_{k=1}^{n} \frac{Bi}{(s - Pi)}$   $\sum_{k=1}^{n} \frac{Ci}{(1 + s - 1)}$  (9)<sup>2</sup>

ei y solo si los polos de cada elemento de la matriz de ಾಗಿದ್ದು ಸಾಹಿತ್ಯ transferencia no estan repetidos.

Sean P1, P2, ..., Pr r < t los polos que se retendran, el modelo reducido multivariable será:

ستار المس

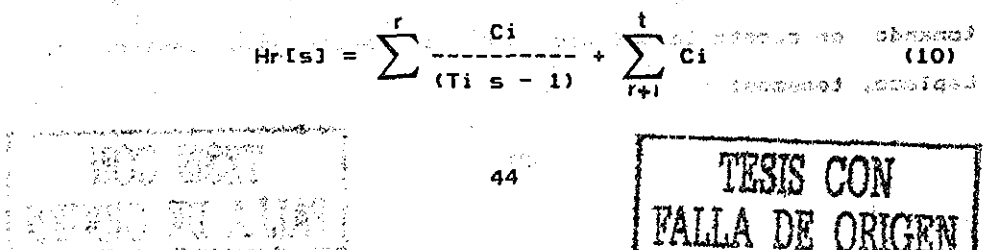

5.2 EJEMPLO DEL METODO I. Ejemplo 1 tomado de Shamash [27]. Sea Hisl

 $11 s^2 + 40 s + 20$  $(s + 1)$   $(s + 2)$   $(s + 10)$  $H[s] =$  $33 s^{2} + 122 s + 80$  $(s + 1)$   $(s + 2)$   $(s + 10)$ Una aproximación de primer orden por el presente mètodo seria:  $12 s^2 + 52 s + 40$  $h1[s] =$  $\mathcal{A}$  the contract of the set of the set of the set of  $\mathcal{A}$  $(s + 1)(s + 2)(s + 10)$ **Contract Contract**  $34 s^2 + 134 s + 100$  $h2Is1 = -$ ------ $(5 + 1)(5 + 2)(5 + 10)$ in a shekara **Contractor**  $144$  s<sup>2</sup>4 -  $1744$  s<sup>2</sup> +  $1600$ hilsl hil-sl =  $(s^2 - 1)$   $(s^2 - 4)$   $(s^2 - 100)$ the parties.  $1156$  s<sup>2</sup>4 - 11156 s<sup>2</sup>2 + 10000  $h2[s]$   $h2[-s] = (s^2 - 1)$   $(s^2 - 4)$   $(s^2 - 100)$ and the state of  $1300$  s<sup>2</sup>4 - 12900 s<sup>2</sup>2 + 11600 hi[s] hi[-s] + h2[s] h2[-s] =  $s^2$  (s^2 - 1) (s^2 - 4) (s^2 - 100)  $0.0$  16.67 61.67 and the company of the second state of  $s + 1$   $s + 2$   $s + 10$ por lo que una aproximación de primer orden retendrá el polo  $s : = -10.0 - 10$  $\bullet$  $\mathbf{t}$ 

 $01 +$  $Hr1[s]$  =  $\label{eq:2} \frac{1}{2} \sum_{i=1}^{n} \frac{1}{2} \sum_{i=1}^{n} \frac{1}{2} \sum_{i=1}^{n} \frac{1}{2} \sum_{i=1}^{n} \frac{1}{2} \sum_{i=1}^{n} \frac{1}{2} \sum_{i=1}^{n} \frac{1}{2} \sum_{i=1}^{n} \frac{1}{2} \sum_{i=1}^{n} \frac{1}{2} \sum_{i=1}^{n} \frac{1}{2} \sum_{i=1}^{n} \frac{1}{2} \sum_{i=1}^{n} \frac{1}{2} \sum_{i=1}^{n} \frac{1}{2} \sum$ アーチャン・シー オーバー エンテン えん  $S^+10$ De la misma manera obtendriamos una aproximación de segundo

45

and a series

**orden: 0 1 0 1 0 3\_ 0 2\_ 1 -1**  $Hr2[s] =$ **1 s + 1 5 s + 1 1 -1** • **-5\*2 + 20 (s+2 ) ís + 10) -5\*2 + 20 s-+ 80 ts + 2) (s + 10>\_ expresemos cada una de las aproximaciones en alguna representación -fraccionaria,** \*• 1 **-1**  $\begin{bmatrix} 10 \\ 1 \end{bmatrix}$   $\begin{bmatrix} 1 & 0 \\ 0 & 1 \end{bmatrix}$   $\begin{bmatrix} 1 & 0 \\ 0 & 1 \end{bmatrix}$ **HrlCsl =**  $\begin{bmatrix} 1 & 1 & 1 & 1 \end{bmatrix}$  is the stable **.1 s+4 .0 s+10. -i O 125+40 1 -1 hr2Is3 O 34s+100 0 (s+2)(s+10) 1 -1 -1 1 -s\*2 + 20 1 -s<sup>A</sup>2 + 22s + 80 (s+2)(s+10) El método de Hutton nos da el siguiente modelo 0. 9697** (S -I y 1. Ó6Ó66 ) **3. 232324** (5 + **.5) (S + 1.66666) 3.232324 (5 +**

 $Hhfs3 =$ **0. 9697 (s ^ 1. 66666) 9. 535353 (s + .667) + 1.66666) 9.535353 (s +1.057335) ( s + 1.528523)**

**Carlo Ca** 

**Pero el orden del supuestamente modelo reducido es 4, mientras que el original es de 3er orden.**

**.Real intentemos unitariamente el sistema original y cada uno de los reducidos, y comparemos así sus respuestas a escalón unitario.**State Committee Committee

 $-46$ 

$$
HIs1 = \begin{bmatrix} 1 & 11s^2 & 2 & 40s & 20 \\ 1 & s & 1 & 0 \\ 1 & s & 1 & 0 \end{bmatrix} \begin{bmatrix} s+1 & 0 \\ 0 & (s+1)(s+2)(s+10) \end{bmatrix}^{-1}
$$

pero, no son relativamente primas por la derecha; el maximo comun divisor derecho (GCRD) de estas matrices es:

$$
GCRD = \begin{bmatrix} 1 & 33s^2 + 122s + 80 \\ 0 & s + 1 \end{bmatrix}
$$

Service Service

G.

extrayendo êste factor comân de la representación anterior,  $\label{eq:2} \begin{split} \mathcal{L}_{\text{max}}(\mathbf{r},\mathbf{r}) = \mathcal{L}_{\text{max}}(\mathbf{r},\mathbf{r}) \mathcal{L}_{\text{max}}(\mathbf{r},\mathbf{r}) \mathcal{L}_{\text{max}}(\mathbf{r},\mathbf{r}) \mathcal{L}_{\text{max}}(\mathbf{r},\mathbf{r}) \mathcal{L}_{\text{max}}(\mathbf{r},\mathbf{r},\mathbf{r}) \mathcal{L}_{\text{max}}(\mathbf{r},\mathbf{r},\mathbf{r},\mathbf{r},\mathbf{r},\mathbf{r},\mathbf{r},\mathbf{r},\mathbf{$ tenemos

$$
HIs1 = \begin{bmatrix} 1 & -22s - 60 \\ 1 & 0 \end{bmatrix} \begin{bmatrix} s + 1 & - (33s^2 + 122s + 80) \\ 0 & s + 2(10s + 10) \end{bmatrix}^{-1}
$$

 $\hat{\mathcal{G}}$  is

Sea K = r # 12, r escalar positivo, 12 matriz identidad (2x2). La matriz de transferencia del sistema realimentado queda:

ORISTIAL

\nH+fs1 = 
$$
\begin{bmatrix} 1 & -22s - 60 \\ 1 & 0 \end{bmatrix} \begin{bmatrix} s^2 + 12s + 20 & 33s^2 + 122s + 22rs + 80 + 60r \\ -r & s + 1 + r \end{bmatrix}
$$
\nddrde

\n1

\nddrde

\n1

\n1

\n1

\n1

\n1

\n1

\n1

\n1

\n1

\n1

\n1

\n1

\n1

\n1

\n1

\n1

\n1

\n1

\n1

\n1

\n1

\n1

\n1

\n1

\n1

\n1

\n1

\n1

\n1

\n1

\n1

\n1

\n1

\n1

\n1

\n1

\n1

\n1

\n1

\n1

\n1

\n1

\n1

\n1

\n1

\n1

\n1

\n1

\n1

\n1

\n1

\n1

\n1

\n1

\n1

\n1

\n1

\n1

\n1

\n1

\n1

\n1

\n1

\n1

\n1

\n1

\n1

\n1

\n1

\n1

\n1

\n1

\n1

\n1

\n1

\n1

\n1

\n1

\n1

\n1

\n1

\n1

\n1

\n1

\n1

\n1

\n1

\n1

\n1

Hagamos lo mismo con las aproximaciones de primero y segundo  $\tau \in \mathbb{C}$  to  $\mathbb{R}^3$ ordenes y el modelo del método de Hutton. APROXIMACION DE 1ER ORDEN where the  $\frac{1}{10}$  aperture  $\frac{1}{10}$  $\mathcal{F}^{\mathcal{F}}$  $10 + r$  is  $+10$  $Hf1[s] =$  $(1 + r) = 40 + 30r$ a car rasm  $s + 10 - 30r$  $\mathbf{D}$  $D = (1 + r)^{2}Z = 10(1 + 2r)^{-1}$ - 2000  $\mathbf{S}\widetilde{\mathbf{1}}\left[\left[\mathbf{r}_{i},\overline{\mathbf{r}},\mathbf{1}\right]\right]_{i\in\mathbb{N}\left\{0,1\right\} \times\left\{0,1\right\} \times\left\{0,1\right\} }$  $\sim 10$ **CALCON AREA PRODUCED CONSERVATION**  $2s + 10$  $10<sub>1</sub>$ samarist  $\mathbf{D}^{\text{max}}$  $s - 20$  $2s + 70$ 100 年週間報  $D = (4s + 30)$  $\sin r = 13.5$ Service of the Control of Line Control of the Control of the Control of the Control of the Control of the Control of the Control of the Control of the Control of the Control of the Control of the Control of the Control of  $Hf1[s] = --$ s - 395  $14.55 + 445$  $\mathbf{D}$ 58839320  $D = (210.255 + 280)$ APROXIMACION DE 2DO ORDEN (A) A) 可取立を経う  $-5^22+20$  $(1-r)s^2+(12+22r)s+(20+80r)$   $rs^2-20r$  $\mathbf{1}$ -s^2+22s+80.| nas ir  $D = 5^2 + (12 + 34r + 22r^2) = + (20 + 80r + 80r^2)$ 2 ユートの語  $\sin r = 1$  $5^22 + 345 + 80$ -e^2+20 | <sub>s??}}}</sub>  $Hf2[s] =$  $s^22+12s+20$  $-5^22 + 445 + 140$ donde D = (s + 2.76) (s + 65.24)  $si$   $r = 13.5$  $C$  ,  $C$   $C$   $\Rightarrow$   $C$   $\Rightarrow$   $C$   $\Rightarrow$   $C$ 经营业产  $13.5$ Fs^2+20 <sub>โSS</sub>÷∯ s^2+309s+830  $Hf2Is1 =$  $5^22+125+20$  $\mathcal{L}^{\text{NLO}}$  $\mathbf{a}$  $-5^22+3195+890$ donde D = (s + 3.5) (s + 4476.5) 48

i<br>Listopa e elem

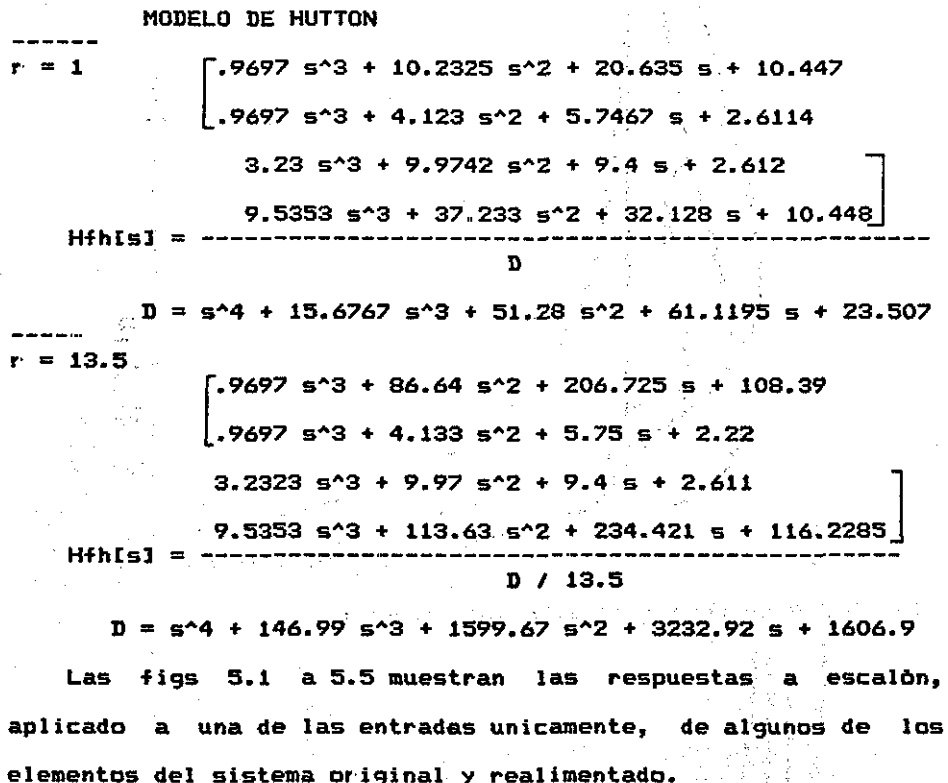

ŕ

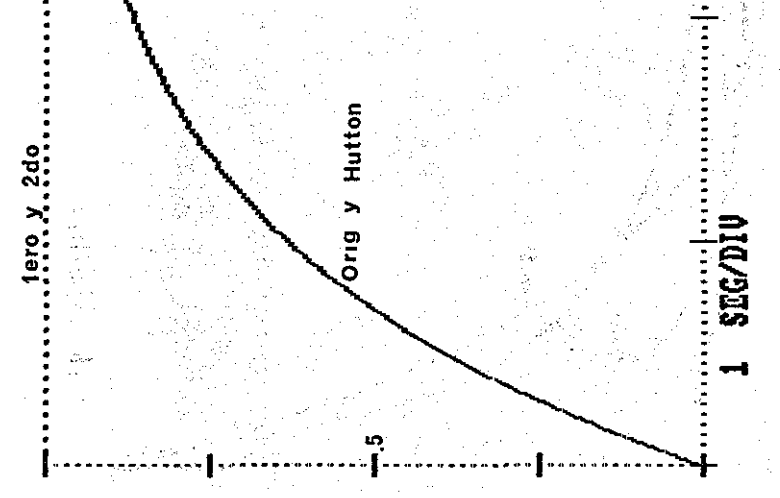

Fig 5.1 Respuesta a la entrada [1(t) 01' del elemento (1,1).<br>1(t) representa un escalon unitario.

49

TESTS CON

 $F\Lambda$  $\ddot{\phantom{a}}$ 

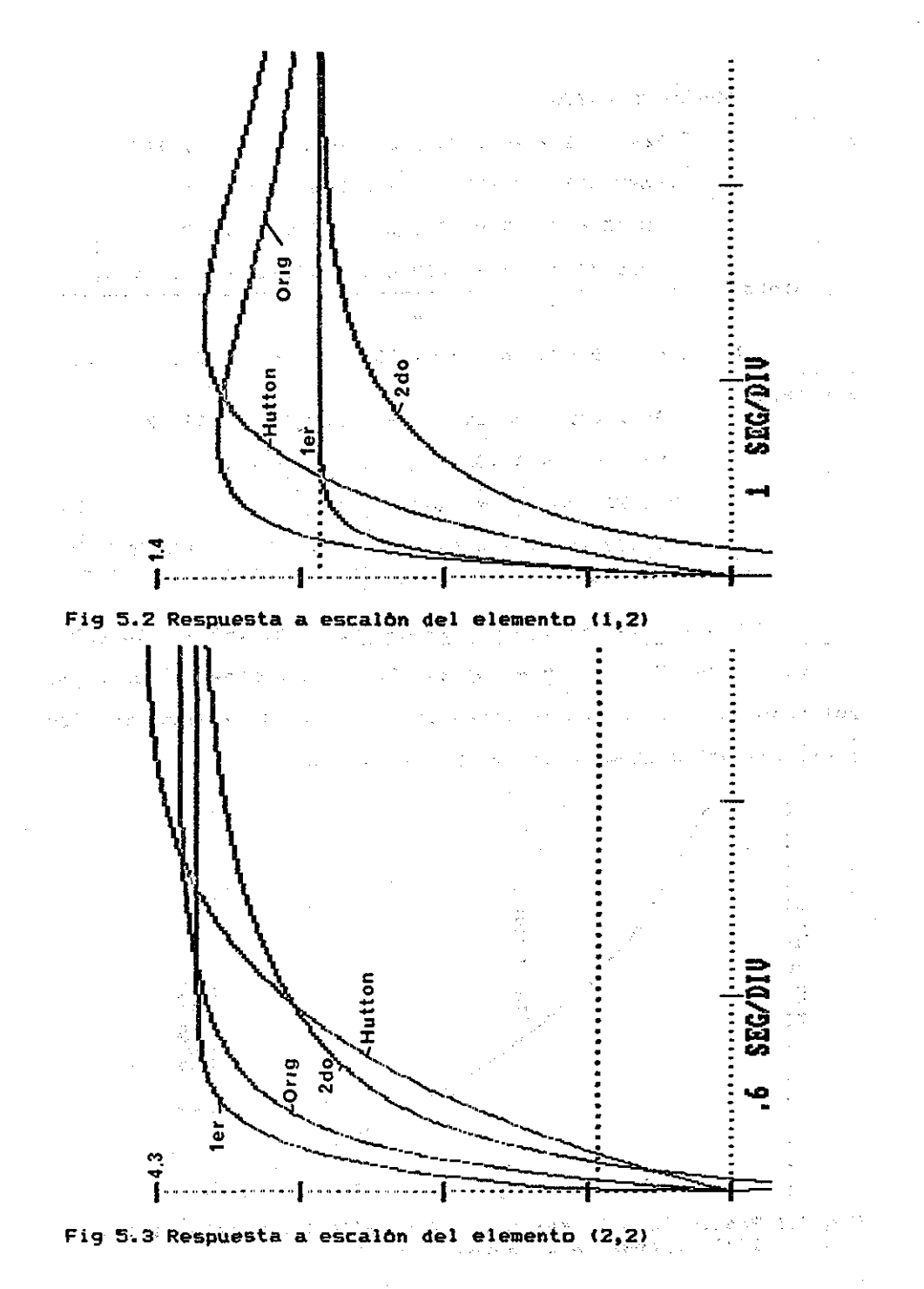

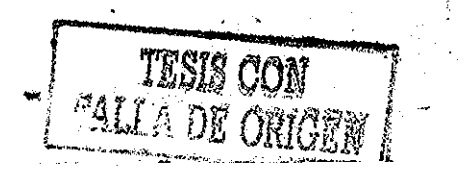

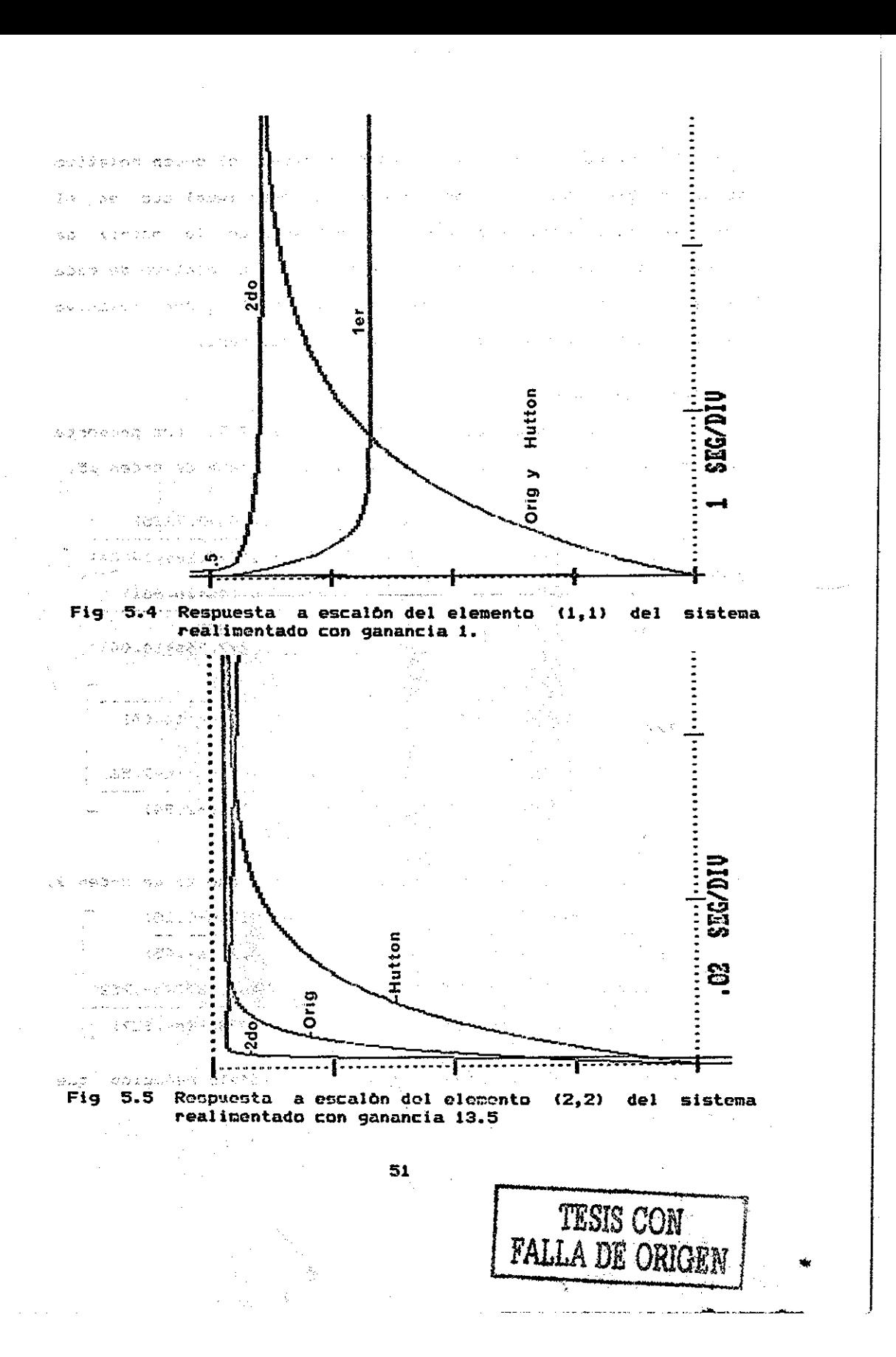

5.3 MÉTODO II. Con el objeto de mantener el orden relativo multivariable, hagamos ahora las reducciones igual que en el caso escalar, pero elemento por elemento de la matriz de transferencia original; si mantenemos el orden relativo de cada elemento lo más probable es que se mantenga el orden relativo multivariable. Presentemos un ejemplo de éste. caso.

## 5.4 EJEMPLOS DEL METODO II.

5.4.1 Este ejemplo 2 tomado de Marshal1 £243, nos presenta la siguiente matriz de transferencia de un sistema de orden 15.

.0074378ís+.00978)ÍS+.0629)(s\*2+2.66s+7.7225) ÍS+. 00795) (s+. 00881) ÍS+.0982) ts+,327) (5\*2+7.26S+14,. 04)  $G[s] =$ .07(5-.339)ís+.00981)ÍS+.0218)ÍS<sup>A</sup>2+6.14s+16.6ól)  $(5+.00795)$  (st.00881) (st.0982) (st.238) (st.327); (5\*2+7.205+14.04) .0018805 (S-.737) (s+.2O3) (s+3.65)

(S+.0079S) (S+.0982) (s+,327) <s\*2+7.2¿S+14.04)

.0088477<s--.139) (s-,752) (s+.00695) (s+,256) (s+7.56) S(s+.00795) ís+,,0982) (S+.238) (S+.327) ÍS+2.94)

Marshal1 propone el siguiente modelo reducido, que es de orden 9.

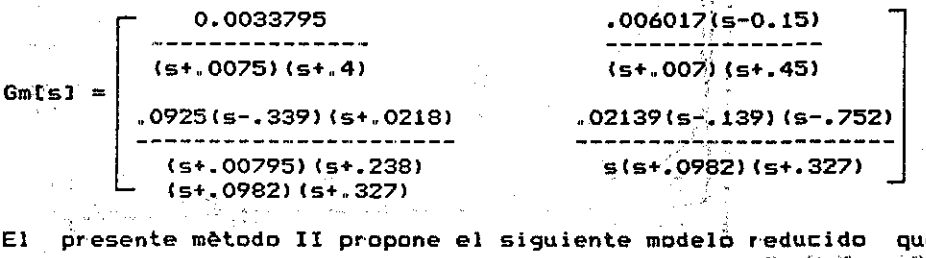

El presente método II propone el siguiente modelo reducido que **. •••"•:.•.•"• : i ? c ' - ; \* :•; : - r >** es de orden 8,, ..;: : ^^\*;.-;,

المارقين المروانيون كالمتمر والرويز للزر

**ALCOHOL:** 

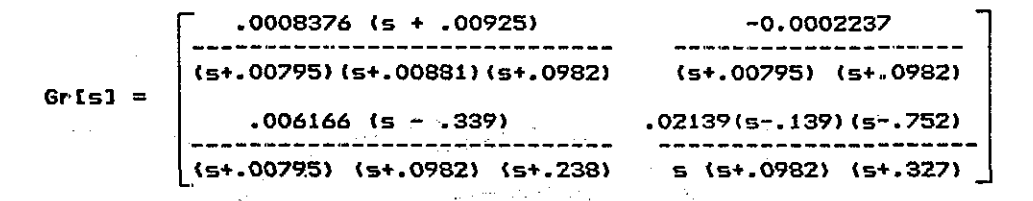

Las figuras 5.6 a 5.9 muestran comparativamente los diagramas de Nyquist del modelo original y de cada una de las aproximaciones.

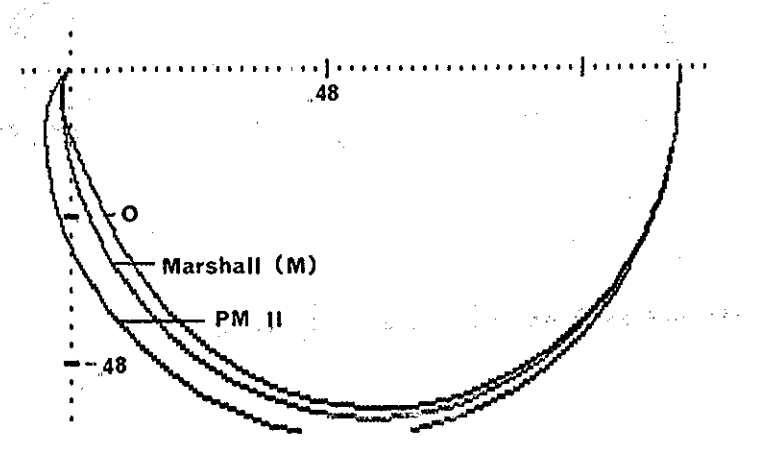

Fig 5.6 Nyquist del elemento (1,1) ej. 2

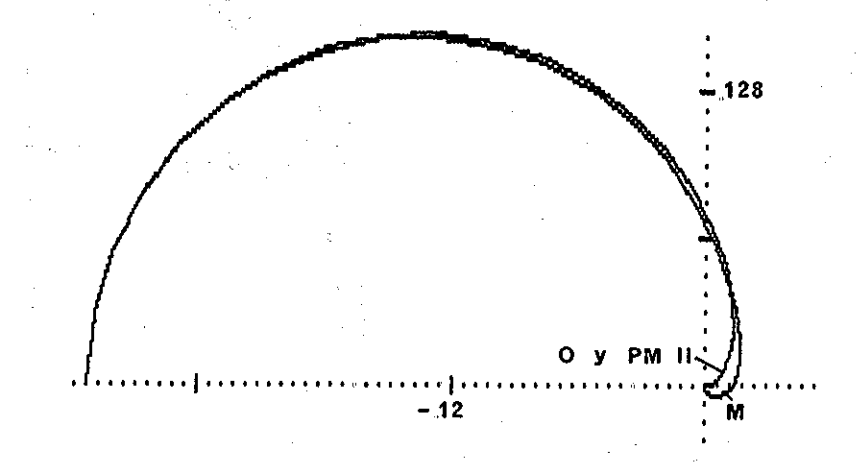

TESIS CON FALLA DE ORICE

Fig 5.7 Nyquist el elemento (1,2) ej. 2

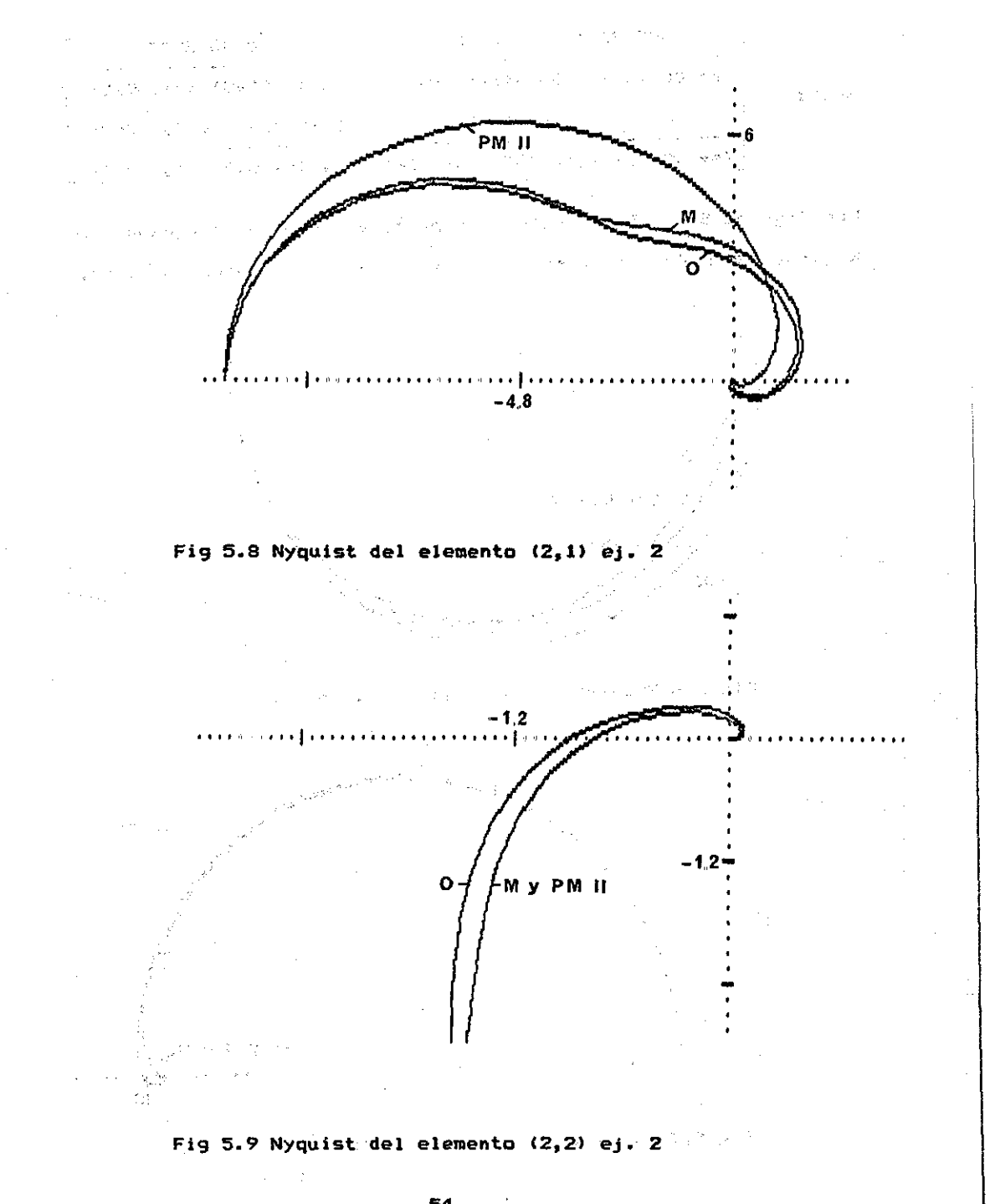

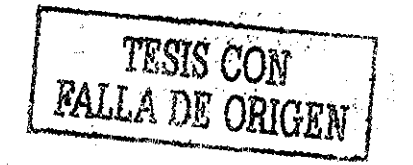

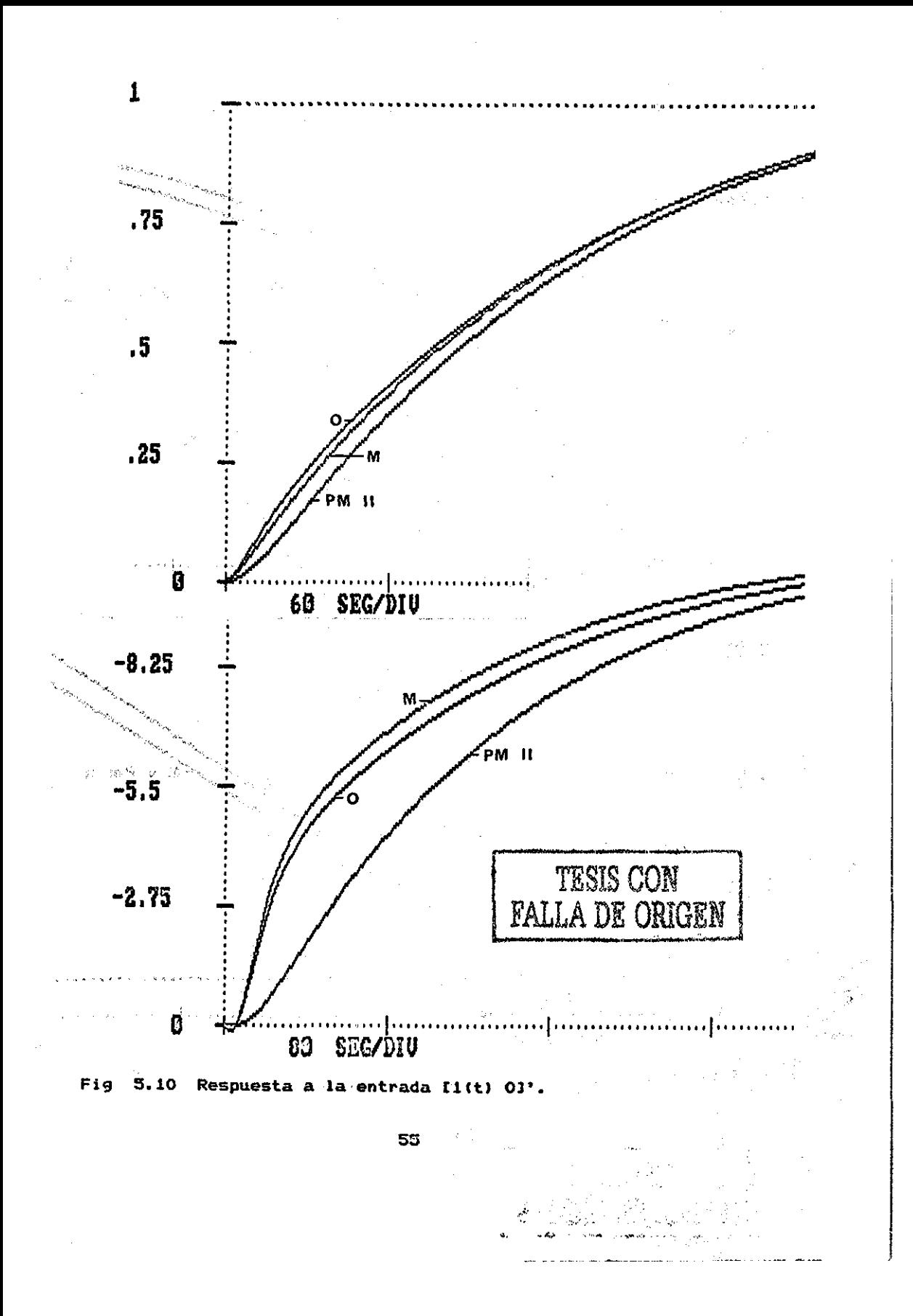

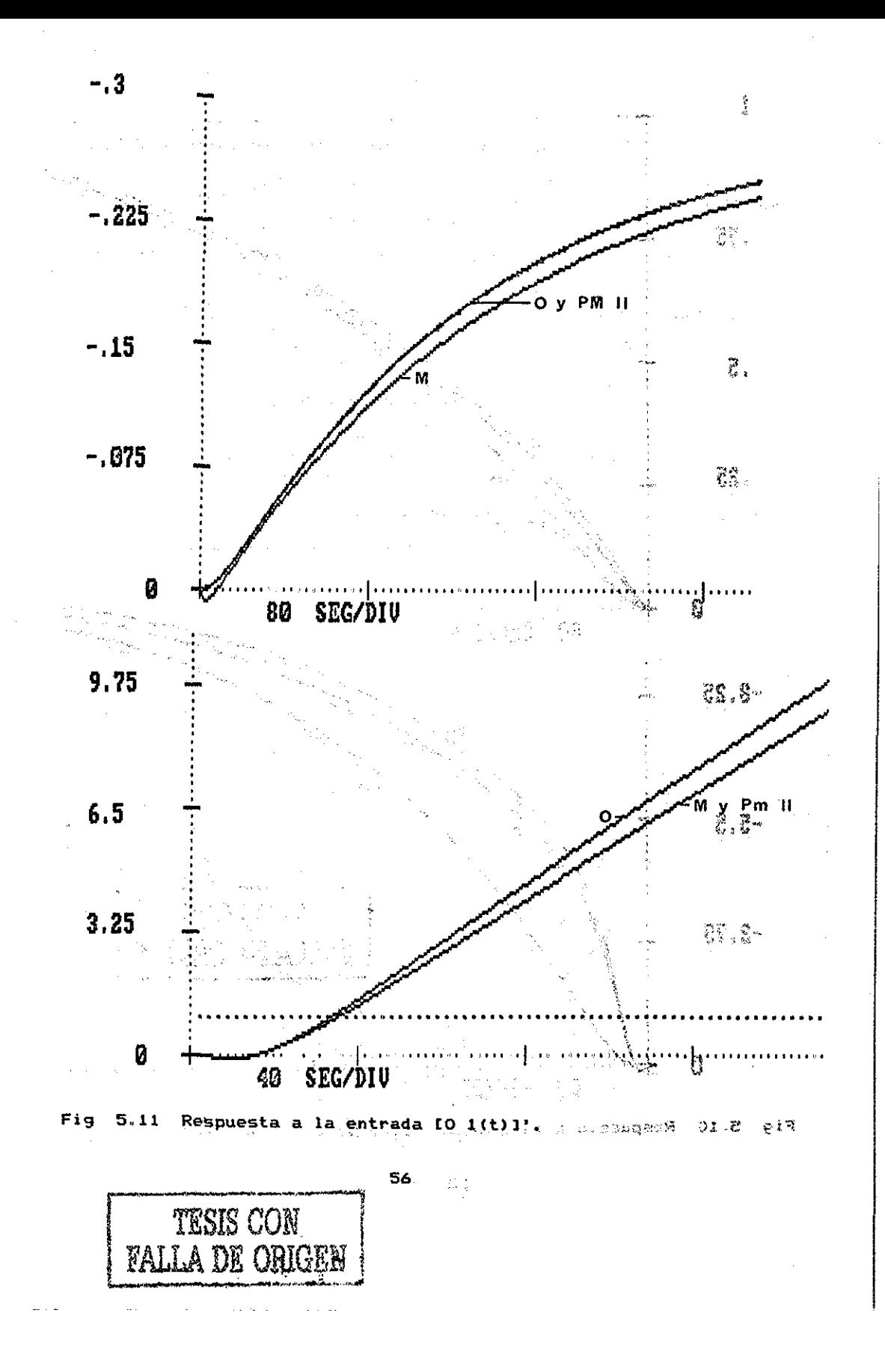

5.4.2 Ejemplo 3. Este ejemplo ilustrarà la buena aproximación de un sistema multivariable realimentado si mantiene el orden relativo. Sea GIsl

$$
3[s] = \frac{1}{(s+1)(s+2)(s+5)} \begin{bmatrix} . & 3s + 7 & . & 2s^2 + 10s + 2 \\ . & . & . & . & . \end{bmatrix}
$$

$$
\begin{bmatrix} 1 & -1.5 \\ -25 & 1.5 \\ (s + 1) & (s + 2) \end{bmatrix} + \begin{bmatrix} -1/3 & 10/3 \\ 2 & -4/3 \\ 5 & 2 \end{bmatrix} + \begin{bmatrix} -2/3 & 1/6 \\ -1/4 & -1/6 \\ 5 & 5 \end{bmatrix}
$$

lo que implica que es de orden 6, y puede expresarse como:

$$
GIS1 = \begin{bmatrix} 3s+7 & 2s^2+10s+2 \\ s^2+6s+2 & 2s+8 \end{bmatrix} \begin{bmatrix} (s+1)(s+2)(s+5) & 0 \\ 0 & (s+1)(s+2)(s+5) \end{bmatrix}^{-1}
$$
  
= R(s) P(s)

donde R(s) y P(s) son relativamente primas por la derecha y P(s) reducida por columnas. Service School and Committee

Las raices de Det ( $R(s)$ ) = (-4.5883,.84456,-1.0877,-6.1685) = ceros de transmision del sistema.

Las raices de Det (  $P(s)$  ) =  $\{-1,-1,-2,-2,-5,-5\}$  = polos del sistema.

En base el mètodo II proponemos el siguiente modelo reducido:

 $1.4 1.95 + .4$  $(s + 1)(s + 2)$  $(s + 1)(s + 2)$  $Grfs1 =$  $1.6$  $1.1s + .4$  $(s + 1)(s + 2)$  $(s + 1)(s + 2)$  $1.95+.4$   $(5+1)(5+2)$  0  $1.4$  $1.15 + 4$  $-4.1 - 6$   $\downarrow$ **TESIS CON** A DR ORL
**Los ceros de transmisión del modelo reducido son: (.751 ,-.1.32517}. Los polos del modelo reducido son 1-1,-1,-2; -2>. Las figs 5.12 a 5.15 muestran los diagramas de Nyquist de** cada uno de los elementos, y las figs 5.16 y 5.17 muestran la **respuestas a escalón.**

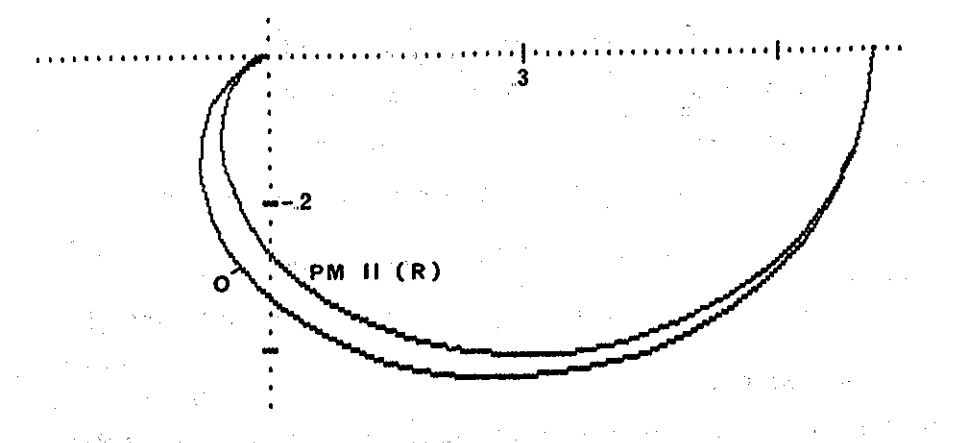

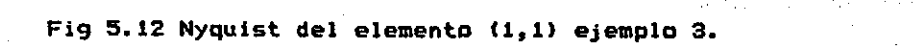

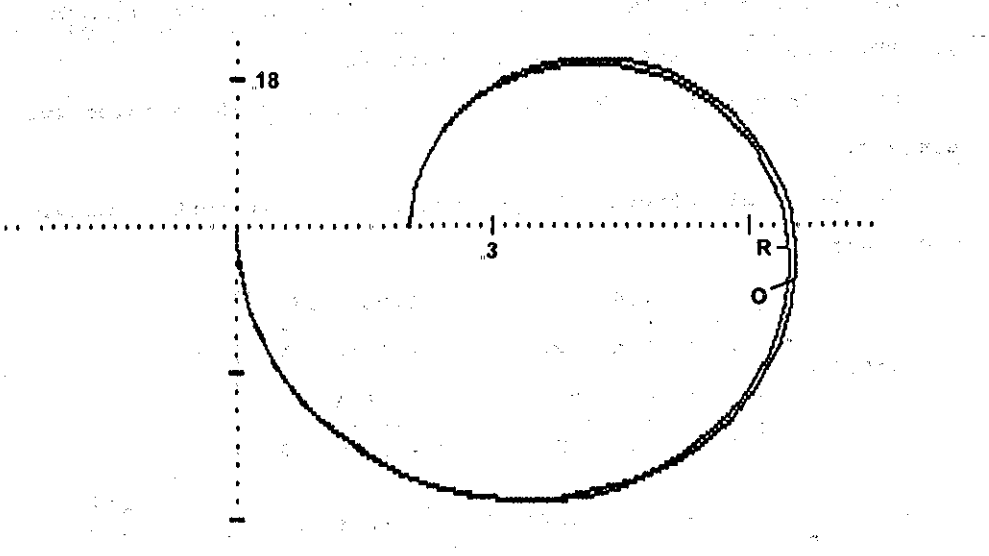

**Fig 5.13 Nyquist del elemento (1,2) del ejemplo 3.**

**TESIS CON** FALLA DE ORIGEN

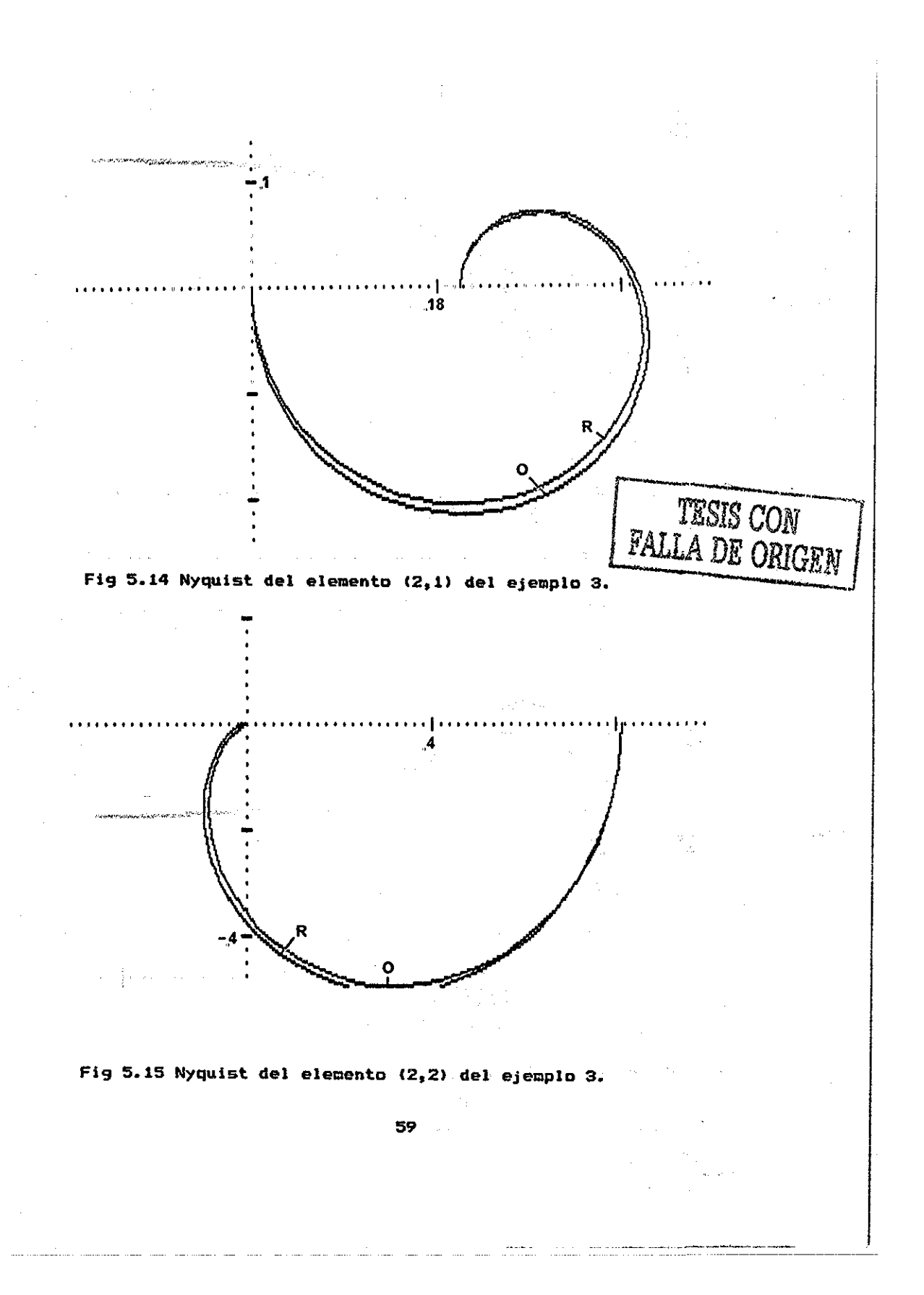

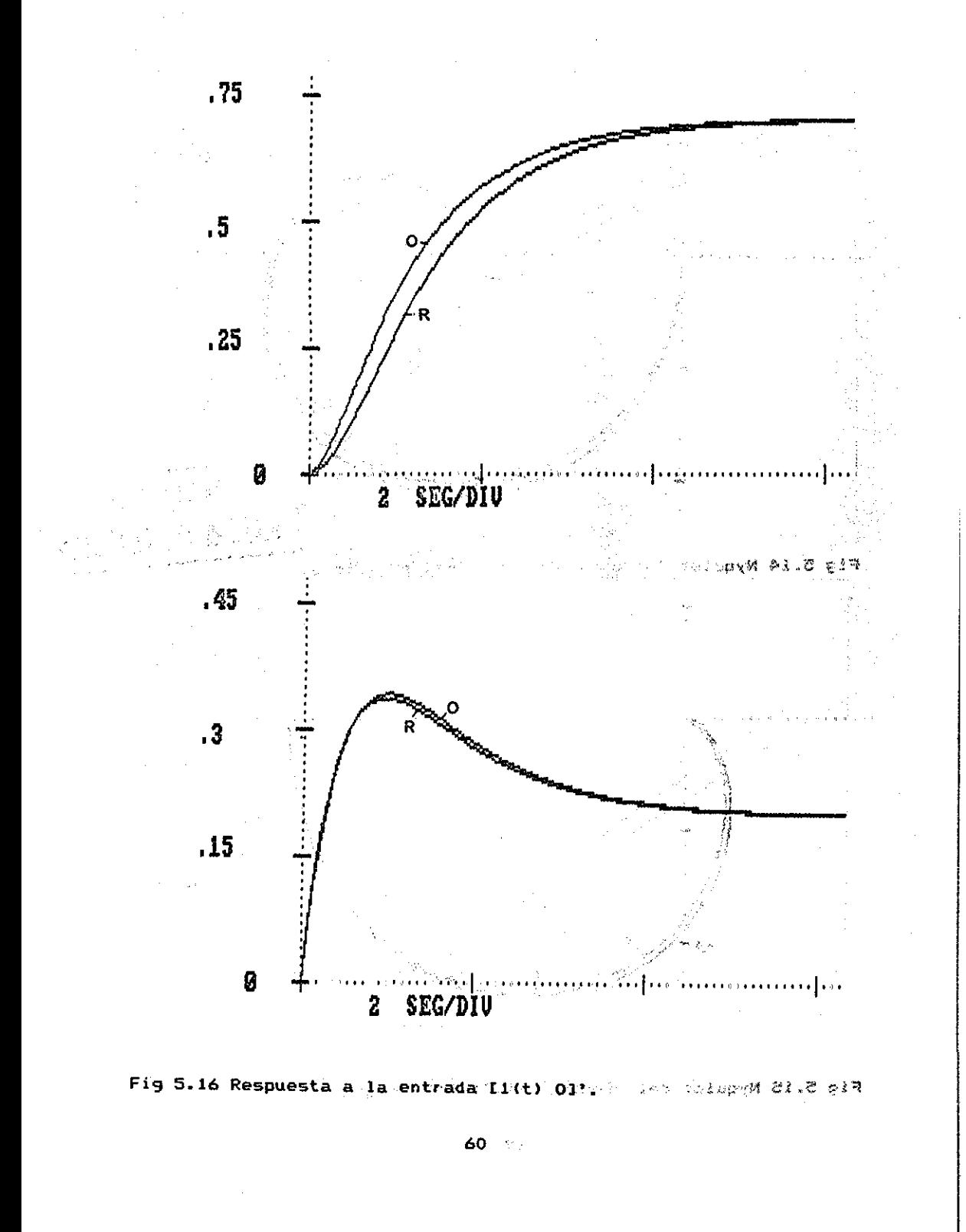

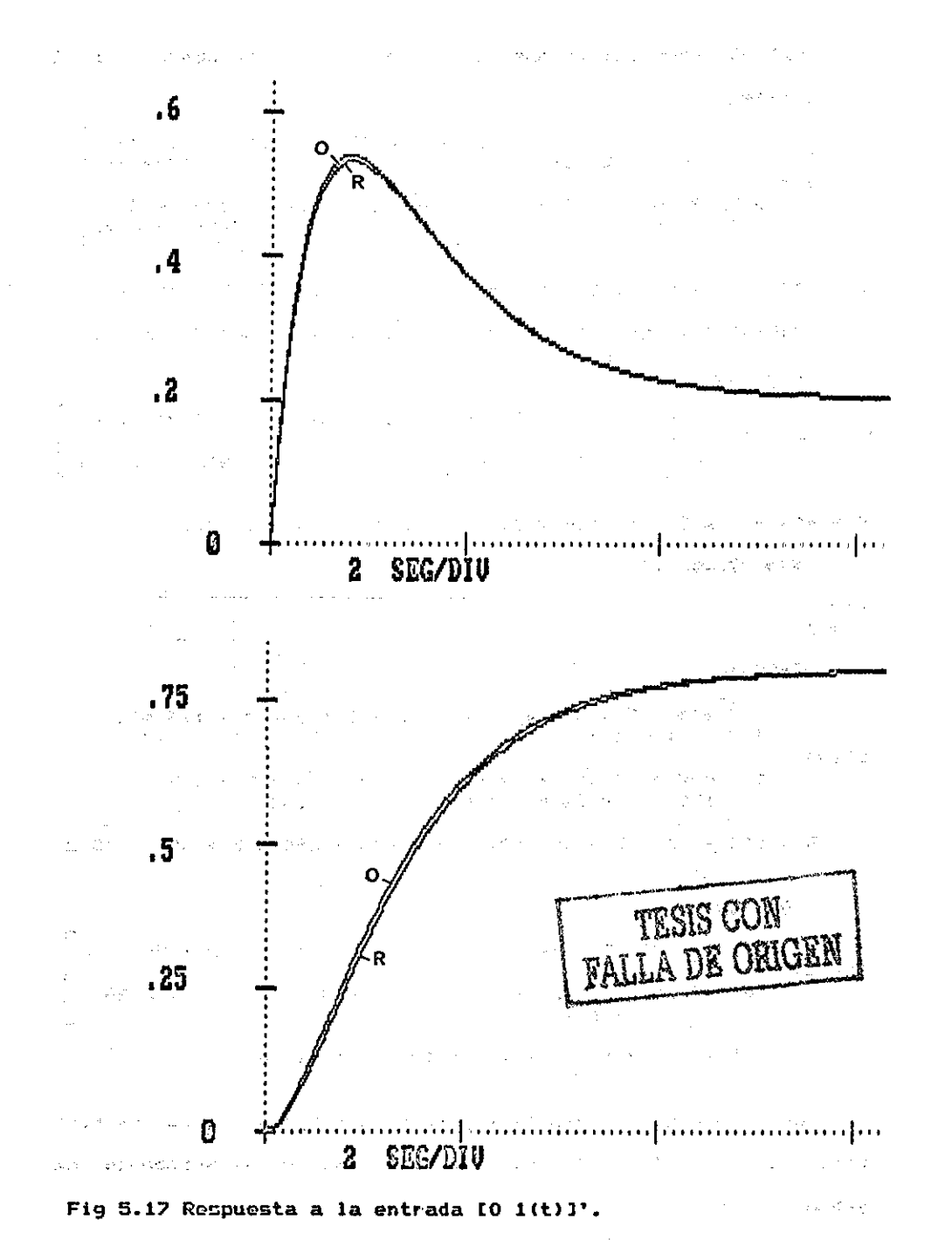

Realimentemos unitariamente y comp compensador pongamos r\*12 ORIGINAL SA 15  $s^23+8s^2+17+2r$ )s  $-2rs^2$  $25^2+105+2$  $3s+7$  $10 + 8r$  $-10rs-2r$  $G4Ie1$  $-rs^2$ 2-6 $rs$ -2 $r$  $2+6s+2$  $2s+8$  $5^43+85^42+$  $(17+3r)$ s+10+7r  $D = 5^{4}6 + 165^{4}5 + (78-2r^22+5r)5^{4}4 + (272-22r^22+55r)5^{4}4$ (449-60r^2+205r) s^2 + (340+305r+6r^2) s + 100+150r+52r^2 REDUCIDO i<br>Septemb  $1.95+.4$ ]  $s^22+3s+2+1.6r -1.9rs-.4r$  $1.4 -$ Grffel =  $1.6$  $-1.1rs-.4r$   $s^22+3s+2+1.4r$  $d = 5^4 + 6 5^3 + (13+3r-2.09r^2) 5^2 + (12+9r-1.2r^2) s +$  $(4+6r+2.08r^2)$  $r = 1$ **ORIGINAL**  $5^{4}$  + 9  $5^{4}$  + 47  $5^{4}$  $25^{\circ}5 + 265^{\circ}4 + 1165^{\circ}3$  $155 s + 122$  $206$  s<sup>2</sup> + 134 s + 20  $\blacksquare$ Gf[s] =  $\mathbf{D}$  $5^{\circ}5 + 14$   $5^{\circ}4 + 67$   $5^{\circ}3$  $25^2$  + 38 s<sup>2</sup> + 162 s +  $128$  s<sup>2</sup> + 94 s + 120 132  $D = 5^{4}6 + 16$   $5^{4}5 + 101$   $5^{4}4 + 325$   $5^{4}3 + 594$   $5^{4}2 + 651$   $5^{4}302$ **REDUCIDO**  $ST^{\pm}$  $-0.095^2 + 35 + 4.88$  1.9s^3 + 6.1s^2 + 5s + .8 1.1 s<sup>x</sup>3 + 3.7 s^2 +  $-495^2 + 3.6 = + 5.28$ 'n.  $3.4 s + .8$  $d = 5^4 + 65^3 + 13.915^2 + 19.85 + 12.08$ 

Las figuras 5.18 y 5.19 muestran la respuesta a la entrada [i(t) O]' y [O i(t)]' del sistema realimentado unitariamente con ganancia 1. **Controlled Avenue** 

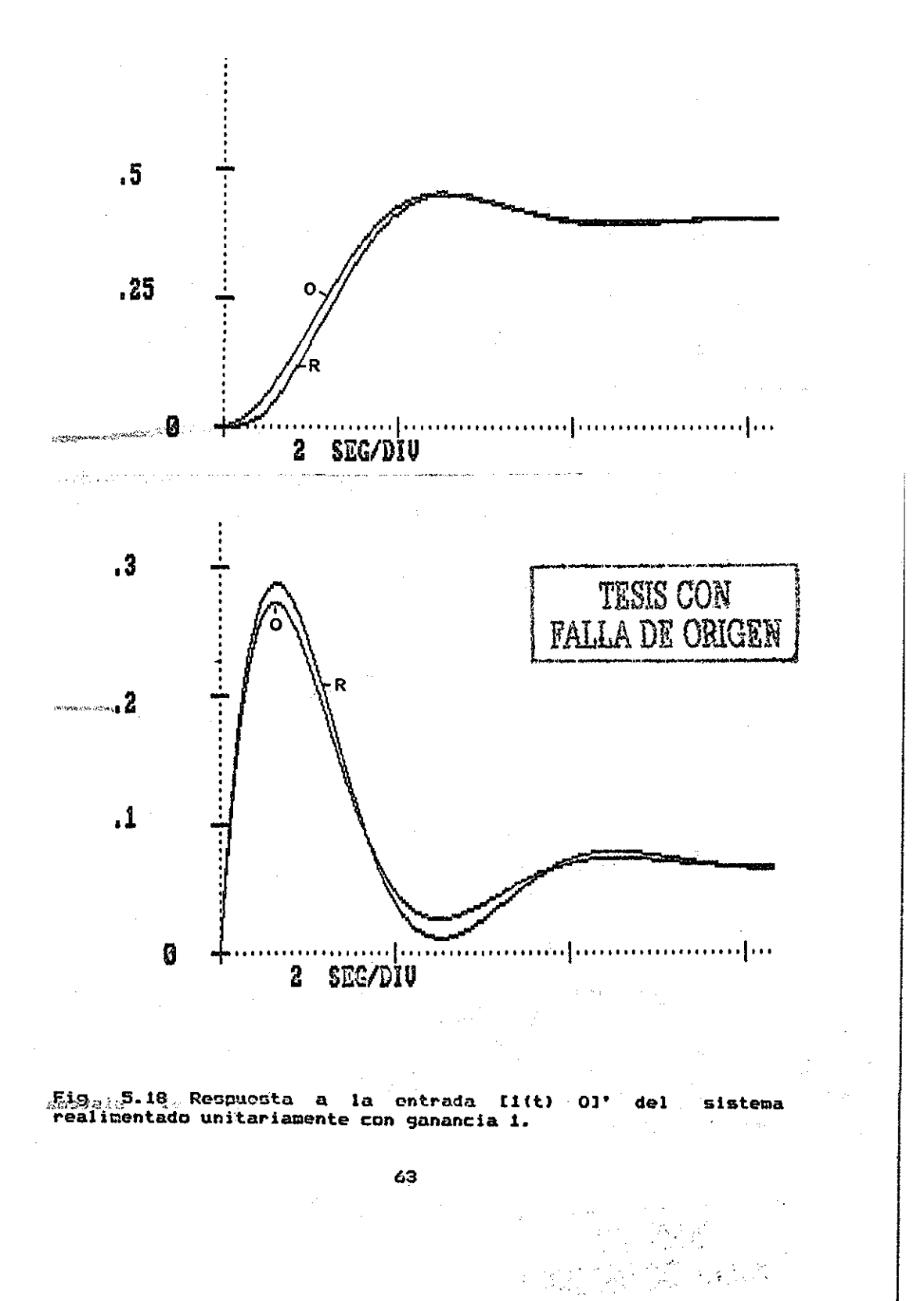

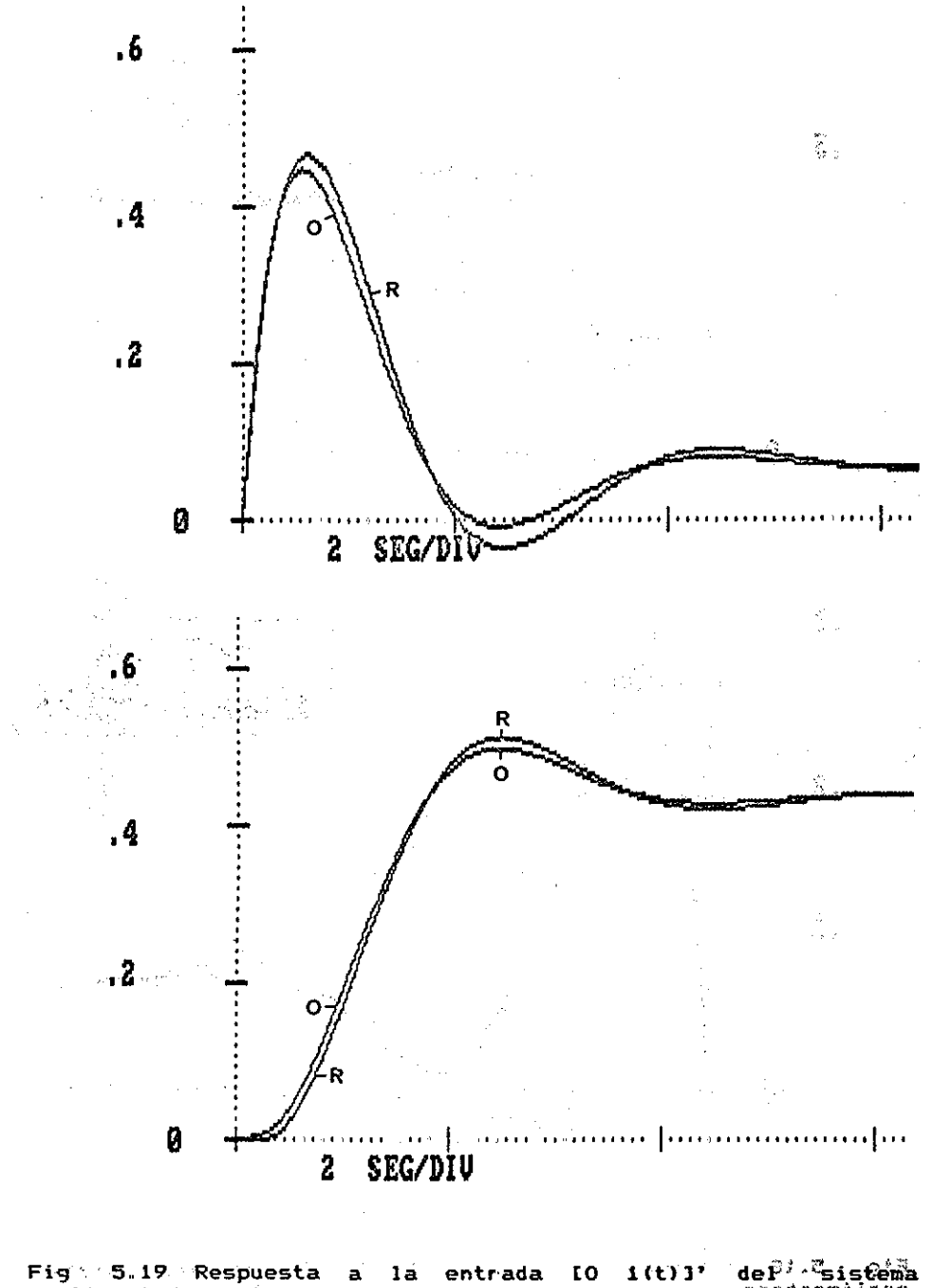

J' def<sup>l' C</sup>sistema<br>Sosinomiiser Fig. 5.19 Respuesta a la entrada IO 1(t) l'<br>realimentado unitariamente con ganancia 1.

TESIS CON<br>FALLA DE ORIGEN

5..5 COMENTARIOS,. En el ejemplo 2, al hacer las reducciones del elementa (1,2), despreciamos un cero con parte real positiva debido a que los palos preservados contribuían con casi el 100% de la energía; de hecho el diagrama de Nyquist y la respuesta a escalón no se distinguen el original del reducido»

De acuerdo a los resultados de los ejemplos, vemos que el mantener el orden relativo es importante y casi necesaria para el caso de usar el modela reducida para diseffar un sistema realimentado. El método I carece de ésta propiedad, además que las aproximaciones no son monotonicas. Creemos que el método II es satis-factoría, aun cuando seria deseable desarrollar un método en el cual pudiésemos preservar algunos ceros de transmisión del sistema original»

El objetivo original en éste capitulo era desarrollar un método multivariable que nos permitiera preservar' ceros de transmisión, para lo cual dada la matriz de transferencia TCsl, encontrariamos la forma de Smith-McMillan de ella SM (T[s3]; en base a èsta ultima obtenemos Num(s) y Den(s), los polinomios de ceros de transmisión y polos respectivamente, hacemos las cancelaciones igual que en el método escalar y posteriormente regresamos a una TrCs3 usando las inversas de las matrices unimodulares encontradas al calcular SM (TIs]), pero no podemos regresar' por éste método ya que las matrices unimodulares tienen información relativa a TEsl y no de TrCsl.

a provided to the seed to other profits and contact  $\sim 10^{11}$  km s  $^{-1}$  $100\%$  in the second constant  $\sim 10^{11}$  , and  $\sim 10^{11}$  $\mathcal{Q}(\mathcal{L}(\mathcal{C})) = \{ \mathcal{L}(\mathcal{L}(\mathcal{C})) : \mathcal{L}(\mathcal{C}) \leq \mathcal{L}(\mathcal{C}) \} \text{ for all } \mathcal{L}(\mathcal{C}) \leq \mathcal{L}(\mathcal{C}) \text{ for all } \mathcal{L}(\mathcal{C}) \leq \mathcal{L}(\mathcal{C}) \text{ for all } \mathcal{L}(\mathcal{C}) \leq \mathcal{L}(\mathcal{C}) \text{ for all } \mathcal{L}(\mathcal{C}) \leq \mathcal{L}(\mathcal{C}) \text{ for all } \mathcal{L}(\mathcal{C}) \$  $\mathbf{Z}$  : 선수 객실 수 있는 것 같은 것이다. 그리고 그는 사람들은 그리고 있는 것이 아니라 그는 사람들이 있는 것이다.

 $\mathcal{L}^{\mathcal{L}}$  , and  $\mathcal{L}^{\mathcal{L}}$  , and the set of the set of the set of the set of the set of the set of the set of the set of the set of the set of the set of the set of the set of the set of the set of the set of t to supremente provide a construction of the state of the state **この意味 - ウイクを感染質をおいて**  $\label{eq:2.1} \frac{1}{2} \sum_{i=1}^n \frac{1}{2} \sum_{j=1}^n \frac{1}{2} \sum_{j=1}^n \frac{1}{2} \sum_{j=1}^n \frac{1}{2} \sum_{j=1}^n \frac{1}{2} \sum_{j=1}^n \frac{1}{2} \sum_{j=1}^n \frac{1}{2} \sum_{j=1}^n \frac{1}{2} \sum_{j=1}^n \frac{1}{2} \sum_{j=1}^n \frac{1}{2} \sum_{j=1}^n \frac{1}{2} \sum_{j=1}^n \frac{1}{2} \sum_{j=1}^n \frac{$ 的复数医生物 经合同的 在一个时间的 医二氯化二氯化二氯化二氯化二氯 . Thus again to the second the company of the company of the company of the company of  $\mathcal{L}^{\mathcal{L}}(\mathcal{L}^{\mathcal{L}}(\mathcal{L}^{\mathcal{L$  $-2\pi$  and  $\sqrt{3}\sqrt{2}$  and  $\sqrt{2}$ → <mark>217年12年11</mark>年(1920年12月20日) - 1000年(1920年12月20日) - 1000年(1920年12月20日) - 1000年(1920年  $\label{eq:2.1} \mathcal{L}_{\mathcal{A}}(\mathcal{A}) = \mathcal{L}_{\mathcal{A}}(\mathcal{A}) \mathcal{L}_{\mathcal{A}}(\mathcal{A}) = \mathcal{L}_{\mathcal{A}}(\mathcal{A}) \mathcal{L}_{\mathcal{A}}(\mathcal{A}) = \mathcal{L}_{\mathcal{A}}(\mathcal{A}) \mathcal{L}_{\mathcal{A}}(\mathcal{A}).$ **のは、「地震素質が作品」は 3** 「コンピュータ」ということについて、「コンピュータ」ということが、「コンピュータ」

194<mark>5 - 1910 1920 - 19</mark>20 - 1920 - 1920 - 1920 - 1920 - 1920 - 1920 - 1920 - 1920 - 1930 - 1930 - 1930 - 1930 - 1930 - 1930 - 1930 - 1930 - 1930 - 1930 - 1930 - 1930 - 1930 - 1930 - 1930 - 1930 - 1930 - 1930 - 1930 - 1930 , Call aluments when the company of the company of the company of the company of the company of the company of  $\mathcal{L}^{\mathcal{L}}(\mathcal{L}^{\mathcal{L}})$  and the contribution of the following  $\mathcal{L}^{\mathcal{L}}$  and  $\mathcal{L}^{\mathcal{L}}$ 1999 年 李素素 1977年 第1989年 10月11日 10月11日 10月11日 10月11日 10月11日 10月11日 10月11日 10月11日 10月11日 10月11日 10月11日 10月11日 10月 ab colmonitog call and the second contract of the second state of the second - 1996年<del>年度の</del> - 1997年12月10日には、1998年には、1998年には、1999年には、1999年には、1999年には、1999年には、1999年には、1999年には、1999年には<br>1999年1月10日 - 1999年には、1999年には、1999年には、1999年には、1999年には、1999年には、1999年には、1999年には、1999年には、1999年には、1999年には、1999年には、1 **不如好的最后的一天要做到一天的。但是,**这个人的人,我们也不会不会不会不会不会不会不会。 医心包 医心包炎 .<br>- 해외 **라운 부의** - 이 대표 - 대해 1940 - 10,000 - 10,000 - 10,000 - 10,000 - 10,000 - 10,000 - 10,000 - 10,000 - 10,000 **NONGEZ RONAESIDOR**E A CARA LA CARA LA CARA LA CARA LA CARA LA CARA LA CARA LA CARA LA CARA LA CARA LA CARA LA CA service and the state of the service of the state problem out asaó y ⊘ata fue

Modelo 分かえる漢字の文化

250 3

## CAPITULO 6.

The Control and AS

计算器 经预定的资产率

6.1 CONCLUSIONES. Como primera, y más importante conclusión podremos señalar que el proceso de reducción de un modelo Sischa Roal. esequiere un profundo analisis, y no podrà efectuarse "a ciegas". .ouber reduc. De los mètodos usados para el caso escalar, que en opinión del smerate  $-1.5$ autor son de los mejores, podriamos inclinarnos por el de Gutman sodurida. por simplicidad y por el presente m'etodo por precisión; si el mètodo de Chen preserva estabilidad es comparable al presente restands del حرار método. En el caso multivariable el metodo II presentado parece oup sidsins.<br>Ser superior a los presentados.  $\sim 10^{11}$  ,  $\sim 80^{11}$ 人名意巴里加里  $-11$ 

しんじょう アイティー・スタル 保護 ablaimanasi oo Se mostrò que si el modelo reducido se usa para diseñar un  $4.2 - 1.4$ 经合并性 经受益额

sistema realimentado, es importante preservar: The committee of the Deworld

mount of Austin a) el orden relativo

> $\zeta_{\rm a}$ gg b) ceros de transmisión con parte real positiva.

المنابذ

Se propuso un nuevo mètodo para seleccionar los polos. ab almaa se: preservados en un modelo reducido usando el concepto de "modos galler to the continuacion mãs energèticos".

Durante el presente trabajo asumimos que es más sencillo. also distributed and the computacionalmente, reducir primero el modelo y posteriormente the same diseñar un sistema realimentado; pero podria primero diseñar un controlador para el sistema realimentado y despues reducirlo. Es facil visualizar que los dos procedimientos no necesariamente conmutan. De acuerdo con la fig 6.1, esto significa que la trayectoria A es màs sencilla que la trayectoria B; y èsta fue la forma usada en èste trabajo.

Sistema Reducc. del modelo Madelo Original á. Reducido Dent China diseño Diseno del del. R compensador compensador Ą man a constitution ປນຫອ^ວວດ Reduct. del compensador しょく違う program and the company  $\sim$ Sistema  $\rightarrow$  Sistema Real.  $\mathcal{A}=\mathbf{B}^{(1)}$  and then Casable S**Original** C con compensador de orden reduc.<br>Som su Realimetado الجاري والرفايات and the contract of the project  $\begin{array}{ll}\n\textbf{un} & \textbf{sister} \\
\text{a} & \text{a} & \text{a} \\
\text{b} & \text{b} & \text{c}\n\end{array}$ Fig 6.1 Dos procedimientos para diseño de sistema  $\sim 00$ realimentado con un compensador de orden reducido.

 $\sim 10^{-4}$  km  $^{-1}$ ు బాబు అధించింది trebaktiva nim 6.2 TRABAJO FUTURO. Como se menciono en la discusión del ",สู่ขอ ≯จัด" o edina analis capitulo 5, habra que desarrollar un método multivariable que va que permita preservar, en caso de asi desearlo, ceros de transmisión. A Ca del sistema original. オーティー・ピー すかいけ

ika Telekomunikan

 $\mathcal{N}(A) = \frac{1}{2} \sum_{i=1}^n \mathcal{N}_i$ 

فالمعارض والمهارون

 $\mathcal{Y}_{\Gamma}$  .

Investigar más acerca de la relación entre el orden relativo multivariable y los ordenes relativos de cada uno de los elementos de una matriz de transferencia. ି ସଂସେ ଓଟି

Desde el punto de vista numerico, detectamos una serie de **ROXOVADJ9AQ** deficiencias al tratar con matrices polinomiales, a continuación **Jebuous** se enumeran: - 約

Desarrollar algoritmos numéricamente robustos, para determinar la forma de Smith, Smith-McMillan (matriz racional), resolver ecuaciones polinomiales, por ejemplo Diofantinas, etc. Teraitu

「そうしゃそう」 エヌ データ・コーヒー アイ・ドロー ニュー しけぬのまる しょままぬを **CONTROL CONTROL** 

72.1.10 LB 700

67

Ø.

## **APÉNDICE A.**

**A.l MÉTODO DE CHEN. Este método reportado originalmente en [83 se resume como el siguiente procedimiento; sea hCsJ y hrtsí las -funciones de transferencia original y reducida de orden "n" y "ra" respectivamente. Expresemos htsJ como:**

 $A2,1 + A2,2 = + A2,3 = ^22 + ... + A2, n = ^n1$ **hCsl \* (1) Al,l + Al,2 »««• Al,3 s\*2 • ... + Al,n+1 s\*n**

**por divisiftn repetida tenemos:**

Police Bar

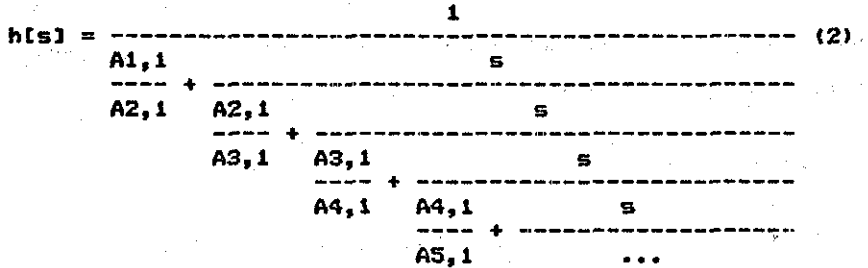

**Los coeficientes adicionales se determinan por el algoritmo de Routh:**

> **AÍ-2,1 \* Ai-l,j+l**  $A_i, j = A_i - 2, j+1 - \dots - \dots - \dots$  (3) **AÍ-1,1**

**para i = 3»4,...,2n+lJ j = lf2t...,n**

Si se requiero un modelo reducido de orden "m", entonces se **calcularan 2ra términos de la -forma Ai, 1/Ai+l, 1;** *y* **se desprecia de (2) las -fracciones siguientes.**

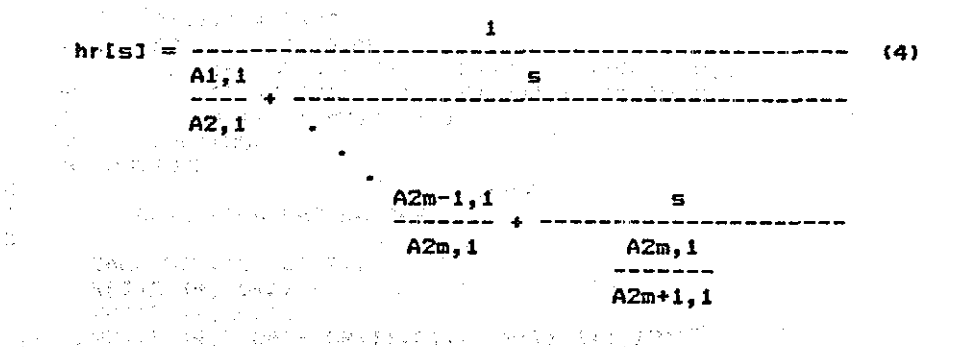

Se encuentra que el grado del numerador es siempre igual a (m-1); es decir, que el orden relativo del modelo reducido es siempre 1. Kumar y Singh [21], simplificaron el procedimiento de (4) a la forma normal de la función de transferencia.

A.2 METODO DE GUTMAN [17]. Este mètodo reduce por separado el numerador y el denominador de la función de transferencia, sea hisl y hrisl las funciones de transferencia original y reducida de ordenes "n" y "m" respectivamente.

**A. A. C. R(S)** (1999) A PALAMAN (24.2.11 Refs)  $h[s] = - - - -$  $hr[5] = -1$  $(5)$  $P(s)$  $Pr(s)$ 

definance  $w = n - m$ ; Pn(s) = P(s) y Qk(s) = Q(s)

$$
Pn - f(s) = Pn(s)^{1/2^{2s}} \sum_{n=0}^{S} \frac{d}{dt} [Pn(s)] \qquad (6)
$$

$$
Rk-1(s) = Rk(s) - \frac{s}{s} + \frac{d}{s} \quad \text{(7)}
$$

y efectuamos estas operaciones "w" veces; con lo que obtenemos:

 $\text{Qr}(s) = \text{Qk} - \text{w}(s)$ ; Pr(s) = Pn-w(s)

Este metodo se basa en el siguiente:

Lema. Dado el polinomio de consegue de consegue de consegue de la

 $\lambda_{\rm{M}}^{\rm{max}}$ 

**Collection** 

 $\odot$   $\odot$  and

a Nij

a service propose  $\mathcal{L}_{\rm{max}}$ 

Service Street

 $\sim 10^{-10}$ 

 $\mathbf{p}_0$  (s)  $\stackrel{\text{def}}{=} \mathbf{\hat{K}}^{\text{target}}$  (s-21)<sup>2</sup>

and countries and the components

TERIS CON

 $(8)$ 

 $69^{\circ}$ 

entonces los ceros de d/dt[pn(s)] no caen fuera del envolvente convexo que forman las raices de pn(s).

Una de las propiedades interesantes de éste método es que las raices del polinomio pn-1(s) estan "cerca" o dentro del envolvente convexo de las raices de pn(s). Otra de las propiedades es que es extremadamente simple y su prediccion es aceptable.

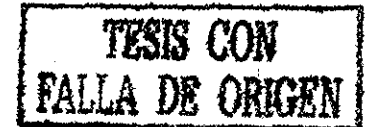

 $\mathcal{A}$  and  $\mathcal{A}$  is the set of the set of the set of  $\mathcal{A}$  $\label{eq:2.1} \begin{split} \mathcal{L}_{\text{max}}(\mathbf{r}) & = \frac{1}{2} \sum_{i=1}^{N} \mathcal{L}_{\text{max}}(\mathbf{r}) \mathcal{L}_{\text{max}}(\mathbf{r}) \\ & = \frac{1}{2} \sum_{i=1}^{N} \mathcal{L}_{\text{max}}(\mathbf{r}) \mathcal{L}_{\text{max}}(\mathbf{r}) \mathcal{L}_{\text{max}}(\mathbf{r}) \\ & = \frac{1}{2} \sum_{i=1}^{N} \mathcal{L}_{\text{max}}(\mathbf{r}) \mathcal{L}_{\text{max}}(\mathbf{r}) \mathcal{L}_{\text{max}}$ 

.<br>1994년 - 대한민국의 대학교 대학교 대학교 (1999년 - 1999년 - 1999년 - 1999년 - 1999년 - 1999년 - 1999년 - 1999년 - 1999년 - 1999년 - 199  $\label{eq:2.1} \frac{1}{\sqrt{2\pi}}\int_{\mathbb{R}^3}\frac{1}{\sqrt{2\pi}}\left(\frac{1}{\sqrt{2\pi}}\int_{\mathbb{R}^3}\frac{1}{\sqrt{2\pi}}\int_{\mathbb{R}^3}\frac{1}{\sqrt{2\pi}}\int_{\mathbb{R}^3}\frac{1}{\sqrt{2\pi}}\int_{\mathbb{R}^3}\frac{1}{\sqrt{2\pi}}\int_{\mathbb{R}^3}\frac{1}{\sqrt{2\pi}}\int_{\mathbb{R}^3}\frac{1}{\sqrt{2\pi}}\int_{\mathbb{R}^3}\frac{1}{\sqrt{2\pi}}\$  $14b - 563$ ata  $a - a$ ast ob engel in in a a a shekara na shekarar 2002. An an shekarar 2003 a shekarar 2003 a shekarar 2003 a shekarar 2003 a shekarar<br>'Yan wasan a shekarar 2003 a shekarar 2003 a shekarar 2003 a shekarar 2003 a shekarar 2003 a shekarar 2003 a s  $\mathcal{L}^{\mathcal{L}}(\mathcal{L}^{\mathcal{L}})$  and  $\mathcal{L}^{\mathcal{L}}(\mathcal{L}^{\mathcal{L}})$  . We can consider

 $\mathcal{L}^{\text{max}}_{\text{max}}$ 

end exp mo e  $\mathcal{F}_{\mathbf{Q}}$  .  $\label{eq:3.1} \frac{1}{\left(\sum_{i=1}^n\mathbf{1}_{\{i\}}\right)^{n+1}}\left(\sum_{i=1}^n\mathbf{1}_{\{i\}}\right)^{n+1}\left(\sum_{i=1}^n\mathbf{1}_{\{i\}}\right)^{n+1}.$  $\hat{\mathcal{C}}_{\mu\nu}=\hat{\mathcal{C}}_{\nu}$  $\bullet_1$ e de Maria<br>1940 - Carlos III, poeta estadounidense.<br>1950 - Antonio II, poeta estadounidense.  $\frac{1}{2}$ 

要要改革基金合同 (1) 序 **승규는 또 아이를 만들어서** 가장 **APÉNDICE B.**

**En éste apéndice se presentan los listados de los programas a) PARSEVAL para el calculo de fracciones parciales de htsUthC-sS, el cual es una modificación de un programa publicado por Heisa y.Jones C2S3; b) FACTO que determina una factorizacion pri^a\"de una matriz racional propia; c) SNXLLAN determina la** representación HIs1 = N(s) / d(s) de una matriz racional<sub>3</sub>: donde **dísres" el polinomio mínimo de HEs3 ver E263 o CZ83J y d) SMITH** se en tr **determina la -forma de Smith de una matriz polinomial, ; Rara obtener la forma de Sraith-McMillan de HCs], habrá que ejecutar priméKo el programa SMILLAN, posteriormente ejecutar el programa SMITH y efectuar las cancelaciones triviales en los elementos de la diagonal. Los programas b) FACTO, c) SMILLAN y d) SMITH** siguen la nomenclatura y formatos definidos en Elliot [131; el **algoritmo del programa SMITH fue tomado de Callier y Desoer C73 y la implementaciún es nueva. Finalmente el programa RUTINAS asocia muchas de las rutinas comunes a los programas FACTO, SMILLAN y SMITH. Para una documentación completa ver Melsa CZ53 para.el,programa PARSEV/AL, y Elliot tl33 para ios demás.**

**/s'i/^H^Mru,; lD <sup>S</sup> : programas fueron desarrollados en una iáiiroc'oíápu^aclora;f Columbia VP-1600 con Z56K de memoria, compilados con el lenguaje Fortran77 versión 3.2 de Microsoft.**

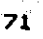

DE OR

```
$floatcalls
        PROGRAM PARSEV
 C
 Ċ
        Ċ
        ¥
                                                                   4
 C
        \starPARSEVAL
                                                                   ¥
 C
        ¥
                                                                   4
 Ċ
        \mathbf{c}DIKENSION A(40). B(40). M(40). RR(40). RI(40). CR(40).
       \mathbf{1}RESR(40,40), RESI(40,40), CI(40)
        CHARACTER IPP.KEY
    \blacksquareDATA IPP/'P'/
        EPSLN = 0.00001ි බව පිළිබඳ කර ගැන
     2 FORMAT (8F10.4)
     14 FORMAT (ZOX, 'HAY UN POLO COMPLEJO MULTIPLE')
 2000 FORMAT (77,20X, MATRIZ DE RESIDUOS - PARTE REAL', 7)
  2001 FORMAT (5X.6F14.7)
 \approx 2002 FORMAT (//,20X, MATRIZ DE RESIDUOS - PARTE IMAG', /)
  2003 FORMAT (5X, COEFS DEL NUMERADOR EN POTENCIAS ASCEND', A)
 ZOO4 FORMAT (5X, COSFS DEL DENOMINAD EN POTENCIAS ASCEND', /)
  2005 FORMAT (5x, 'GANANCIA = ', F10.4)\mathbb{R}^n , and \mathbb{R}^n is a set \mathbb{C}^n of \mathbb{C}^n is a set \mathbb{C}^n2006 FORMAT (5X, RAICES DEL DENOMINADOR', /7X,
                 'PARTE REAL', 5X, 'PARTE IMAG', 2X, 'MULTIPLICIDAD')
      \mathbf{1}2007 FORMAT (A1.12)
  2008 FORMAT (5X, 2F14.7, 16)
 2010 FORMAT (5X, EXPANSION EN FRACCIONES PARCIALES), //
  2010 FURTHI 1965 MARCH 2012 FORMAT (5X,45('*'))
                                                        ಿ ಪ್ರಸ್ತೆ ಸಾವಿನಲಾಗಿದೆ
 2013 FORMAT (5x, F10.3)2014 FORMAT (' RAICES DEL NUMERADOR', /, 7X, 'PARTE REAL', 8X,
 \mathbb{R}^{\overline{G} \times \overline{G} \times \overline{G} \times \overline{\mathbf{1}} \times \mathbb{R} \times \mathbb{R}}PARTE IMAG')
  2015 FORMAT (5X.2F14.7)
                                                                     79 M
 C
    tjak t
        WRITE (*,2010)
                                                                 પ્રદૂષ થઈ
       DO 100 \bar{x} = 1, 20
            DQ 99 J = 1, 20
                                                            作り出立り 半母型の電話
                RESR(1, J) = 0.0RESI(I,J) = 0.0s at≨ladela
    99
            CONTINUE
            A(I) = 0.0insidasi el m
            B(1) = 0.0M(1) = 0Linder Cast Coas
            RR(1) = 0.0RI(I) = 0.0CR(I) = 0.0C1(1) = 0.0100 CONTINUE
        READ (*,2) GAIN
        WRITE (*,2005) GAIN
       GAIN = GAIN + GAIN\sim KOUNT = 0
   400 KOUNT = KOUNT + 1
                                                             ache (l'amb
       READ (* 2007) KEY, N
        NP = N + 1IF (KEY.EQ.IPP) GO TO 404
     أأمراها وووا
     72
               \sim 73 m \pmKON KAKI
```

```
IF (N.EQ.O) GO TO 404
 I = 0<br>401 I = I + 1READ (*,2) RREAL, RIMAG
    RR(I) = - RREAL<br>RI(I) = RIMAG
     IF (RIMAG) 402,403,402
 402 I = I + IRR(T) = - RREALRICI) = - RIMAG403 IF (I.LT.N) GO TO 401
     CALL SEMBLIN, RR. RI, B)
     GO TO (407,410), KOUNT
 404 READ (*,2) (B(I),I=1,NP)
     B(NP) = 1.IF (N) 406,406,405
 405 CALL PROOT (N, B, RR, RI, +1)
 406 GO TO (407,410), KOUNT
 407 DO 408 I = 1, NP
 408
      A(I) = B(I)NNUM = NPNNM = NDO 500 I = 1, NNM
        RR(I+N) = - RR(I)R1(I+N) = R1(I)500 CONTINUE
     CALL AACONJ (A, NNM, GAIN)
     WRITE (#,2003)
     WRITE (*, 2013) (A(1), I=1, NNM+1)IF (N.LE.O) GO TO 400
     WRITE (*, 2014)
     DO 409 I = I, NNM
 409
       WRITE (*, 2015) RR(I), RI(I)
     GO TO 400
 410 NDEN = NP
     NDM = ND0 590 1 = 1, NDM
         RR(I+N) = - RR(I)R1(I+N) = R1(I)590 CONTINUE
     NDENOM = NDMNDM = NDM + NDMIF (FLOAT(NDENGM)/2. - FLOAT(NDENGM/2).EQ.O.) GO TO 600
     GAIN = - GAIN600 DŐ 411 I = 1, NNM+1
       AYI) = A(I) * GAIN-411IT = 0DO 3I = 1, NDM
        IF (IT) 6,6,20
        DD 4 J = 1, IT20
            IF (ABS(RR(I) - CR(J)) - EPSLN) 5,5,4
            IF (ABS (R1(1) - CI(3))) - EPSLN) 3,3,4
   5
        CONTINUE
   4
   6.
        IT = IT + 1CR(IT) = RR(I)
```
73

```
CI(IT) = RI(I)D0 \t7 \t3 = 1, NDM
                  IF (AB\dot{S}(CR(1T) - RR(J))) - EPSLN) 8,8,7
             IF (ABS(CRILI) - RRIGI) - EPSLN) 9,9,7
      8
             M(T) = M(T) + 19.
          CONTINUE
      \overline{z}3 CONTINUE
\mathbf cC
        * CLASIFICA LAS RAICES
C
        CALL SORT (CR, CI, IT, M)
        WRITE (*, 2012)
                                                   \sim \sqrt{2}WRITE (*,2006)
         WRITE (*, 2008) (CR(I), CI(I), M(I), I=1, IT)
                                                                             \mathcal{L}_{\mathcal{A}} is that \mathcal{L}_{\mathcal{A}}D0 11 I = 1, IT
              IF (ABS(CI(I)).LE.EPSLN) GO TO 11
              IF (M(1) - 2) 11, 13, 13
     12
                                                     りづい
                                                                            \alpha , and \alpha , and \alpha13<sup>°</sup>WRITE (\frac{1}{2}, 14)GO TO 102
    11 CONTINUE
        CALL PFEXP (A, NNM, CR, CI, M, IT, RESR, RESI)
        WRITE (#,2012)
  205 WRITE (*, 2000)
        DO 209 I = 1, IT
             IJL = M(I)209 WRITE (*, 2001) (RESR(I, J), J=1, IJL)
        WRITE (*, 2002)<br>DO 210 I = 1, IT<br>ILL = M(I)<br>WILL = M(I)
             WRITE (*, 2001) (RESI(I, J), J=1, ILL)
  210
        WRITE (#, 2012)
\mathbf CC
        * DETERMINA EL % DE CADA RAIZ
Ċ
        IT = IT /2SUMA = 0.D0 \t 700 \t 1 = 1, IT
             \overline{D} 710 \overline{J} = 1, IJL
              IJL = M(I)SUMA = SUMA + RESR(I, J)
  710 -CONTINUE
  700 CONTINUE
    10.720 \overline{1} = 1; \overline{11} \overline{1} \overline{1} \overline{1} \overline{1} \overline{1} \overline{1} \overline{1} \overline{1} \overline{1} \overline{1} \overline{1} \overline{1} \overline{1} \overline{1} \overline{1} \overline{1} \overline{1} \overline{1} \overline{1} \overline{1} \overline{1} 
              IJL = M(I)について、<br>この中に、この中に、この中に
              D0 \t 730 \t J = 1, IJL
                   RESR(1,3) = (RESR(1,3) \ 100.) / SUMA
  730
             CONTINUE
        WRITE (*,2020)
  720 CONTINUE
                                                          \mathcal{H}_{\Sigma} , \mathcal{G}_{\Sigma} , \mathcal{G}_{\Sigma}2020 FORMAT (1, 10X, YX, DE ENERGIA DE CADA MODO', IY = 01007501 = 1, 17<br>
13L = M(T)<br>
1007607 = 1, 13LK = IJL - J + IWRITE (\frac{1}{2}, 2030) CR(I), CI(I), K, RESR(I, J)
          漂亮
                                            74^\circ
```
(经管的) - 46 - 20 422

```
\sim \sim760
                         CONTINUE
        750 CONTINUE
     2030 FORMAT (/,' % DE ENERG DE (',F14.7,' + j ',F14.7,
                                     (1, 7, 7, 7) in the sum is the set of (1, 7, 7, 7)<br>
(1, 7, 7, 7) (1, 7, 7) (1, 7, 7, 7)\mathbf{1}102 STOP
                                                                                                                                        \bar{z}END
   c
                                                                                                                                                \mathcal{L}^{\text{max}}C.
                  SUBROUTINE AACONJ (A, NNM, GAIN)
                                                                                                                                     \sim 10^{-1}\mathbf{c}\Delta \sigma^{(1)}C
                 * CALCULA A(S) * A(-S)
   \mathbf cDIMENSION A(40), AA(40), Z(40)
                 NUM = NNM + 1
                 DO 10 I = 1, NUM
                                                                                     \label{eq:2.1} \mathcal{L}(\mathcal{L}_{\mathcal{A}}) = \mathcal{L}_{\mathcal{A}}(\mathcal{L}_{\mathcal{A}}) = \mathcal{L}_{\mathcal{A}}(\mathcal{L}_{\mathcal{A}}) = \mathcal{L}_{\mathcal{A}}(\mathcal{L}_{\mathcal{A}})AA(I) = A(I)10 CONTINUE
                                                                                                                                    \mathcal{F}_{\text{max}}(x) = -3DO 20 1 = 2, NUM, 2
                                                                                         government and are a supported
                           A A (I) = - A A (I)20 CONTINUE
                                                                                                                   \mathcal{F}^{\mathcal{G}}_{\mathcal{G}} , and \mathcal{F}^{\mathcal{G}}_{\mathcal{G}} , and \mathcal{F}^{\mathcal{G}}_{\mathcal{G}} , and \mathcal{F}^{\mathcal{G}}_{\mathcal{G}}tina.<br>Taler
                 CALL PMUL(Z.IZ.A.NNM.AA.NNM)
                 CALL PEXCG(A, NXM, Z, IZ)
                                                                                                                   \label{eq:3.1} \frac{1}{2} \int_{0}^{1} \frac{1}{2} \left( \frac{1}{2} \left( \frac{1}{2} \right) \right) \frac{1}{2} \left( \frac{1}{2} \right)\gamma_{\rm B} with \beta_{\rm B}\gamma_{\rm eff} = 67 .
                 IF (A(NNM+1)) 30.40.40
                                                                                                                                        \mathcal{C}=\mathcal{L}^{\text{max}}_{\text{max}}30 DO 35 I = 1. NNM+1
                                                                                                                                         \mathcal{M}_{\mathcal{M}} , \mathcal{Q}_{\mathcal{M}}A(I) = -A(I)zalendar
                                                                                                                                                       \sim 10^{-1} .
          35 CONTINUE
                                                                                                                                              \mathcal{A}_{\mathrm{B},\mathrm{Q}}GAIN = - GAIN19
          40 RETURN
                                                                                                                                                                    - 3
                 END
                                                                 Ċ
  C
                 SUBROUTINE DIVP (P.IP.X.IXA.Y.IYA.TOL.IER)
  \overline{c}* CALCULA P(S) = X(S) / Y(S) and a series of S^2c
                                                                                                                            Sunger Constant
  Ċ.
                                                                                                                            2. 网络
                                                                                                                                                  \frac{1}{4}DIMENSION X(40), Y(40), P(40)
                                                                                                                                      \sim 3\%\mathcal{A}IX = IXA + 1一般 计定位
                                                                                                        \sim 1/\omega_{\rm c} \sim 10^{-3}INUM = IX
                                                                                                                                   \mathcal{L}_{\mathcal{A}}(\vec{k})\mathcal{L}_{\mathcal{A}} :
               IY = IYA + 1\frac{\sum_{i=1}^n\sum_{j=1}^n\sum_{j=1}^n\sum_{j=1}^n\sum_{j=1}^n\sum_{j=1}^n\sum_{j=1}^n\sum_{j=1}^n\sum_{j=1}^n\sum_{j=1}^n\sum_{j=1}^n\sum_{j=1}^n\sum_{j=1}^n\sum_{j=1}^n\sum_{j=1}^n\sum_{j=1}^n\sum_{j=1}^n\sum_{j=1}^n\sum_{j=1}^n\sum_{j=1}^n\sum_{j=1}^n\sum_{j=1}^n\sum_{j=1}^n\sum_{j=1}^n\sum\mathcal{L}_{\rm{max}} and \mathcal{L}_{\rm{max}}الرقيعات
             CALL NORMP (Y, IY, TOL)
                                                                                                                                      i.
                                                                                                المحمد المعاهدة<br>والمحمد المحمد المحمد المحمد
                 IF (IY) 50,50,10
     -10 IP = IX - IY + 1
                                                                                               a de Morte
                                                                                                                                      \rightarrow 15
       4F (IP) 20, 30, 60
                                                                                                                                                           \pm .
         20.4P = 0.01\label{eq:1} \mathcal{L}_{\mathcal{M},\mathfrak{S},\mathfrak{S},\mathfrak{S}}(z) = \mathcal{L}_{\mathcal{M},\mathfrak{S},\mathfrak{S},\mathfrak{S},\mathfrak{S},\mathfrak{S},\mathfrak{S},\mathfrak{S},\mathfrak{S},\mathfrak{S},\mathfrak{S},\mathfrak{S},\mathfrak{S},\mathfrak{S},\mathfrak{S},\mathfrak{S},\mathfrak{S},\mathfrak{S},\mathfrak{S},\mathfrak{S},\mathfrak{S},\mathfrak{S},\mathfrak{S},\mathfrak{S},\mathfr\mathcal{L}_{\text{max}} .
\frac{20.15R + 0.0167}{90.15R + 0.0167}的是 之一性。
                                                                                                                         \alpha = \alpha + \frac{1}{2} and \alphaGO TO 40
                                                                                                                                   \mathcal{F}_{\text{cav}} , \mathcal{F}tir )
         60 IX = IY - 1in Berlin (1987)<br>Statistik (1987)
                IF (IX.EQ.0) GO TO 110
                                                                                                                                        Series Robert
                 I = IP70 II = I + IX
                P(I) = X(II) / Y(IV)DO 80 K = 1, 1X\frac{1}{2} \sqrt{2}1827 314 1351
                       J = K - 1 + I75
```

```
X(3) = X(3) - P(1) + Y(K) (1) A NETROS
                                                                                                           760 -750 CONTINUE
      80 CONTINUE
                                                                                         2030 \text{ FORMA}X = X - 1<br>
Y = 1 - 1<br>
Y = 0.90, 90, 70<br>
Y = 0.1<br>
Y = 0.1<br>
Y = 0.1<br>
Y = 0.1<br>
Y = 0.1<br>
Y = 0.1<br>
Y = 0.1<br>
Y = 0.1<br>
Y = 0.1<br>
Y = 0.1<br>
Y = 0.1<br>
Y = 0.1<br>
Y = 0.1<br>
Y = 0.1<br>
Y = 0.1<br>
Y = 0.1<br>
Y = 0.1<br>
Y = 0.1<br>
                                                                                                      \mathbf{L}90 CALL NORMP (X, IX, TOL)
                                                             \sim 10^{-1} s
                                                                                                   3012 201
           IP = IP - 1Q + 3Ċ.
           GO TO 30
    110 DO 120 K = 1, INUM
                                                                                                                    Ď
                  P(K) = X(K) / Y(1) , and accepted to \mathbb{R}^n (see the
                  X(K) = 0.0×,
                                                                 マーリュー バーセット ちょうきょうこうか
    120 CONTINUE
           GO TO 30
                                                                                                                    Э
                                                                     アイストリーン たいのうのはおやま
           END
                                                                                  SECOND REPORT OF PRIDER
Ċ
                                                                               and a state of the
\overline{c}SUBROUTINE NORMP (X, IX, EPS)
                                                                              Photographic Card & G
                                                                                            MUNICIPADO OR
c
           * HACE CERO LOS COEFICIENTES (LEADING) QUE NO 200
\mathbf Cc
                                                                   \mathcal{L}^{\mathcal{L}}(\mathcal{L}^{\mathcal{L}}(\mathcal{L}^{\mathcal{LNO SOBREPASEN UN EPSilon
\mathbf{C}DO CONTACTO
          DIMENSION X(40)
                                                                                            うつく うずのな
                                                                                            \Delta_{\rm{L}} , \Delta_{\rm{L}} ,
                                                                                                   لأهنان
       1 IF (IX) 4,4,2
                                                                                             \mathbb{R}^n \times \mathbb{R}^n2 IF (ABS(X(IX)) - EPS) 3,3,4
                                                                                             \gamma=0.25 , 0.25 , 0.853 IX = IX - 1GO TO 1
                                                                                            State State
                                                                                             BE CONTAINS
       4 RETURN
                                                                                               BALLAR
          END
                                                                                       \mathcal{F}_{\mathcal{A}}(\mathcal{C})Ċ
                                                                                               40 RETURN
                                                                                                    ់ះអន
\mathbf CSUBROUTINE PADD (Z, IZ, X, IXA, Y, IYA)
                                                                                                                     \mathbf{\hat{}}\sim 10^{-11}\mathbf c\frac{\partial \mathbf{A}}{\partial \mathbf{x}^T}# CALCULA Z(S) = X(S) + Y(S) . The set of the conduct S^{\text{max}}\mathbf cC
                                                                               しんそう こうかいてい 来
          DIMENSION 2(40), X(40), Y(40)
          IX = IXA + 1.<br>Nord of a service of the state of the
          IY = IYA + 1\mathcal{L}_{\mathbf{z}} = \mathcal{L}_{\mathbf{z}} .
                                                                                  i i svi pri
          ND = IXIF (1X - 1Y) 10,20,20
                                                                                          T. S. MUNI
     10 \text{ ND} = 1Y(2) 可能变 (8) 聚業
                                                                       AND MORE CONTROL
     20 IF (ND) 90,90,30
                                                                               Sandra de Santo<br>17 - 1895 - 1996<br>1997 - 1998 - 1999
     30 DO 80 1 = 1, ND
                                                                                               te gli
                 IF (I - IX) 40,40,60
                                                                                              SIS CON
                 IF (I-IY) 50,50,70
     40
     50
                 Z(I) = X(I) + Y(I)GO TO 80
                                                                                                FIR CIRT
                 Z(I) = Y(I)60
                  GO TO 80
                                                                                             06 D.C.CS
     70
                 Z(1) = X(1)\mathbf{v}_X or \mathbf{X}^T_X and
     80 CONTINUE
                                                                                             \pi_{1} \chi_{1} \chi_{2} = 3 \chi_{2}The State County
     90 IZ = ND - 1元 2 2
          RETURN
                                                                                             - 2 × 23 05
          END
                                                                               第4 所<br>第477 年 メジャル<br>アドレー
\mathbf cSUBROUTINE PEXCG (A, IA, B, IB)
C
                                                                                           \mathcal{L}=\mathcal{Q}=\mathcal{R} .
                                                                                   \simTO ME ALIM
                                                        76.
```

```
C
C
       ¥.
         A(S) = B(S)\mathbf cDIMENSION A(40), B(40)
       JJ = IB + 1D0 1 1 = 1, 33A(1) = B(1)1 CONTINUE
       IA = IBRETURN
       END
C
C
       SUBROUTINE PFEXP (A, NNM, CR, CI, MST, IT, RESR, RESI)
C
C
          DETERMINA LA EXPANSION EN FRACCIONES PARCIALES
C
          DE UNA FUNCION RACIONAL PROPIA
      DIMENSION A(40), CR(40), CI(40), RESR(40, 40), RESI(40, 40),
                  D(40), P(40), Q(40), DX(40), DXX(40), M(40), MST(40),
      1
      \overline{\mathbf{z}}ANS (40)
       DO 198 I = 1, IT
  198
           M(I) = MST(I)DO 199 X = 1, 20
           D(I) = 0.0P(1) = 0.0Q(1) = 0.0DXX(1) = 0.0DX(I) = 0.0199 CONTINUE
  200 DO 30 I = 1, IT
           CALL PVAL(A, NNM, CR(I), CI(I), VR, VI)
           IMI = M(I)PR = 1.PI = 0.0IF (IMI) 30,30,390
           \begin{array}{c}\n 0.313 = 1, 17 \\
 1.17 \\
 1.17 \\
 32, 31, 32\n \end{array}390
   32
                IMJ = M(J)IF (IMJ) 31, 31, 33
                AI = CR(I) - CR(J)33
                B1 = CI(I) - CI(J)DO 34 K = 1, IMJA2 = PR * AI - PI * BI\triangle B2 = PR * B1 + A1 * PI
         Âg
                     \overline{PR} = \overline{A2}PI = B234 - 7- CONTINUE
  -31 - 21CONTINUE
           \overline{D}IV\overline{P}\overline{P}R * PR + PI * PI
           RESR(I, IMI) = (PR & VR + PI & VI) / DIV
           RESI(I, IMI) = (PR * VI - PI * VR) / DIV
   30 CONTINUE
      D0 300 I = 1, ITIF (M(I) - 1) 300, 300, 301
  300 CONTINUE
                                                             TESIS CON
                                    77
                                                                  T)F
```

```
60 TO 205
      301 \t31 = 0DQ 4Q I = 1, 2QQ(I) = 0.0Card Digital Service
                    P(1) = 0.040 CONTINUE<br>IQ = 010 = 0\frac{1}{9(1)} = 1.42 \text{ J} \cdot 3 = \text{J} \cdot 1ICH = M(JJ)IF (ICH) 42,42,422
      422 IF (CI(JJ)) 43.45.43
        43 D(1) = -2. * RESI(JJ, ICH) * CI(JJ) - 2. * RESR(JJ, ICH) * CR(JJ)
             D(2) = 2. * RESR(JJ, ICH)
             CALL PMUL(DX, IDX, D, ID, Q, IQ)<br>D(1) = CI(JJ) * CI(JJ) * CI(J)
             D(1) = C1(33) + C1(33) + CR(33) + CR(33)\overline{B(2)} = 2. * CR(33)
             D(3) = 1.\frac{1}{2} , \frac{1}{2} , \frac{1}{2}ID = 2CALL PMUL(DXX.IDXX.P.IP.D.ID)
             CALL PADD(P, IP, DX, IDX, DXX, IDXX)
             CALL PMUL (DX, IX, \Omega, IO, D, ID)CALL PEXCG(Q, IQ, DX, IX)
             JJ = JJ + 1IF (11 - 33) 500,500,42
        45 D(1) = - C R(JJ)D(2) = 1.ID = 1\Delta_{\rm{eff}}DO 46 IN = 1, ICH
                                                                           \lambda - \sim 25 \pm 25 \pm\mathbb{Q}^3CALL PMUL(DX, IXX, D, ID, P, IP)
                                                                   \label{eq:2.1} \frac{1}{\sqrt{2\pi}}\int_{\mathbb{R}^3}\left|\frac{d\mathbf{r}}{d\mathbf{r}}\right|^2\,d\mathbf{r}^2\,d\mathbf{r}^2\,d\mathbf{r}^2\,d\mathbf{r}^2\,d\mathbf{r}^2\,d\mathbf{r}^2\,d\mathbf{r}^2\,d\mathbf{r}^2\,d\mathbf{r}^2\,d\mathbf{r}^2\,d\mathbf{r}^2\,d\mathbf{r}^2\,d\mathbf{r}^2\,d\mathbf{r}^2\,d\mathbf{r}^CALL PEXCG(P, IP, DX, IXX)
       46 CONTINUE
             IQPI = IQ + 118r1 = 18t + 1<br>DO 48 IXX = 1, IQP1
                                                                                                           Virus
                   DXX(IXX) = RESR(JJ,ICH) * Q(IXX)48 CONTINUE
                                                                                                           in ya
            IK = IP\frac{1}{2} , \frac{1}{2} , \frac{1}{2} , and
             CALL PADD(P, IP, DX, IK, DXX, IQ)
             DO 49 1XX = 1, ICH\gamma , \bar{\gamma}\frac{1}{\sqrt{2}}\sum_{i=1}^{n}\frac{1}{i} \sum_{j=1}^{n} \frac{1}{j} \sum_{j=1}^{n} \frac{1}{j} \sum_{j=1}^{n} \frac{1}{j} \sum_{j=1}^{n} \frac{1}{j} \sum_{j=1}^{n} \frac{1}{j} \sum_{j=1}^{n} \frac{1}{j} \sum_{j=1}^{n} \frac{1}{j} \sum_{j=1}^{n} \frac{1}{j} \sum_{j=1}^{n} \frac{1}{j} \sum_{j=1}^{n} \frac{1}{j} \sum_{j=1}^{n} \frac{1}{j} \sum_{j=1}CALL PMUL (DX, IKX, D, ID, Q, IQ)
                                                                                医牙口 同意
                   CALL PEXCG(Q, IQ, DX, IKX)
                                                                                 \sigma_{D} .
                                                                          49 CONTINUE
                                                                                              TESIS CON
             IO = IKXIF (33 - 11) 42,500,500
                                                                                      FALLA DE ORIGEN
                                                                           \mathbb{R}^n , \mathbb{R}^n500 CALL SUBP (ANS, IANS, A, NNM, P, IP)
            CALL PEXCG(A, NNM, ANS, IANS)
                                                                   \mathcal{A}(\mathcal{B}) and \mathcal{B}(\mathcal{B})TOL = 0.001\sim 100501 I = I + I<br>
IF (M(I)) 501,501,502<br>
502 M(I) = M(I) - 1
                                                                                               Service Service Library
     1 = (n(1) = 01,501,502<br>
502 M(1) = M(1) - 1<br>
IF (CI(I)) 507,504,507<br>
507 D(1) = CR(I) * CR(I) + CI(I) * CI(I)
 المفارد أأردا وتجهز الهكاليا الاستان التمسية وسليد
       第二章
                                                       78 -
pregionalista<br>Sergione del radio
```

```
D(2) = -2. * CR(I)
                 D(3) = 1.ID = 2I = I + IM(I) = M(I) - IGO TO 505
       504 D(1) = - CR(I)
                 \overline{D}(2) = 1.ID = 1505 CALL DIVP(ANS, IANS, A, NNM, D, ID, TOL, IER)
                 CALL PEXCG(A, NNM, ANS, IANS)<br>IF (I - IT) 501, 200, 200<br>RETURN
       205 RETURN
                                                     \mathcal{L}_{\text{max}} and \mathcal{L}_{\text{max}}END
  C
  \mathbf CSUBROUTINE PMUL (Z, IZ, X, IXA, Y, IYA)
  C
  Ċ
                 \frac{1}{2} (S) = X(S) \frac{1}{2} Y(S)
  \mathbf{c}DIMENSION X(40), Y(40), Z(40)
                 IX = IXA + 1IY = IYA + I÷,
                 IF (IX * IY) 10,10,20
         10 IZ = 0\sim 10^{-1}GO TO 50
         20 IZ = 1X + IY\Delta \sim \Delta \omega繰り返す
                                                                                                                             \widehat{\mathcal{A}}_k , \widehat{\mathcal{A}}_l\omega \ll 2^{-\frac{1}{2} \epsilon}DO 30 I = 1, 20
                                                                                                                         \mathbb{R}^{d \times \frac{1}{2d} \times \frac{1}{2}}Z(I) = 0.030 CONTINUE
\begin{array}{c} \begin{array}{c} \text{1.11} \\ \text{1.12} \\ \text{1.13} \\ \text{1.14} \end{array} & \begin{array}{c} \text{1.11} \\ \text{1.12} \\ \text{1.13} \\ \text{1.14} \end{array} & \begin{array}{c} \text{1.12} \\ \text{1.13} \\ \text{1.14} \\ \text{1.15} \end{array} & \begin{array}{c} \text{1.13} \\ \text{1.14} \\ \text{1.15} \end{array} & \begin{array}{c} \text{1.14} \\ \text{1.15} \\ \text{1.\frac{1}{2} \frac{1}{2} \frac{1}{2} \frac{1}{2} \frac{1}{2} \frac{1}{2} \frac{1}{2} \frac{1}{2} \frac{1}{2} \frac{1}{2} \frac{1}{2} \frac{1}{2} \frac{1}{2} \frac{1}{2} \frac{1}{2} \frac{1}{2} \frac{1}{2} \frac{1}{2} \frac{1}{2} \frac{1}{2} \frac{1}{2} \frac{1}{2} -40 continue \%T = 12 - 250 RETURN
                END
                                                                              \label{eq:2.1} \mathbf{w}_{\text{max}} = \mathbf{X} \times \mathbf{y} + \mathbf{y} \times \mathbf{y}C
                                                             \label{eq:1} \frac{1}{2}\sum_{i=1}^N\left(\frac{1}{2}\right)^2\left(\frac{1}{2}\right)^2\left(\frac{1}{2}\right)^2\left(\frac{1}{2}\right)^2\left(\frac{1}{2}\right)^2.\mathcal{V}_{\mathbf{a}} , \mathcal{V}_{\mathbf{a}} , \mathcal{V}_{\mathbf{a}} ,
                                                                                                                                                            \mathbf{v} .
  C
                SUBROUTINE PROOT (N, A, U, V, IR)
  Ċ
                                                                                                                                                           \sim \sim¢
                * DETERMINA LAS RAICES DE UN POLINOMIO POR EL METODO
                        DE BARSTEW NODIFICADO
  ċ
                                                                                                                                                           a la 1
  Ċ
                DIMENSION A(40), U(40), V(40), H(21), B(21), C(21)
                TREV = IR<br>
R^2 = 14, NC<br>
R = 0<br>
H(1) = A(1)<br>
P = 0.
           DO 1'I = 1, NC<br>
1 H(I) = A(I)<br>
P = .0أفكر
                                                                                                                                                           a Pi
                                                                                                            in (1992)<br>Leopold College (1993)<br>Leopold College (1993)
                                                                                                                                                         \frac{1}{2} . \frac{1}{2}\theta = 0.R = 0.\label{eq:2} \mathcal{L}=\frac{1}{2}\sum_{i=1}^{n-1}\sum_{j=1}^{n-1}\frac{1}{j}\sum_{j=1}^{n-1}\frac{1}{j}\sum_{j=1}^{n-1}\frac{1}{j}\sum_{j=1}^{n-1}\frac{1}{j}\sum_{j=1}^{n-1}\frac{1}{j}\sum_{j=1}^{n-1}\frac{1}{j}\sum_{j=1}^{n-1}\frac{1}{j}\sum_{j=1}^{n-1}\frac{1}{j}\sum_{j=1}^{n-1}\frac{1}{j}\sum_{j=1}^{n-1}\frac{1}{j}\sum_{j=1}^{n-1}\frac{1}{j}\sum_{3 IF (H(1)) 4, 2, 42 NC = NC - 1ESTA TESIS NO SAI
                                                                                               DE LA BIBLIOTECA
                                                                               79
```
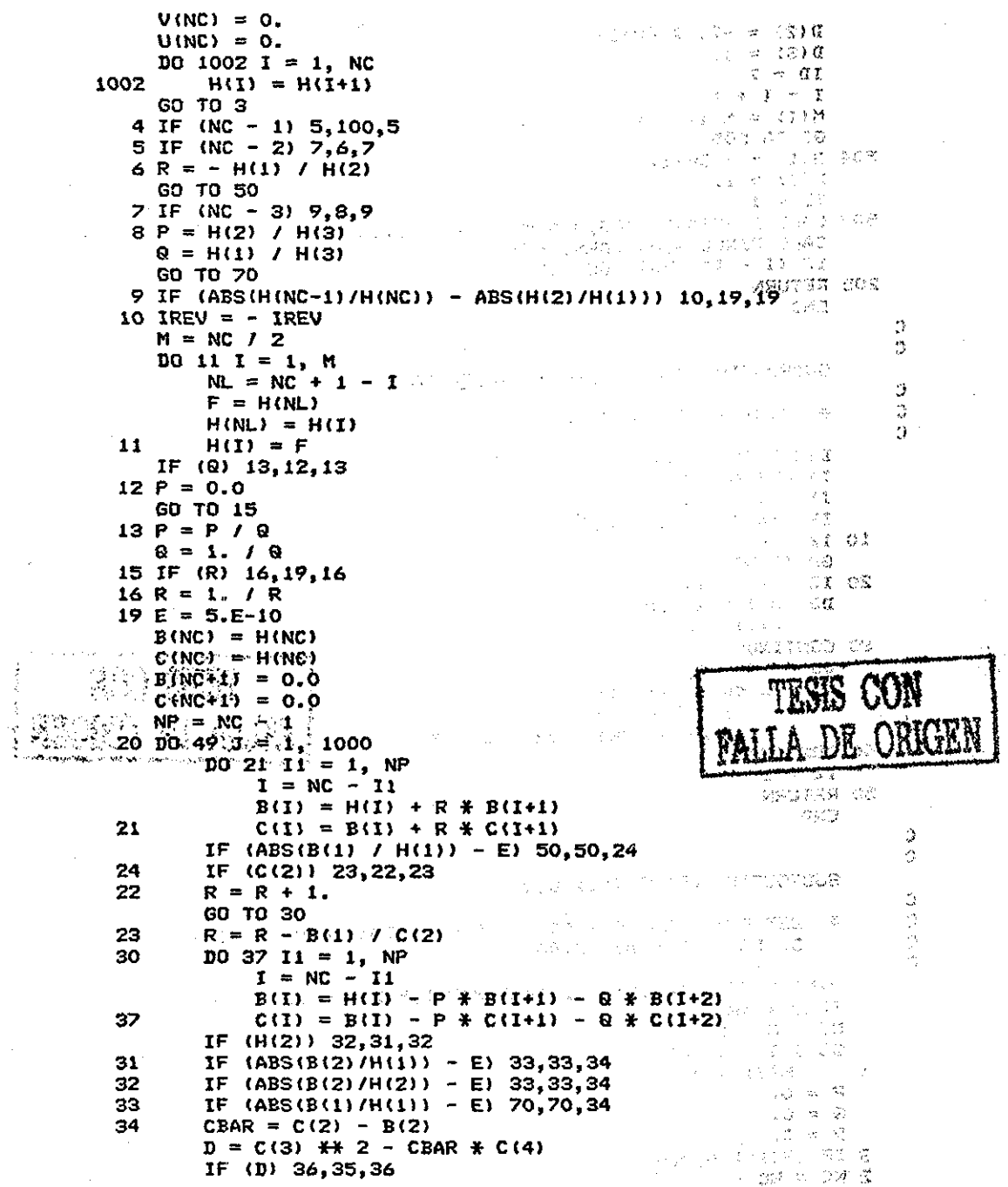

ł

 $\frac{1}{2}$ 

35  $P = P - 2.$  $Q = Q * (Q + 1.)$ GO TO 49  $P = P + (B(2) \times C(3) - B(1) \times C(4)) / D$ 36  $Q = Q + (-B(Z) + CBAR + B(1) + C(3)) / D$ 49 CONTINUE  $E = E * 10.$ GO TO 20 50 NC =  $NC - 1$  $V(NC) = 0.$ IF (IREV) 51,52,52 51 U(NC) = 1. / R GO TO 53  $52 \text{ U(NC)} = R$ 53 DO 54 I = 1, NC  $H(I) = B(I+1)$ 54  $\sim$ GO TO 4 70 NC = NC - 2 IF (IREV) 71,72,72 71  $QP = 1.7 Q$  $PP = P / (Q + 2.)$ GO TO 73  $72 \text{ } \text{QP} = \text{Q}$  $PP = P / 2.$ 73 F = PP  $**$  2 - QP IF (F) 74,75,75 74 U(NC+1) = - PP  $U(NC) = - PP$  $V(NC+1) = SQRT(-F)$  $V(NC) = -V(NC+1)$ GO TO 76 75 IF (PP) 81,80,81 80 U(NC+1) = - SORT(F) GO TO 82 B1 U(NC+1) = - (PP / ABS(PP)) \* (ABS(PP) SQRT(F))  $\bullet$ 82 CONTINUE  $\mathcal{O}(\sqrt{2})$  $V(NC+1) = 0.$  $U(NC) = QP / U(NC+1)$  $V(NC) = 0.$ 76 DO 77 I = 1, NC  $H(I) = B(I+2)$ 77 GO TO 4 100 RETURN **END** C  $\mathbf c$ SUBROUTINE PVAL (A, NN, PR, PI, VR, VI) C C EVALUA A(S) EN S = PR + J  $*$  PI c DIMENSION A(40) COMPLEX S, P  $S = CMPLX (PR, PI)$  $P = CMPL X (A(NN+1), 0.)$  $DO 100 J = 1, NN$ 81

```
100
                              P = P * S + A(NN+1-3)VR = REAL(P)VI = AIMAG(P)\label{eq:2} \begin{split} \mathcal{L}_{\text{max}}(\mathbf{r},\mathbf{r},\mathbf{r}) = \mathcal{L}_{\text{max}}(\mathbf{r},\mathbf{r},\mathbf{r}) = \mathcal{L}_{\text{max}}(\mathbf{r},\mathbf{r}) \\ \mathcal{L}_{\text{max}}(\mathbf{r},\mathbf{r},\mathbf{r},\mathbf{r},\mathbf{r},\mathbf{r},\mathbf{r},\mathbf{r},\mathbf{r},\mathbf{r},\mathbf{r},\mathbf{r},\mathbf{r},\mathbf{r},\mathbf{r},\mathbf{r},\mathbf{r},\mathbf{r},\mathbf{rRETURN
                                                     \sim 200\mathcal{O}(\log\log n) , \mathcal{O}(\log n)END
              Ċ
              Ċ
                             SUBROUTINE SEMBL (N.RR.RI.CF)
              Ċ
                                                                                                                                         \sim* DETERMINA EL POLINOMIO A PARTIR DE SUS RAICES
             C
              Ċ.
                                                                                                                      \label{eq:2.1} \mathcal{L}(\mathcal{A}) = \mathcal{L}(\mathcal{A}) = \mathcal{L}(\mathcal{A}) = \mathcal{L}(\mathcal{A}) = \mathcal{L}(\mathcal{A})COMPLEX R(40), C(21), PR, SUM
                             DIMENSION RR(40), RI(40), J(21), CF(40)
                             NN = N + 1DO 10 1 = 1, N
                                       R(I) = \text{CMPLX}(RR(I), RI(I))10<sup>2</sup>CF(NN) = 1.10 14 M = 1, NSUM = CMPLX(0, 0, 0, 0)L = 1J(1) = 1GO TO 2
                                       J(L) = J(L) + 1\mathbf{t}\overline{z}IF (L - M) 3.5.50
                                       MN = M - 1\overline{\mathbf{3}}Since
                                       DD 4 I = L. MM
                                                 II = I + 1J(II) = J(1) + 14
                       5.
                                       PR = CMPL X(1.0, 0.0)DO 7 I = 1, MICK = J(I)\overline{z}PR = - PR + R(ICK)SUM = SUM + PRDO 6 I = 1, M
                                                                                                                                                                  \mathbb{R}^{\mathbb{Z}}\mathbf{L}:=\mathbf{M}^{-\frac{1}{2}}\left[\mathbf{T}+\mathbf{1}\right]\mathbf{S}^{-1}\mathbf{S}^{-1}\mathbf{S}^{-1}IF (J(L)-N+M-L) 1,6,50
                                       CONTINUE
                       \epsilon\sim \simMP = N - M + 114 CF(MP) = REAL(SUM)
                                                                                                                                                        \frac{d^2_{\mu\nu} \phi}{d\Omega} = \frac{d^2_{\mu\nu} \Delta \phi}{d\Omega}RETURN
                                                                                                                                   \frac{1}{2} \sim 3\%\sim \sim50 WRITE (#.2000)
                                                                                                                                                     \frac{1}{2} \frac{1}{2} \left( -q-3 \right)2000 FORMAT (1,10X, 'ERROR EN SEMBL', /)
                                                                                                                                                        の近い およい マン
                            RETURN
                            END
             Ċ
             C
                            SUBROUTINE SORT (AR, AI, IT, ICK)<sup>2014</sup> and <sup>22</sup> and 22 2021
             c
                            * CLASIFICA, DE MENOR A MAYOR, LOS ELEMENTOS
            \mathbf{C}MEIS<br>Service College (1990)<br>Service College (1990)
            \mathbf{C}DE LOS ARREGLOS AR Y AI
            c
            DIMENSION AR(40), AI(40), ICK(40)<br>
HTMI = IT - 1<br>
IF (ITMI) 30, 30, 1<br>
(1 DO 10 I = 1, ITM1
                                                                                                                                า<br>เมษายน ครั้งที่ พร้อม (1978 - 1978
                                                                                                                                                  \mathcal{A}_1 = \{ \mathbf{w}_1 \in \mathcal{X} \mid \mathbf{w}_2 \}\begin{array}{l} \displaystyle \frac{\partial}{\partial t} \sum_{i=1}^n \frac{\partial}{\partial t} \left( \frac{\partial}{\partial t} \right) \left( \frac{\partial}{\partial t} \right) \\ \displaystyle \frac{\partial}{\partial t} \sum_{i=1}^n \frac{\partial}{\partial t} \left( \frac{\partial}{\partial t} \right) \left( \frac{\partial}{\partial t} \right) \end{array}\mathcal{L}^{\text{max}}(\mathcal{L}^{\text{max}}) , where \mathcal{L}^{\text{max}}فرزا
                     کی این ۱۹ شخصیت برای اینکل از این اینکل از اینکل است.<br>اهواز اینکل احتجاج میکنند به داخل اینکل اینکل
```
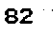

```
IP1 = I + 11020 \text{ J} = \text{IP1, II}IF (AR(I) - AR(J)) 20.2.3
                 径
         \frac{2}{3}IF (ABS(AI(I)) - ABS(AI(J))) 20,20,3
                 \tilde{\mathbf{x}}SAVEI = AR(I)\mathcal{P}SAVEZ = A1(1)ISAVE = ICK(1)ARTI = AR(J)\overline{A} = \overline{A}<br>\overline{A} = \overline{A}<br>\overline{A} = \overline{A}ICK(I) = ICK(J)AR(J) = SAVE1THERE IS NOT THE SAVE 2
        20
                  CONTINUE
        10 CONTINUE.
는 여동 집안 우
 WRATE SO RETURN TO BE AND THE STATE
                                          \mathcal{L}_{\mathbf{z}}=\mathcal{L}_{\mathbf{z}} .
             END.
    C
    \bar{c}SUBROUTINE SUBP (Z, IZ, X, IXA, Y, IYA)
    ¢
    č
             * CALCULA Z(S) = X(S) - Y(S)ċ
             DIMENSION X(40), Y(40), Z(40)
             IX = IXA + 1IY = IYA + 1ND = IX\label{eq:2.1} \mathcal{L}(\mathcal{X}_1^{k+1}) = \mathcal{H}(\mathcal{X}_1^{k+1}, \mathcal{Y}_2^{k+1})\sim 1.5IF (IX - IY) 10,20,20
                                                                         - Papa
        10 \text{ ND} = 1Y\sim 10^{11} .
        20 IF (ND) 90,90,30
                                                                           \mathcal{L}_{\mathrm{in}}30 DD 80 I = 1, ND\chi^2 \to \pi^0IF (I - IX) 40,40,60.
                                                                    \sim 10^{-1} k
                   IF (1 - 1Y) 50,50,70
        40
        50
                   Z(1) = X(1) - Y(1)\mathcal{A}^{(n)}GO TO 80
                                           ting in
                  Z(1) = -Y(1)60
                   60 \text{ T0 } 8070
                  Z(I) = X(I)80 CONTINUE
        90 12 = ND - 1\mathcal{F}=\sqrt{2}(\sqrt{2}-\mu^2) .
                                                                standard and all
             RETURN
             END
                                                   大学生的
                                                       \gamma e j\gamma\pm 1.1 \timesparticipants.
                                                                                     \lesssim 2\%TESIS CON
                                                                      FALLA DE ORIGEN
                                                                          production
                                                                                    \sim 1083
```

```
$FLOATCALLS
                                                                  医三甲酸盐
       PROGRAM FACTO
C
        Ċ
       圣
                                                                         ¥
                                                                               \mathbb{S}^*C
       ¥.
              Factorizacion Prima T[s] = R(s)*Inv(P(s))
                                                                         ₩
                                                                               £
C
       ¥.
                                                                         ¥
C
       IMPLICIT REAL*8 (T,R,P,X)
       DIMENSION TD(4,4,40), TN(4,4,40), R(4,4,40), RN(4,4,40),
      Y.
                    P(4, 4, 40), PD(4, 4, 40), XX(40), P2(40), PROD(40),
      芳
                    PDEN(40).PCGC(40).XNUM(40)
       CHARACTER INDX1
       WRITE(%,'(A)') ' DESEA IMPRIMIR LOS RESULTADOS EN IMPR O PANT'
       WRITE (\frac{1}{2}, (A)^2) ?
                                \langle I/P \rangle^*C\mathrel{\supseteq}e e
       READ (*,*) IND
       IF (IND.EQ.'I'.OR.IND.EQ.'i') OPEN(6,FILE='LPTI:',STATUS='NEW')<br>IF (IND.EQ.'P'.OR.IND.EQ.'p') OPEN(6,FILE='CON:',STATUS='NEW')
       WRITE (6,100)
                                                                                     C.
       D0 5 I = 1, 4\mathbb{C}^2D0 5 J = 1, 4计功物
                  DO 5 K = 1, 40<br>TN(1, J, K) = 0.0
                                                                                     Ġ.
                                                                                     \mathfrak{I}行政会
                                                                             Ä.
                       TD(I, J, K) = 0.0P(I, J, K) = 0.0i man
                        R(1, J, K) = 0.0\sim \sim \!PD(I, J, K) = 0.0STATE REP
                       RN(I, J, K) = 0.0\sqrt{1-\gamma} . \sqrt{2M}5 CONTINUE
                                                                     \mathbb{R}^2 and \mathbb{R}^2D0 \t7 K = 1, 40\sim 7 - 300 \pm 34
            XX(K) = 0.0Allen (SP) 73 CO
            P2(K) = 0.0\tau_g = \delta图 清洁 电动
            PROD(K) = 0.0\simPDEN(K) = 0.0动态
            PCOC(K) = 0.0G.
                                                                                \langle \cdot, \cdot \rangle_{\mathcal{S}}7 CONTINUE
                                                                       \mathcal{E}_\mathcal{F} \mathcal{Q}^{\mathcal{S}}ID1 = 40\sqrt{3} + \sqrt{3}\mathcal{O}(\mathcal{S})WRITE (*, '(A)') '
                                  TECLEE TOLERANCIA'
                                                                   · 2010年後
       READ (*,*) TOL
                                                                                حرسر
                                                                    \sim 5.7 K ^{-1}WRITE (6,800)
                                                                    DUSTINGS 03
       CALL PMREAD (TN, N, M)
                                                                    -31 \approx 23.88CALL SPLIT(TN, RN, 1, N, 1, M, L2, M2, ID1)
                                                                      1954.311.938
       WRITE (6,810)
                                                                          -3И3
       CALL PMREAD(TD, N1, M1)
       IF (N.NE.N1.OR.M.NE.M1) STOP
       CALL SPLIT(TD, PD, 1, N, 1, M, L2, M2, ID1)
       WRITE (6,900)
       CALL PRNT(RN, N, M, ID1, TOL)
  \sim -WRITE (6,7910)
 à
       CALL PRNT (TD, N, H, 191, TOL)<br>CALL TRECTITN, TD, P.R, RN, M, N, ID1, TOL)
     WRITE (6,920)
   CALL PRNT (P, NYNGYDI, TOL)
 ALL WRITE (6,930)
   CALL PRNT (R, N, M, IDI, TOL)
```

$$
\overline{a}
$$

```
800 FORMAT (//,10X, 'TECLEE MATRIZ DE NUMERADORES', /)
  810 FORMAT (//,10X, TECLEE MATRIZ DE DENOMINADORES', /,
      \mathbf{1}10X, 'RECUERDE QUE UN ELEMENTO CERO, SU DENOMINADOR',
      \overline{2},/,10X,'DEBE SER 1.',/)
  900 FORMAT (13X, //, *************** MATRIZ DE NUMEPADORES ******************
  910 FORMAT (13X, //, ************* MATRIZ DE DENOMINADORES *****************
  920 FORMAT (1X, //, *********** MATRIZ P DE T=R*INVIPI *****************)
  930 FORMAT (1X, //, *********** MATRIZ R DE T=R*INVIPI <del>*************</del>*')
  100 FORMAT (1X, //, 25X, 'FACTORIZACION PRIMA')
       STOP
       END
C
       SUBROUTINE TRFCT (TN, TD, P, R, AUX, M, N, ID1, TOL)
       IMPLICIT REAL%8 (A, T, R, P, X)
      DIMENSION P(4,4,40), R(4,4,40), TN(4,4,40), TD(4,4,40), X(40),
                  AUX(4,4,40),P1(40),P2(40),XNUM(40),XDEN(40),
      1
                  XCOC (40) - XTEMP (40)
      z
       L = MIF (M.LT.N) L = ND0 1 1 = 1, LD0 1 J = 1, LDO 1 K = 1, ID1
                    P(I, J, K) = 0.0R(I, J, K) = 0.01 CONTINUE
       IF (N.NE.1) GO TO 20
C
C
      * CASO CUANDO LA MATRIZ DE TRANSFERENCIA TIENE UN RENGLON
\mathbf{c}\frac{1}{2} , \frac{1}{2} , \frac{1}{2} , \frac{1}{2}DD 15 I = 1. M
           K1 = NZEL(TD, I, N, ID1, TOL)D0 5 K = 1, K1P(T, I, K) = T\hat{D}(T, N, K)5
           CONTINUE
           K1 = NZEL(TN, I, N, ID1, TOL)DO 10 K = 1, K1R(I,N,K) = TN(I,N,K)10CONTINUE
   15 CONTINUE
      GO TO 110
C
C
      * EJECUTA LA FACTORIZACION MATRICIAL DIAGONAL
c
   20 \t10 \t20 \t1 = 1, M
       \therefore DO 30 J = 1, N
               DO 30 K = 1, ID1
                    AUX(1, J, K) = TDIJ, K30
           CONTINUE
           CALL GCRD (AUX, R, N, 1, ID1, TOL, IER)
           100.35 K = 1, 101Contract
               XTERP(K) = AUX(1,1,K)P1(K) = 0.035
           CONTINUE
           P1(1) = 1.0DD 50 J = 1, N65
```

```
x \not\rightarrow \phi_1\overline{D}\overline{O} 40 \overline{K} = 1. ID1
              \sim \sqrt{2} xNUM(K) = TD(I,J,K)
             CONTINUE
    Δñ
                 CALL DIVPOL (XNUM, XTEMP, XCOC, ID1, TOL)
        s Tip
                 CALL MULPOL (P1, XCOC, P2, ID1, TOL)
                 \overline{D}0 45 K = 1, \overline{101}P1(k) = P2(k)CONTINUE
    50
            CONTINUE
            CALL MULPOL (P1, XTEMP, P2, ID1, TOL)
            DO 60 k = 1, 1D1\hat{P}(I_jI_jK) = \hat{P}Z(K)ise ja ola
    60
            CONTINUE
    70 CONTINUE
       00100 I = 1, MDO 100 J = 1, N 199 J 1999
                 D0 80 K = 1, ID1\overline{X}NUM(K) = P(T, I, K)XDEN(K) = TD(T, J, K)P1(K) = TN(I,J,K)80
                 CONTINUE
                 CALL DIVPOL(XNUM, XDEN, XCOC, IDI, TOL)
                 CALL MULPOL (P1, XCOC, P2, ID1, TOL)
                 DO 85 K = 1, ID1
                     R(T, J, K) = P2(K)85
                 CONTINUE
  100 CONTINUE
                           State
                                 contract of the
Ċ
ĉ
         DETERMINA LA FACTORIZACION PRIMA
       ÷
Ċ
  110 CALL RCOMB(P, R, TN, M, N, M, N1, M1, ID1)
       CALL RCOMB(P, R, TD, M, N, M, N1, M1, ID1)
       CALL GCRD (TN, R, N1, M1, ID1, TOL, IER)
       DO 120 I = 1, M1
            DO 120 J = I + 1, M1
                 TN(I, J, 1) = 0.120 CONTINUE
                                                                 \epsilon_{\rm{max}}CALL FACT(TD, TN, P, N1, M1, ID1, TOL)
       LO = M + 1MO = 1\sim 10^{11}CALL SPLIT(P,R,LO,N1,MO,M,K1,K2,ID1)
       RETURN AND RETURN
       END
                                                                  的でない。
\overline{c}SUBROUTINE DIVPOL(XNUM, PDEN, PCOC, ID1, TOL)
       IMPLICIT REAL*8 (P,X,T)
       DIMENSION XNUM(40), PDEN(40), PCOC(40)
       DD 5 K = 1, ID1INUM = ID1 + 1340R_{\rm A} /m and success.
            IF (DABS(XNUM(INUM)).GT.TOL) GO TO 10
    5 CONTINUE
   10 DO 15 K = 1, ID1
                                                               不可见。
          IDEN = ID1 + 1 - KALL AND ASSISTED AT A REAL AND A SOLUTE OF THE ASSESSMENT OF A SOLUTE OF THE AUTHOR
                                                                    \sim\sim15 CONTINUE
                美国
                                     86
```
**RETURN**  $\frac{1}{2} \left( \frac{1}{2} \left( \frac{1}{2} \right)^2 + \frac{1}{2} \left( \frac{1}{2} \right)^2 \right)$  , where  $\frac{1}{2} \left( \frac{1}{2} \right)^2$  $20 IX = INUM$  $TY = TDEN$  where the constraint of the contract of the constraints of  $T$  $D0 30 K = 1, ID1$ PCOC  $(K) = 0.0$  $\label{eq:2} \begin{split} \mathcal{L}^{\text{max}}_{\text{max}} &= \mathcal{L}(\mathcal{K}) \mathcal{L}^{\text{max}}_{\text{max}} \\ \mathcal{L}^{\text{max}}_{\text{max}} &= \mathcal{L}^{\text{max}}_{\text{max}} \mathcal{L}^{\text{max}}_{\text{max}} \end{split}$  $\label{eq:1} \mathcal{L}_{\text{max}}(\mathbf{r}) = \mathcal{L}_{\text{max}}(\mathbf{r})$ **30 CONTINUE**  $IP = IX - IY + 1$  $\label{eq:2} \mathcal{L}=\mathcal{L}^{2}(\mathcal{L}^{2}+\mathcal{L}^{2}+\mathcal{L}^{2}+\mathcal{L}^{2})$  $IX = IY - I$ IF (IX.E9.0) GO TO 110  $I = IP$ <br>  $I = IP$ <br>  $I = IP$  $\mathcal{H}_{\text{max}}$  , and  $\mathcal{H}_{\text{max}}$  $PCOC(T) = XNUM(TI) / PDEN(TY)$  $DO 80 K = 1, IX$  $\mathcal{O}(N_{\rm eff})$  $J = K - 1 + I$  $XNUM(J) = XNUM(J) - PCOC(I) + PDEN(K)$ **80 CONTINUE** State Store  $\mathbf{I} = \mathbf{I} - \mathbf{I}$ . IF (I) 90,90,70 90 DO 100 K =  $1X + 1$ , ID1  $XNUM(K) = 0.0$ **TESIS CON** 100 CONTINUE **FALLA DE ORIGEN RETURN** 110 DO 120 I = 1, INUM  $PCOC(I) = XNUMAI$  /  $PDEN(I)$  $XNUM(I) = 0.0$ 120 CONTINUE **RETURN END** 电磁电阻机 医同期 C وأراد والأربي والمراد SUEROUTINE MULPOL (P1, P2, PROD, ID1, TOL) IMPLICIT REAL#8 (P, T) DIMENSION P1(40), P2(40), PROD(40)  $*$  PROD(S) = P1(S)  $*$  P2(S)  $DO 5 K = 1, ID1$  $I1 = IDI + 1 - K$ IF (DAES(Pi(I1)) GT. TOL) GO TO 10 5 CONTINUE  $\sim 10$  $10 D0 15 K = 1, ID1$ IF (DAES(P2(12)).GT.TOL) GO TO 20 15 CONTINUE  $20$  IP = 11 + 12  $DO 30 I = 1, ID1$  $PROD(I) = 0.0$ Alexandria<br>Construction 30 CONTINUE DO 40  $I = 1$ ,  $I1$  $1050 \text{ J} = 1$ ,  $12$  $K = I + J - I$ <br>PROD(K) = PROD(K) + P1(I) \* P2(J)  $K = I + J - I$ 50 — CONTINUE State Control Decision of 40 CONTINUE  $\alpha_2$  ,  $\alpha_3$  ,  $\alpha_4$ **RETURN END** 

87

C

C Ċ

```
$FLOATCALLS
       PROGRAM SMILLAN
Ċ
       C
       ¥
                                                               \ddot{\textbf{r}}C
       羊
                Determina T[s] = N(s) / d(s)¥
c
       ¥
                d(s) = polinomic minimo de T[s]
                                                               \ddot{\textbf{r}}Ċ
       \mathbf{x}\ddot{\textbf{r}}C
       IMPLICIT REAL*8 (T,R,P,X)
       DIMENSION TD(4,4,40), TN(4,4,40), R(4,4,40), RN(4,4,40),
      ¥.
                    P(4, 4, 40), PD(4, 4, 40), XX(40), PZ(40), PROD(40),
                    PDEN(40), PCOC(40), XNUM(40)
      ¥
       CHARACTER INDX1
       WRITE (*,'(A)') ' DESEA IMPRIMIR LOS RESULTADOS EN IMPR O PANT'
       WRITE (\frac{1}{2}, \frac{1}{2}(\mathsf{A})^{\top}) / \leq \leq \mathsf{I/P}\right>READ (*,*) IND
       IF (IND.EQ.'I'.OR.IND.EQ.'i') OPEN(6, FILE='LPT1:', STATUS='NEW')
       IF (IND.EQ.'P'.OR.IND.EQ.'p') OPEN(6,FILE='CON:',STATUS='NEW')
     W WRITE (G, 100)103.5.1 \div 1, 4\frac{1}{2} 10 5 \frac{1}{2} = 1, 4
     المستحقق أأبدت
            \mathbb{R}^2D0 5 K = 1, 40\mathbf{F} = \mathbf{F} \mathbf{A} \mathbf{B} (1, 3, K) = 0.0
                      TD(1, J, K) = 0.0P(I, J, K) = 0.0R(I, J, K) = 0.0PD(I, J, K) = 0.0RN(T, J, K) = 0.05 CONTINUE
       D0 \, 7 \, K = 1, 40XX(K) = 0.0P2(K) = 0.0PROD(K) = 0.0PDEN(K) = 0.0PCOC (K) = 0.07 CONTINUE
       ID1 = 40WRITE (\frac{1}{2}, '(\mathsf{A})^{\dagger}) '
                                 TECLEE TOLERANCIA'
       READ (*.*) TOL
       WRITE (6,800)
       CALL PMREAD (TN, N, M)
       WRITE (6,810)
       CALL PMREAD (TD, N1, M1)
       IF (N.NE.N1.OR.M.NE.M1) STOP
       WRITE (6,900)
       CALL PRNT(TN, N, M, ID1, TOL)
       WRITE (6,910)
       CALL PRNT(TD, N, M, ID1, TOL)
       CALL POLMIN(TD, XX, N, M, ID1, TOL)
      WRITE (6, 1(A))WRITE (6, '(A)') '
                                   POLINOMIO MINIMO
      WRITE (6, 1(4)<sup>1</sup>) 1<sup>3</sup>\mathcal{O}_{\mathcal{A}}(\mathcal{A})=\frac{1}{2} \mathcal{O}(\mathcal{A})KX = NZELI(XX, IDI, TOL)\mathcal{A}^{(k)} and
      TX = XX(KX)Цf
                                                                  \mathcal{L}(\mathcal{F}_k) , \mathcal{F}_kDO 30 K = 1, ID1
```

```
XX(K) = XX(K) / TX
   30 CONTINUE
      CALL PRNT3(XX.ID1.TOL)
      DO 50 J = 1, M10.60 I = 1, N
               DO 70 K = 1, ID1PDEN(K) = TD(I, J, K)PZ(K) = TN(I, J,K)XNUM(K) = XX(K)70
               CONTINUE
               CALL DIVPOL (XNUM, PDEN, PCOC, ID1, TOL)
               CALL MULPOL (PCOC, P2, PROD, ID1, TOL)
               D0.80 K = 1, ID1
                   TN(I, J, K) = PROD(K)80
               CONTINUE
           CONTINUE
   60.
   50 CONTINUE
                                                       TESIS CON
C
      CALL PRNT (TN, N, M, ID1, TOL)
                                                   FALLA DE ORIGEN
C
C
      * CREA ARCHIVO INTERMEDIO
Ċ
      OPEN (7.FILE='A:TN.DAT'.STATUS='NEW')
      WRITE (7,1000) N.M.
      DO 1010 I = 1, N
           DO 1020 J = 1, M
               DO 1030 K = 1, ID1
                   WRITE (7, 4) TN(I,J,K)
 1030
               CONTINUE
 1020CONTINUE
 1010 CONTINUE
 1000 FORMAT (213)
      CLOSE (7)
  800 FORMAT (//,10X, TECLEE MATRIZ DE NUMERADORES', /)<br>810 FORMAT (//,10X, TECLEE MATRIZ DE DENOMINADORES', /,
               10X, RECUERDE QUE UN ELEMENTO CERO, SU DENOMINADOR',
     \mathbf{1}\mathbf{2}(1, 10X, 'DEBE SER<sub>1</sub>, '1)100 FORMAT (1X, //, 25X, 'SMILLAN')
      STOP
      END
c
C
      SUBROUTINE POLMIN (TD, X, N, M, IDI, TOL)
\mathbf cC
      圣
                                                                    4
\mathbf c\starDETERMINA EL POLINOMIO MINIMO (MINIMO COMUN
                                                                    ¥.
C
      꽃
            MULTIPLO DE LOS ELEMENTOS) DE LA MATRIZ TD
                                                                    \ddot{\textbf{r}}C
      \ddot{\bullet}\ddot{\textbf{r}}C
      IMPLICIT REAL\8 (A, T, X)
      DIMENSION TD(4,4,40), A(2,40), X(40), XNUM(40), XDEN(40), XCOC(40)
      DO 10 K = 1, ID1
           A(1,K) = 0.0X(K) = 0.010 CONTINUE
```

```
A(1,1) = 1.0i<br>De la possibilidad
         \begin{array}{rcl} 1.0 & -1.0 \\ \text{DO} & 100 & 1 = 1, \text{ N} \\ \text{DO} & 90 & 3 = 1, \text{ M} \\ \text{DO} & 30 & K = 1, \text{ ID1} \\ \text{A}(2.1) & -2.1. \end{array}(人のみな) しょねい
                                                                            一定的复数
                                                                                al di
                           A(Z,K) = TD(I,J,K)30
                     CONTINUE
                     CALL MCD(A, ID1, TOL)
                     DO 40 K = 1, ID1XDEN(K) = A(1, K)XNUM(K) = TDI1, J, K)40
                     CONTINUE
                     CALL DIVPOL (XNUM, XDEN, XCOC, ID1, TOL)
                     CALL MULPOL (XCOC, X, XNUM, IDI, TOL)
                                                                             الجوار<br>المتالكات المصلات ال
                     D0 50 K = 1, 1D1X(K) = XNUM(K)HAMMA ROD UD
                      A(1,K) = XNUM(K)
             CONTINUE
                                                                                     \mathcal{L}^{\mathcal{L}} and \mathcal{L}^{\mathcal{L}} and \mathcal{L}^{\mathcal{L}}50
                                                                           \label{eq:1} \mathcal{L} \approx D \frac{\partial \mathcal{L}}{\partial \mathcal{L}} \left[ \mathcal{L}_{\text{eff}} \right]\sim 10^{-11}CONTINUE
    90.
   100 CONTINUE
                                                   - 1000mm (1990) アイディー・ディック 学者 常識 (1988)
         RETURN RETURN
         END
                                                                  Service Control March
c
                                                                                     ○ 名 ○ 次
c
                                                              a<br>Serika Serika Serika Serika Serika Serika Serika Serika Serika Serika Serika Serika Serika Serika Serika Serik
                                                                                   ji su
         SUBROUTINE MCD (A, IDI, TOL)
C.
         C.
                                                                                    \mathcal{L} = \{ \mathcal{L}_{\text{max}} \}_{\text{max}}\mathbf{r}c.
                 DETERMINA EL MAXIMO COMUN DIVISOR DE LOS
                                                                                      ा अस्तैत र
         \ddot{x}C.
C.
\mathbf{c}IMPLICIT REAL#8 (A,T,X)
                                                                              DIMENSION A(2,40), XNUM(40), XDEN(40), XCOC(40)
   100 KX = NZEL2 (A, 1, 1D1, TOL)<br>
KY = NZEL2 (A, 2, 1D1, TOL)<br>
IF (KY, EQ. 0) GO TO 500
                                                                                  CONSTRUCT
                                                                                     IF (KY, LT, KX) CALL RWSHF1(A, ID1)<br>DO 200 K = 1, ID1<br>When UY = 0.11-1.7907001\sim \chi_{\rm s} , \chi_{\rm m}XDEN(K) = A(1,K)^{\circ} 3 \%XNUM(K) = A(2,K)200 CONTINUE
     CALL DIVPOL(XNUM, XDEN, XCOC, ID1, TOL)<br>CALL OPRENI(A, XCOC, ID1, TOL)<br>SO TO 100 32.
                                                                                                     Ġ,
                                                                                    ÷,
   500 RETURN
     DO RETURN<br>The END And the Market of the Construction of the Construction of the Market of the Market of the Market of th<br>The Construction of the Market of the Construction of the Market of the Market of the Market of the M
Ċ
Ċ
     FUNCTION NZECZ (A,I,I,IDI,TOL)<br>IMPLICIT REAL*8 (A,T,X)<br>- DOUBLE PRECISION DABS
    DOUBLE PRECISION DABS
                                                                              THE RIGHTS
    DIMENSION A(2, 40)<br>DO 5 K = 1, ID1
                                                                     オール・ショップの業を発く
        D0 5 K = 1, ID1(3) 60 预算 X。
             KI = ID1 + 1 - KEQNITION OF
          X = DABS(A(1,K1))
```

$$
\overline{a}
$$

```
IF (X.GT.TOL) GO TO 7
            5 CONTINUE
                                           \mathcal{L}^{\mathcal{L}}_{\mathcal{L}}(\mathbb{C}(\mathbb{C}(\mathbb{C}^{\mathcal{L}}\mathbb{C}^{\mathcal{L}})^{\mathcal{L}}_{\mathcal{L}}(\mathbb{C}^{\mathcal{L}}\mathbb{C}^{\mathcal{L}})^{\mathcal{L}}_{\mathcal{L}}(\mathbb{C}^{\mathcal{L}}\mathbb{C}^{\mathcal{L}})^{\mathcal{L}}_{\mathcal{L}}(\mathbb{C}^{\mathcal{L}}\mathbb{C}^{\mathcal{L}})^{\mathcal{L}}_{\mathcal{L}}(\mathbb{C}^{\mathcal{L}}\mathbb{C}^{\mathcal{L}})^{\6 K1 = 0and state and provide
                                                                                                                                        \sim 1007 NZEL2 = K1
                 RETURN
                                                \label{eq:2.1} \mathcal{L}(\mathcal{L}^{\mathcal{L}}_{\mathcal{L}}(\mathcal{L}^{\mathcal{L}}_{\mathcal{L}}(\mathcal{L}^{\mathcal{L}}_{\mathcal{L}}(\mathcal{L}^{\mathcal{L}}_{\mathcal{L}}(\mathcal{L}^{\mathcal{L}}_{\mathcal{L}}(\mathcal{L}^{\mathcal{L}}_{\mathcal{L}}(\mathcal{L}^{\mathcal{L}}_{\mathcal{L}}(\mathcal{L}^{\mathcal{L}}_{\mathcal{L}}(\mathcal{L}^{\mathcal{L}}_{\mathcal{L}}(\mathcal{L}^{\mathcal{L}}_{\mathcal{L}}(\mathcal{LEND
   \mathbf c\ddot{\mathbf{c}}SURROUTINE OPRENI (A, PMUL, IDI, TOL)
                 INPLICIT REAL#8 (A,P,T)
  l,
               DIMENSION A(2,40), \simP1(40), PMUL(40), TEMP(40)
              \mathbf{1}c
          \mathcal{L}_{\rm{max}}* ELEM REN 2 = ELEM REN 2 ANT - PMUL * ELEM RENGLON 1
   Ċ.
   \overline{\mathbf{c}}CALL
                                                                                                                        \sim 10^{-11}D0.20 K = 1, ID1\mathcal{L}_{\rm{eff}}\alpha=1,2,\ldots, n\mathcal{P}^{\text{in}}_{\text{max}}20 CONTINUE
                 CALL NULPOL(P1, PNUL, TEMP, ID1, TOL)
                                                                                                                        \epsilon , the same parameters
                 D0 30 K = 1, 1D1A(2,K) = A(2,K) - TEMP (K)SU CONTINUE
                                                                                \mathcal{E} \rightarrow \mathcal{E}RETURN
                 END
  \frac{c}{c}\kappa = \omega - \kappa / \omega / 3\bar{\Delta}\simal Bildia ang tao<br>Tingga ang pangang
                 SUBROUTINE RWSMF1 (A, ID1)
                 IMPLICIT REALES (A, T, U)
                 DIKENSION A(2,40)
                 DDZDK = 1, 1D1TSP = A(1,K)A(1, R) = A(2, R)\sim 10○ 将任 128 ○ 8 129
                                                                                                                \mathcal{L}^{\mathcal{L}}(\mathcal{L})A(Z,K) = THP\sim \epsilon ^{-1}20 CONTINUE
                                                                               The Secretary Control Control
                                              Contract Product
                                                                                                                                          \mathcal{U}(\mathcal{I})RETURN
                 END ...
                                                                                 The control of the state of the state of the state
  Ċ
  \frac{c}{c}Las siguientes subrutinas aparecen listadas en el programa
                  FACTO
                                                                                                     医心脏 医静脉 网络红花 经金融
  ¢
                                                                                                                                        \sim 332SUBROUTINE DIVPOL(XNUM, PDEN, PCOC, IDI, TOL)
  Ċ
                SUDROUTINE NULPOL(P1, P2, PROD, ID1, TOL)
                                                                                                         经验
                                                                                                                                               CONSTRUCTION
                                                                                                                All district
                                                                                                                                          1000 (89
                                                                                                                  \frac{1}{2} . For \frac{1}{2} , \frac{1}{2} , \frac{1}{2} , \frac{1}{2} , \frac{1}{2} ,
                                                                                                                             \frac{1}{2\pi} \frac{1}{2} \frac{1}{2} \frac{1}{2}医异性 计多项式
                                                                                                                          a ng Palawaysia.<br>Kabupatèn Pangalangan
                                                                                                                                                \mathcal{A} \subset \mathcal{C}^{\mathcal{A}} .
                                                                                                                  TESIS<sup>(</sup>
                                                                                                       FALLA DE ORIGEN
                                                                 2012
```
91.
```
医心脏性炎 网络小叶植物科
SFLOATCALLS
      PROGRAM SMITH
Ċ
      \overline{c}\mathbf{r}¥
C
      \mathbf{x}_iDetermina la forma de Smith de una
                                                      ÷
Ċ
      ¥.
                                                      \frac{1}{2}matriz polinomial
C
                                                      \mathbf{r}\starĆ
      IMPLICIT REALSS (T.R.P.U.X)
      DINENSION TN(4,4,40), UI(4,4,40), UIINV(4,4,40), UDINV(4,4,40),
     \mathbf{x}UD(4,4,40), T1(4,4,40), PDEN(40), PCOC(40), XNUM(40)
      CHARACTER INDIA
                           DESEA LOS RESULTADOS EN IMPRESORA/PANTALLA'
      WRITE (\frac{n}{2}, \text{ (A)}') '
      WRITE (k, \cdot(\mathbb{A})') \{I/P\}'
      READ (*.*) IND
      IF (IND.EG.'I'.OR.IND.EG.'i') OPEN(6,FILE='LPTI:',STATUS='NEW')
      IF (IND.EQ.'P'.OR.IND.EQ.'p') OPEN(6,FILE='CON:',STATUS='NEW')
      WRITE (6.100)
                                  Carl Contractor
      D0 5 I = 1, 4D0 5 J = 1, 4D0 5 K = 1, 40TN(I, J, K) = 0.0T1(1, J,K) = 0.05 CONTINUE
      DO 10 K = 1, 40
           PDEN(K) = 0.0PCOC(K) = 0.0XNUM(K) = 0.010 CONTINUE
      ID1 = 40TOL = 0.00001WRITE (*,'(A)') 'LEE TN.DAT <S/N>'
      READ (*.*) IND
      IF (IND.EQ.'N'.OR.IND.EQ.'n') GO TO 5000
C
\mathbf{c}* SE LEE DEL ARCHIVO TN DAT
Ċ
 \mathcal{O}(t)OPEN (7,FILE = 'TN.DAT',STATUS='OLD')
      READ (7,6000) N.M.
      DO 6010 I = 1, N
          DO 6020 J = 1, M
               100.6030 K = 1, ID1
                   READ (7, 8) TN(I.J.K)
 6030
               CONTINUE
 6020
          CONTINUE
 6010 CONTINUE
 6000 FORMAT (213)
      CLOSE (7)
      GO TO 7000
 5000 CALL PMREAD(TN, N, M)
 7000 CALL PRNT(TN, N, M, ID1, TOL)
      NI = MINO(N, M)Ć
Ċ
      * SE DIAGONALIZA SOLO N1-1 VECES
\mathbf{C}\frac{1}{\sqrt{2}}\log\left(1-\frac{1}{2}\right) , \frac{1}{2}
```

```
DO 2000 1 = 1, 4DO 2000 J = 1, 4
               DO 2000 K = 1, ID1
                   UI(1, J, K) = 0.000UD(1, J, K) = 0.000UIINV(I, J, K) = 0.0D0
                    UDINV(I, J, K) = 0.0002000 CONTINUE
      D0 2010 1 = 1, NUI(I, I, 1) = 1.000UIJNV(I, I, 1) = 1.0D0
 2010 CONTINUE
      DC 2020 I = 1, M
           UD(1,1,1) = 1.0D0U\sup I\supset U1,1,1 = 1.0DO
 2020 CONTINUE
      II = 02030 II = II + 1
      CALL MNEL1(TN.N.M.II.IM.JM.IPOS.ID1.TOL)
      IF (IPOS.EQ.100) GO TO 2200
      IF (II.NE.IM) CALL CLSHFT(TN, UD, UDINV, N, M, IDI, II, IM)
      IF (II.NE.JM) CALL RWSHFT(TN, UI, UIINV, N, M, ID1, II, JM)
c
 2040 CALL DIAGON(UI, UIINV, TN, UD, UDINV, N, M, II, ID1, TOL)
      CALL MONICO(TN, UI, UIINV, N, M, II, ID1, TOL)
      IF (II.EQ.N1) GO TO 2200
      IDIV = 1DO 2050 K = 1, ID1
           PDEN(K) = TN(II, II, K)2050 CONTINUE
      DO 2060 I = II+1, MDO 2070 J = II+1, N
     \frac{1}{2} 00 2000 K = 1, ID1<br>XNUM(K) = TN(I,J,K)
 2080
         CONTINUE
         Convenit DIVPOL(SNUM, PDEN, PCOC, ID1, TOL)
               DO 2090 K = 1, ID1
                   IF (DABS(XNUM(K)).GT.TOL) IDIV = 0
 2090
               CONTINUE
 2070
          CONTINUE
 2060 CONTINUE
C
      IF (IDIV.EQ.1) GO TO 2030
      CALL MNEL1 (TN, N, M, II+1, IM, JM, IPOS, ID1, TOL)
      DQ 2100 K = 1, IDIPCCC(K) = 0.02100 CONTINUE
      PCOC(1) = -1.0CALL CLSXFT(TN,UD,UDINV,N,M,ID1,II,IM)
      CALL CPCCL(TN, UD, UDINV, N, M, PCCC, IM, II, ID1, TOL)
      CALL CLSXFT(TN,UD,UDINV,N,M,ID1,II,IM)
      GO TO 2040
c
 2200 URITE (6,2910)
      CALL PRNT(TN, N, M, ID1, TOL#1. OD-5)
                                                        TESIS CON
                                 93
                                                    FALLA DE ORIGEN
```

```
DESCRIPTION OF
        CALL NORMA (TN, N, M, ID1, TOL)
                                              Service Communications
        WRITE (6.2930)
                                                 Transport bet
        CALL PRNT(UI, N, N, ID1, TOL)
        WRITE (6.2940)
        CALL PRNT(UD, M, M, ID1, TOL)
        WRITE (6.2950)
        CALL PRNT(UIINV, N, N, ID1, TOL)
                                                             ALC 11773 QODS
       WRITE (6,2960)
                                                              is we we
        CALL PRNT(UDINV, M, M, ID1, TOL)
                                              esta e caso de fil
       URITE (\frac{15}{12}, \frac{2}{12})(A)^2) ' '
                                  ERECONSTRUYE TN (S) * \frac{1}{2} and \frac{1}{2}\texttt{WRITE} (\frac{1}{2}, \frac{1}{2}(\mathbb{A})^T)^{-1}SUATEMOD QUES
        WRITE (\frac{1}{2}, \frac{1}{2}(\mathsf{A})^{\dagger}) ''
       CALL PERULTIUIINV, TN, UI. N, N, N, N, L3, M3, ID1, TOLPER OF
       CALL PMMULT(UI, UDINV, TN, N, N, N, N, L3, M3, ID1, TOL) OU
                                                               \overline{1} (1)
        CALL PRNT(TN,N,N, ID1, TGL*2.0D2)
                                                             ZO20 CONTINUE
        DO 8060 I = 1.4
                                                               Q = 27D0 8060 J = 1, 4THE REAL PEACE OF ST
                 DO 8060 K = 1, ID1
                                                       Service of Ligad
                      TN(1, J, K) = 0.01980年の男女 現金
 8060 CONTINUE
                                                         RE CRESTA ST
c
 2910 FORMAT(//,10X, LA FORMA DE SMITH ES:",//) APRESSED NO
 2920 FORMAT(//, 10X, 'MATRIZ SINGULAR', //, 10X, 'EJECUCION TERMINADA')
 2930 FORMAT (11,20X, ILA MATRIZ UI ES: )
 DQ = 2CCD + C100 FORMAT (1X, //, 20X, 'S M I T H ')
                                               计图 经工作部
       STOP
                                                     \mathcal{L}^{\pm} and
                                                          DEO CONTINUE -
       END.
                                                     \pm \sqrt{2}\approx 7 CAOS CG
C
                                                   THE PAPE OF
c
       SUBROUTINE DIAGON (UI, UIINV, A, UD, UDINV, N, M, II, IDI, TOL)
       IMPLICIT REALWS (A, U, T, X)
       DIMENSION A(4,4,40), UI(4,4,40), UD(4,4,40), UIINV(4,4,40), 208
                   UDINU(4,4,40), XNUM(40), XDEN(40), XCOC (40)
      \blacksquare5\ 00\ 19\ K = 1, 101XDEN(K) = A(II,II,K)0.70519 CONTINUE
                                                           ATKOO
                                                                        OVOS
       IGRADO = 40TOSO CONTINUE
       IM = 0n
       JM = 0MEDIANA SERVICI PRI
C
       * ANALIZA LOS ELEMENTOS DEL RENGLON II ANALIZA LANO
                                                     ti pintanggalang.<br>Tipin tahun 2018
\mathbf cĊ
                                                       医三倍的 计内容
      100201 = 11+1, M
                                                            18.227.78.2010
            DO 30 K = 1, ID1(19) 第13222777
                 XNUM(K) = A(I, II, K)me prevala dies
   30
            CONTINUE
            CALL DIVPOL (XNUM, XDEN, XCOC, IDI, TOL) PROPERTY AND
            DO 40 K = \frac{1}{1}, \frac{1}{1} ID1 A PARTICLE 101 1 K H = \frac{1}{100} A PARTICLE 101 - K + 1
                 IF (DABS(XNUM(KI)).LT.TOL) GO TO 40<br>IF (KI.GE.IGRADO) GO TO 40<br>IM = I
                                                                              Э
                 IM = I94.
       \mathcal{F} \rightarrow \mathcal{F} , where \mathcal{F} \rightarrow \mathcal{F}
```

```
JM = IIIGRADO = K13. 1. 1. 158
     40
               CONTINUE
                                                                 \sim 10^{-1} , M_{\rm M}^{\rm SM}Japon.
     20 CONTINUE
C
         * ANALIZA LOS ELEMENTOS DE LA COLUMNA II
Ċ
C
         DO 50 J = II+1, N
               DO 60 K = 1, ID1
                    XNUM(K) = A(II, J,K)60
               CONTINUE
              CALL DIVPOL(XNUM, XDEN, XCOC, ID1, TOL)
              DO 70 K = 1, ID1K1 = ID1 - K + 1IF (DABS(XNUM(K1)).LT.TOL) GO TO 70
                     IF (K1.GE.IGRADO) GO TO 70
                     IM = II一般性の
                     JM = JIGRADO = K1CONTINUE
    70
    50 CONTINUE
C
C
         * VERIFICA SI TODOS LOS RESIDUOS FUERON CERO
                                                                           \pm\sigma\chi .
c
         IF (IM.EG.O) GO TO 110
                                               Service Strategies
         D0 \t 90 \t K = 1, ID1
                                                                             \sim 10^7XNUM(K) = A(IM, JM, K)111390 CONTINUE
                                                                            \mathcal{I} \rightarrow \mathcal{I}CALL DIVPOL (XNUM, XDEN, XCOC, ID1, TOL)
         IF (IM.EQ.II) GO TO 100
                                              \mathcal{L}^{\mathcal{L}} , where \mathcal{L}^{\mathcal{L}} and \mathcal{L}^{\mathcal{L}}C
C
         * OPERACIONES POR COLUMNAS
c
         CALL OPCOU(A,UD,UDINV,N,M,XCOC,IM,II,ID1,TOL)
         \mathsf{K}\mathsf{X} = \mathsf{NZEL}\{A, II, II, ID1, TOL\}KY = NZEL(A, IM, II, IDI, TOL)IF (KY.LT.KX.AND.KY.NE.O) CALL CLSHFT(A,UD,UDINV,N,M,ID1,II,IM)
         GO TO 5
C
                                                                    \sqrt{2} , \sqrt{2}nava ins
\overline{c}* OPERACIONES POR RENGLONES
Ć
   100 CALL OPREN(A, UI, UIINV, N, M, XCOC, JM, II, ID1, TOL)
         \mathsf{K}\mathsf{X} = \mathsf{NZEL}(\mathsf{A},\mathsf{II},\mathsf{II},\mathsf{IDI},\mathsf{TOL})\mathcal{P}^{(1)} .
                                                         \Delta \phi = -2\pi \Delta \phi = 0KY = NZEL(A, II, JM, IDI, TOL)IF (KY.LT.KX.AND.KY.NE.O) CALL RWSHFT(A,UI,UIINV,N,M,ID1,II,JM)
         GO TO 5
c
                                                               その他の結婚
                                                                              t yr
\mathbf cTODOS LOS RESIDUOS FUERON CERO
                                                                                  \mathcal{O}_2 = \sqrt{\mathcal{O}_2}C
   110 DO 120 I = II+1. M
              DO 130 K = 1, ID1
                    XNUM(K) = A(I, II, K)\sim 100 \muin<br>1991: Bakıdık (ö. 1942)<br>1992: Anglie College, Amerikalı (ö.
   130
              CONTINUE
              CALL DIVPOL (XNUM, XDEN, XCOC, IDI, TOL)
              CALL GPCOL(A,UD,UDINV,N,M,XCOC,I,II,IDI,TOL)
      محرره وفرادة
            .<br>In in Zwij, zijn een en in Frijst bekonderbender
     第6号
             KOT!
                                                                         TESIS CON
                                            95
             政外 医次子鼻露素
     الیک<br>علی گھڑی ہے<br>مسلمان بھیجید
    差別は
              V PARTIN
            \omega_{\rm eff} .
```

```
120 CONTINUE
       DO 140 J = II+1, N
           DO 150 K = 1, ID1
                XNUM(K) = A(II, J, K)150
           CONTINUE
           CALL DIVPOL (XNUM, XDEN, XCOC, ID1, TOL)
           CALL OPREN(A, UI, UIINV, N, M, XCOC, J, II, ID1, TOL)
  140 CONTINUE
       RETURN
       END
C
C
       SUBROUTINE OPCOL (A.UD.UDINV, N, M, PMUL, ICOL, II, ID1, TOL)
       IMPLICIT REAL%8 (A, P, T, U)
      DIMENSION A(4,4,40), UD(4,4,40), UDINV(4,4,40),
      \mathbf{f}PMUL(40), TEKP(40), P1(40)
c
\mathbf CELEM ICOL = ELEM ICOL ANT - PMUL * ELEM DE COLUMNA II
       ¥
\mathbf cDO 10 J = 1, N
           DO 20 K = 1, ID1P1(K) = A(II, J, K)20
           CONTINUE
           CALL MULPOL (P1, PMUL, TEMP, ID1, TOL)
           D0 30 K = 1, ID1
               A(ICGL, J,K) = A(ICGL, J,K) - TEMP(K)30
           CONTINUE
   10 CONTINUE
       DQ 50 J = 1, M
           DG 60 K = 1, ID1P1(K) = UD(II, J, K)60
           CONTINUE
           CALL MULPOL (P1, PMUL, TEMP, ID1, TOL)
           DO 70 K = 1, ID1UD(XCOL, J, K) = UD(ICOL, J, K) - TEMP (K)70
           CONTINUE
   50 CONTINUE
      DO 100 I = 1, M
           DO 80 K = 1, ID1P1(K) = UDINU(I,ICOL,K)80
           CONTINUE
           CALL MULPOL (P1, PMUL, TEMP, ID1, TOL)
           DO 90 K = 1, IDIUDINV(I, II, K) = UDINV(I, II, K) + TEMP(K)
   90
           CONTINUE
  100 CONTINUE
      CALL NORMA (UD, M, M, IDI, TOL)
      CALL NORMA (UDINV, M, M, ID1, TOL)
      RETURN
      END
\mathbf C\mathbf{c}SUBROUTINE OPREN (A,UI,UIINV,N,M,PMUL,IROW,II,IDI,TOL)
      IMPLICIT REAL*8 (A, P, T, U)
      DIMENSION A(4,4,40), UI(4,4,40), UIINV(4,4,40),
                                                         TESIS CON
                                  96
                                                             DE ORIGEA
```

```
(890\% + P1(40), PML(40), TEMP(40))\mathbf{1}c<br>cELEM IROW = ELEM IROW ANT - PNUL * ELEM RENGLON II
      ¥.
      DO 10 I = 1, M
          DO 20 K = 1, ID1P1(K) = A(I, II,K)CONTINUE
   20
           CALL MULPOL (P1, PMUL, TEMP, ID1, TOL)
           DQ 30 K = 1, ID1A(I, IROW,K) = A(I, IROW,K) - TEMP(K)CONTINUE
   30
   10 CONTINUE
      D0 50 I = 1, NDO 60 K = 1, ID1
               P1(K) = U1(I,II,K)60
           CONTINUE
           CALL MULPOL (P1, PMUL, TEMP, ID1, TOL)
          DO 70 K = 1, IDIUI(I, IRGW, K) = UI(I, IRGW, K) - TEMP(K)
   70
           CONTINUE
   50 CONTINUE
      DO 100 J = 1, NDO 80 K = 1, ID1
               P1(K) = U1INV(IROW, J, K)CONTINUE
   80
           CALL MULPOL (P1, PMUL, TEMP, ID1, TOL)
           DG 90 K = 1, ID1
               UIINV(II, J, K) = UIINV(II, J, K) + TEMP(K)
           CONTINUE
   90
  100 CONTINUE
      CALL NORMA (UI, N, N, ID1, TOL)
      CALL NORMA (UIINV, N, N, ID1, TOL)
      RETURN
      END
C
C
      SUBROUTINE MNEL1(A, N, M, NO, IM, JM, IPOS, ID1, TOL)
      IMPLICIT REAL%G (A.T)
      DIKENSION A(4,4,40)
      IPGS = 100IM = 0JM = 0DO 10 I = NO, M
        DO 10 J = N0, N
              KX = NZELA, I, J, ID1, TOL)IF (KX.EQ.O) CO TO 10
               IF (KX.CE.IPOS) GO TO 10
               IPOS = KXIM = IJM = J10 CONTINUE
      RETURN
      END
C
                                 97
```
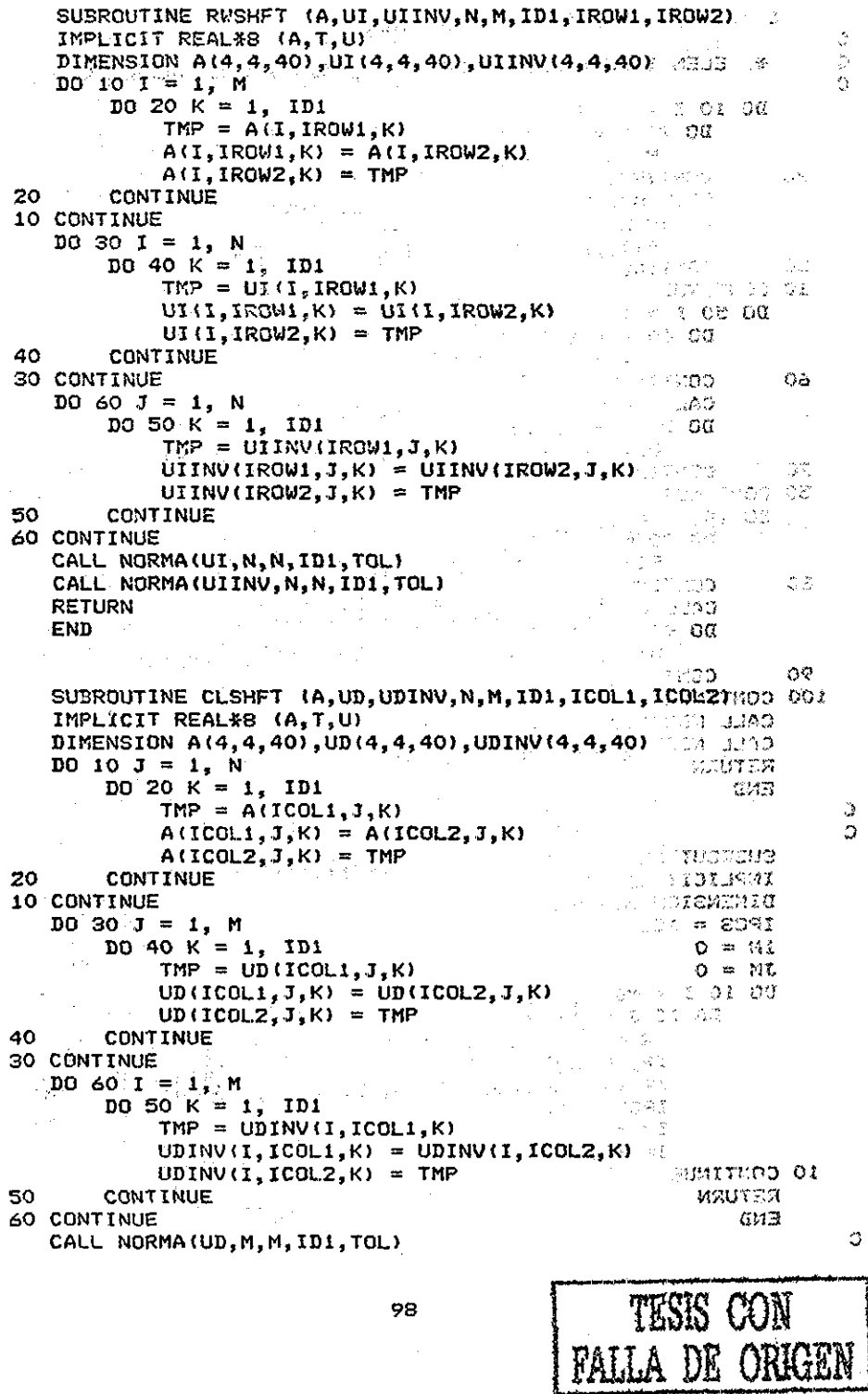

 $\frac{c}{c}$ 

 $\overline{\phantom{a}}$ 

```
CALL NORMA (UDINV.M.M.ID1.TOL)
     RETURN
     END
     SUBROUTINE PMMULT (A1,A2,A3,L1,M1,L2,M2,L3,M3,ID1,TOL)
     IMPLICIT REAL#8 (A,T)
     DIMENSION A1(4, 4, 40), A2(4, 4, 40), A3(4, 4, 40), TEMP(10, 40)
     IF (M1.NE.L2) GO TO 100
     L3 = L1\simMS = M2DO 50 I = 1, M3
       DO 50 J = 1, L3
          DO 20 N = 1, M1NA1 = NZEL(A1, N, J, ID1, TOL)NA2 = NZE L(A2, I, N, ID1, TOL)TEMP (N<sub>2</sub>K1) = 0.0
             DO 5 K1 = 1, ID15
             IF (NA1.EQ.0) GO TO 20
             IF (NA2.EQ.0) GO TO 20
             DO 10 K2 = 1, NA2
               DO 10 K1 = 1, NA110
                  TEMP (N.K1+K2-1)=TEMP (N.K1+K2-1)+A1 (N.J.K1) *A2 (I.N.K2)
 20
          CONTINUE
          DO 30 K1 = 1, ID1\mathcal{A}=\mathcal{A}^{\mathcal{A}} , and \mathcal{A}^{\mathcal{A}} , and \mathcal{A}^{\mathcal{A}} , and \mathcal{A}^{\mathcal{A}}A3(I, J, K1) = 0.0\mathcal{L}^{\mathcal{L}}(\mathcal{L}^{\mathcal{L}}) and \mathcal{L}^{\mathcal{L}}(\mathcal{L}^{\mathcal{L}}) and \mathcal{L}^{\mathcal{L}}(\mathcal{L}^{\mathcal{L}})D0 23 N = 1, M1
                                        Service
 25
               A3(1,3,K1) = A3(1,3,K1) + TEMP(N,K1)30
          CONTINUE
 50 CONTINUE
     RETURN
100 URITE (6,900)
900 FORMAT(//,10X, MULTIPLICACION MATRICIAL ILEGAL', //)
     RETURN
     END
                                                  service and construction of the
     SUBROUTINE NORMA (A, N, M, ID1, TOL)
     IMPLICIT REAL#3 (A, T)
    DIMENSION A(4,4,40)
    DO 50 I = 1, N
          DO 40 J = 1, N\mathsf{K}\mathsf{X} = \mathsf{N}2\mathsf{\acute{e}t}\mathsf{(A,I,J,IDI,TOL)} + 1D0 30 K = KX, ID1TESIS CON
                     A(1,3,K) = 0.030
               CONTINUE
                                                                    LA DE ORIGEN
40
          CONTINUE
50 CONTINUE
    RETURN
    END
    SUPROUTINE MONICO (A, UI, UIINV, N, M, II, ID1, TOL)
    IMPLICIT REALGO (A, T, U)
    DIMENSION A(4,4,40), UI(4,4,40), UIINV(4,4,40)
```
C  $\overline{c}$ 

Ċ

C.

C Ċ

 $\mathsf{K}\mathsf{X} = \mathsf{NZEL}(\mathsf{A}, \mathsf{II}, \mathsf{II}, \mathsf{III}, \mathsf{IDI}, \mathsf{TOL})$  and the set of the set of the set of  $\sim 10^{10}$  M  $_\odot$   $^{-1}$  $TAUX = A(II, II, KX)$  $\sim$ DO 30 I =  $II, M$  $\mathsf{K}\mathsf{X} = \mathsf{NZEL}(\mathsf{A}, \mathsf{I}, \mathsf{II}, \mathsf{IDI}, \mathsf{TOL})$  $D0 10 K = 1$ , KX  $A(I, II, K) = A(I, II, K) / TAUX$ **CONTINUE**  $10$ **A**  $\frac{1}{2}$  $DD 20 K = KX + 1$ , ID1  $\mathcal{L}^{\text{max}}_{\text{max}}$  $A(1, 11, K) = 0.0$ 20 **CONTINUE 30 CONTINUE** DO 60 I = 1, N  $\mathsf{KX} = \mathsf{NZEL}(\mathsf{UI},\mathsf{I},\mathsf{II},\mathsf{IDI},\mathsf{TOL})$ DO 40  $K = 1$ , KX  $UI(I, II, K) = UI(I, II, K)$  / TAUX CONTINUE 40  $\sim 10^{-1}$ DO 50  $K = KX + 1$ , ID1  $UI(I, II,K) = 0.0$ 50 **CONTINUE 60 CONTINUE** DO 90 J = 1, N  $KX = NZEL(UIINV, II, J, IDI, TOL)$ DO 70  $K = 1$ ,  $KX$ 2014-13 UIINV(II,  $J_rK$ ) = UIINV(II,  $J_rK$ )  $*$  TAUX 70 CONTINUE  $DO 80 K = KX + 1. IDI$  $UIIIV(II, J,K) = 0.0$ 80 **CONTINUE** 90 CONTINUE **RETURN END**  $\mathbf C$  $\bar{c}$ Las siguientes subrutinas aparecen en el programa FACTO  $\zeta$ SUBROUTINE DIVPOL(XNUM, PDEN, PCOC, ID1, TOL) SUBROUTINE MULPOL (P1, P2, PROD, ID1, TOL) 多分 縩 έś.  $\chi^{1/2} \propto 2$  $\mathcal{L}_{\mathcal{A}}$  and  $\mathcal{L}_{\mathcal{A}}$  are the set of the set of  $\mathcal{A}$  $\mathcal{O}(\mathcal{O}_\mathcal{A})$  $\label{eq:1} \mathbf{v} \rightarrow \frac{1}{2} \begin{bmatrix} \mathbf{v} & \mathbf{v} \\ \mathbf{v} & \mathbf{v} \end{bmatrix}$ 100  $\ddot{\phantom{0}}$ 

```
SFLOATCALLS
C
                                                      ¥.
Ċ
                     RUTINAS
      ¥
                                                      ¥.
Ċ
      ¥
                                                      ¥
C
      C
      SUBROUTINE RANS (A1, A2, L1, M1, L2, M2, ID1)
      IMPLICIT REAL*8 (A)
   DIMENSION A1(4,4,40), A2(4,4,40)
      DO 10 1 = 1, Mi
           DO 10 J = 1, L1
               DO 10 K = 1, ID1
   10A2(J, I, K) = A1(I, J, K)L2 = M1MZ = L1RETURN
      END
Ċ
      SUBROUTINE GCRD (A, A1, L, M, ID1, TOL, IER)
      INPLICIT REAL#8 (A, T, X)
      DOUBLE PRECISION DABS
      DIMÉNSION A(4,4,40), A1(4,4,40)
      INTEGER POSM, POSJ
    \times DO; S X = 1, \Gamma\overline{DQ} 2 J = 1, L
               D0 2 K = 1, ID1\overline{z}AI(I, J, K) = 0.0D0 3 I = 1, L\overline{\mathbf{3}}A1(I, I, 1) = 1.0\mathbf{C}C
      ¥.
           LOOP PRINCIPAL PARA LA MANIPULACION MATRICIAL
\mathbf cML = MIF (L.LT.M) ML = L
      DO 100 I = 1, ML
c
C.
      \mathbf{x}_iENCUENTRA NUEVO RENGLON PRINCIPAL DE MENOR GRADO
t.
    7 CALL MNROW (A, I, L, ID1, MROW, IMAX, TOL)
      IF (IMAX.EQ.-1) GO TO 500
      IF (I.EQ.L) GO TO 56
      IF (I.NE.MROW) CALL RSHFT (A, Ai, L, M, ID1, I, MROW)
      MR00B = I + IPOSM = NZEL (A, I, I, ID1, TOL)
Ċ
Ċ
          EJECUTA OPERACIONES POR RENGLONES DEBAJO DEL RENGLON
      ¥
Ċ
          PRINCIPAL
C.
      DO 50 J = MROWS, L
          POS = NZSL(A, 1, 3, 1D1, 70L)L_{\text{max}} if J POSJ. EQ. (1) GO TO SO
      ( CALL ROWOP (A, A1, I, J, POSJ, POSM, L, M, ID1, TOL)
   50 CONTINUE
 \mathcal{C} \rightarrow \mathcal{C}高原的
                                 101
                                                  TESIS CON
                                              palla de origen
```

```
ふうさめの上部を
                 VERIFICA SI LA SUBMATRIZ DEBAJO DEL RENGLON PRINCIPAL -
C
          \mathbf{r}¢
                 ES REDUCIDA
                                                                                                  .<br>1954 -
                                                                                                            \mathbb{R}^nC
                                                                \mathcal{L}_{\rm{max}} , where \mathcal{L}_{\rm{max}}DO 55 J = MROWB, L
                                                                                                    \dot{\mathcal{L}}_{\rm{in}}K = NZEL(A, I, J, IDI, TOL)Ď.
                 IF (K.NE.O) GO TO 7
                                                             CONTRACTORS
     55 CONTINUE
¢
                                                                                         para a server
\overline{C}₩
                 REDUCE EL ORDEN DE LOS POLINOMIOS ARRIBA DEL RENGLON
                 PRINCIPAL SI ES POSIBLE
C
C
                                                                          \mathcal{L} = \{ \mathcal{L} \in \mathbb{R}^d \mid \mathcal{L} \in \mathbb{R}^d \}in a shekarar 2016)<br>Mareji ya Mareji ya Nobel ya Nobel ya Nobel ya Nobel ya Nobel ya Nobel ya Nobel ya Nobel ya Nobel ya Nobel ya<br>Mareji ya Nobel ya Nobel ya Nobel ya Nobel ya Nobel ya Nobel ya Nobel ya Nobel ya Nobel ya N
     56 IF (I.EQ.1) GO TO 100
          POSM = NZEL(A, I, I, IDI, TOL)\mathcal{L}_{\text{max}} , and \mathcal{L}_{\text{max}}花菜
          MROWA = I - 1\sharp N \times \sharp JD0 95 J = 1, MROWA
                                                                                     \sim 13 \approx 32POS = NZEL(A, I, J, ID1, TOL)57
                                                                                         - 网络灯兰豆科
                 IF (POSJ.LT.POSM) GO TO 95
                                                                                                \sim 10 \omegaCALL ROWOP (A, A1, I, J, POSJ, POSM, L, M, ID1, TOL)
                                                                                                               Y.
                 GO TO 57
                                                                           u Hija isan matemat
     95
                 CONTINUE
                                                                                SAGE TELL ISLE
                                                                             Oloxova Geografia<br>1989 - Geografia
   100 CONTINUE
C
C
                 NORMALIZA LOS RENGLONES TAL QUE LOS COEFICIENTES.
          ¥
C
          \mathbf{R} .
                 DE MAYOR GRADO DE LOS ELEMENTOS DE LA DIAGONAL SEAN 1.
C
                                                                                \sim 100 K \rm{G}100 \t25 \t3 = 1, ML
                                                                 \{x_{i+1}, y_{i+1}, y_{i+1}, z_{i+2}\}na sa mga kalamatang pangangang ng Bandala.<br>Tanggalang pangangang pangangang pangangang pangangang pangangang pangangang pangangang pangangang panggalang panggalang panggalang panggalang panggalang panggalang panggalang pa
                 K3 = NZEL(A, J, J, ID1, TOL)-S
                 IF (K3.EQ.O) GO TO 25
                X = A(3, 3, k3)こうしょう いっとし 反する 森藤
                                                                                                        £.
                DO 20 I = J, M
                                                                                                               \ddot{\phantom{0}}\overline{K2} = nzel (a, i, j, idi, tol) and \overline{C} and \overline{C}\ddot{\circ}\sim 10IF (K2.E0.0) GO TO 20
                                                                                                               \mathcal{D}DO 15 K = 1, K2
                                                                                          一個 中三醇
                              IF ( DABS(A(I, J, K)). GE. TOL) GO TO 13.
                              A(I, J, K) = 0.0GO TO 15
                                                                                                               \mathcal{D}A(I_2J_2K) = A(I_2J_2K) + X and the set of \mathbb{R}^n13
                                                                                                               \frac{1}{\sqrt{2}}\mathcal{H}\sqrt{2} Maple
     15
                       CONTINUE
                                                                                                               \mathbb{Z}^nDO 24 I = 1, L<br>
K2 = M2520
                                                                              \zeta is the off a \mathbb{A}\mathfrak{a} \subset \mathbb{R}- 1998年 - 1998年 - 1999年<br>『大学の一般語文名の経済』(開発
                       K2 = NZEL(A1, 1, 1, 1D1, 70L)Vir (Jame) yn
                       IF (K2.E0.0) 60 T0 24<br>D0 23 K = 1, K2
                              IF (DABS(A1(I,J,K)).GE.TOL) GO TO 22 1003
                              A1(1,3,K) = 0.060 \tcdot 70 \tcdot 23\mathbf{A} \mathbf{1} (\mathbf{I}, \mathbf{J}, \mathbf{K}) = \mathbf{A} \mathbf{1} (\mathbf{I}, \mathbf{J}, \mathbf{K}) , \mathbf{X} , and all \mathbf{X}22
                                                                                                                Ö,
    23
                       CONTINUE
                                                                                                                Ġ.
    24
                CONTINUE
                                                                             法一代的 从 显 感染 聯集
    25 CONTINUE
                                                                                 STATISTICS. AGGER
         IER = 0\sim 2 \alphaRETURN
                       \label{eq:1.1} \lim_{\lambda\to 0} \mathcal{O}(\lambda) = \lim_{\lambda\to 0} \mathcal{O}(\lambda) \,.500 IER = 1
         RETURN
                                                                           PALLA DE OR
         END
  \alpha , we have a simple point \alpha102
                                \hat{z} , \hat{z} , \hat{z} , \hat{z} , \hat{z}
```

```
SUBROUTINE MNROW (A, I, L, ID1, MROW, IMAX, TOL)
      INPLICIT REAL#8 (A,T,X)
      DOUBLE PRECISION DABS
      DIMENSION A(4,4,40)
      IMAX = -1DO 10 J = I_3 L
          N = 0DO 5 K = 1, ID1K1 = ID1 + 1 - KX = \text{DASS}(A(I, J, K1))IF (X.GT.TOL) GO TO 6
               A(1,3,K1) = 0.0N = N + 15
          CONTINUE
          GO TO 10
          IF (N.LE.IMAX) GO TO 10
    6
          INAX = NNROW = J10 CONTINUE
      RETURN
      END
C
Ċ
      SUBROUTINE RSHFT (A, A1, L, M, ID1, IROW1, IROW2)
      IMPLICIT REAL#8 (A, T, X)
      DOUBLE PRECISION DABS
      DIMENSION A(4,4,40), A1(4,4,40), TMP1(40), TMP2(40)
      DO 5 I = 1, MD0 5 K = 1, ID1TRP1(K) = A(1, IR0W1, K)A(I, IROW1, K) = A(I, IROW2, K)A(I, IR002, K) = TMPI(K)5 CONTINUE
      DO 10 I = 1, L
          DO 10 K = 1, ID1
              TKPZ(K) = A1(I, IR001, K)A1(I, IRCUI, K) = A1(I, IROWZ, K)A1(I, IROW2,K) = TMP2(K)10 CONTINUE
      RETURN
      END
C
C
      SUERGUTINE ROWGP (A, A1, I, J, POSJ, POSM, L, M, ID1, TOL)
      IMPLICIT REALSO (A,T,X)
                                  DCUELE PRECISION DADS
\sim Dimension A(4,4,40), A1(4,4,40), TMP1(40), TMP2(40)
THATEGER POST, FOSM
                                            \mathcal{L}^{\mathcal{L}}(\mathcal{I},\mathcal{I}) , where \mathcal{L}^{\mathcal{L}}(\mathcal{I},\mathcal{I})NSHFT = PGSJ - POSMX = A(I, J, PQSJ)\sim 10^{11} km
                                    John Waller
     DO 55 II = 1, M
          IF (NSXFT.E0.0) GO TO 18
          DO 15 K = 1, NSMFT
              TKP1(K) = 0.015CONTINUE
                                                   TESIS CON
                                103
                                              FALLA DE ORK
```

```
K1 = ID1 - NSHFT<br>DO 20 K = 1, K1<br>TWP1(K+NSHFT) = A(I1,I,K)<br>CONTINUE
   18
             CONTINUE
   20
             D0 50 K = 1, 1D1IF (DAES(THPI(K)).GE.TOL) GO TO 48
   45
                    THE I (K) = 0.0<br>
GO TO 50
                    G2 TO 50
                    TMP1(K) = TMP1(K) $ X / A(1, 1, POSM)
   48
                    A(11,3,K) = A(11,3,K) - THPL(K)50
   55 CONTINUE
        10 75 11 = 1, L
              IF (NSHFT.EQ.0) GO TO 60
              DO 56 K = 1, NSHFT
                    TMP2(K) = 0.056
              CONTINUE
              K1 = ID1 - NSNFT60
              DQ 65 K = 1, K1
                    T172(K + NSHFT) = AI(II,I,K)CONTINUE
    65
              DO 70 K = 1, 101IF (DASS(TMP2(K)).GE.TOL) GO TO 68
                    T(52)(K) = 0.0GO TO 70
                    T\overset{\sim}{W}P2(K) = T\overset{\sim}{W}P2(K) * X / A(I,I,POSM)68
           A1(I1, J, K) = A1(I1, J, K) - TMPZ(K)70
    75 CONTINUE
        RETURN
        END
C
         FUNCTION NZEL (A, I, J, IDI, TOL)
        INPLICIT REALES (A,T,X)<br>DOUBLE PRECISION DABS<br>DIMENSION A(4,4,4)
               K1 = 1D1 + 1 - K<br>
X = DABS(A(I, J, K1))<br>
IF (X.GT.TOL) GO TO 7<br>
ITNUE
         DO 5 K = 1, ID1in strip
                                                                              الموسيكي والمتأمل
      5 CONTINUE
      6 K1 = 07 NZEL = K1
         RETURN
         END<br>FUNCTION NZELI(X, IDI, TOL)
                                                                   \mathcal{F}_{\mathcal{A}}^{\mathcal{A}} , \mathcal{A}_{\mathcal{A}}^{\mathcal{A}}C
                                                                 a shekara
                                                                  IMPLICIT REAL*8 (X,T)
                                                                                  TESIS CON
         DIMENSION X(40)
         DO 5 K = 1, ID1ORIGER
               K1 = ID1 + 1 - KIF (DABS(X(K1)).GT.TOL) GO TO 7
                                                        \frac{d\mathbf{u}}{d\mathbf{u}}\left(\frac{d\mathbf{u}}{d\mathbf{u}}\right)\frac{d\mathbf{u}}{d\mathbf{u}}5 CONTINUE<br>K1 = 0e e control de la control de la Cartella<br>1990 : la control de la Cartella de la control de la control de la control de la control de la control de la<br>1990 : la control de la control de la control de la control de la contro
       7 NZEL1 = K1
                                                                                           一方子
          RETURN
         END
                        \sqrt{1 + \frac{1}{2} \left( \frac{1}{2} \right)^2 \left( \frac{1}{2} \right)^2} , where \sqrt{1 + \frac{1}{2} \left( \frac{1}{2} \right)^2}\sim 10^{-1}104
```
and the control of the company of the control of the control of the control of the control of the control of the

```
\cdotSUBROUTINE PMREAD (A.N.M)
\frac{c}{c}LEE UNA MATRIZ POLINOMIAL EN UN ARREGLO 3D
\bar{\mathbf{c}}IMPLICIT REAL%8 (A)
       DIMENSION A(4,4,40)
                                 TECLEE NUMERO DE COLUMNAS'
       WRITE (\ddot{x}, (\dot{A})^T)^{-1}READ (*,*) M
       WRITE (\frac{1}{2}, \frac{1}{2}(\mathsf{A})^T)^{-1}TECLEE NUMERO DE RENGLONES'
       READ (*,*) N \qquad\mathcal{L}^{\text{max}}_{\text{max}} , where \mathcal{L}^{\text{max}}_{\text{max}}DO 30 I = 1, MWRITE (#,700) I
            READ (*,*) IDA1
            IDAI = IDAI + 1DO 20 J = 1, N
                 WRITE (*,710) 3,I
                 DO 10 K = 1, IDAIURITE (*, 720) K-1READ (\frac{1}{2}, \frac{1}{2}) A(I, J, K)10<sub>1</sub>1.822 \times CONTINUE 1.12CONTINUE
   20
   30 CONTINUE
  700 FORMAT (10X, 'TECLEE EL GRADO MAX DE LA COLUMNA', 12, /)<br>710 FORMAT (15X, 'COEFICIENTES DEL RENGLON', I2, ' COLUMNA', I2, /)
  720 FORMAT (IX, COEF DE S^', I2)
       RETURN
       END
Ċ
Ċ
       SUBROUTINE PRNT (A,L,M, ID1, TOL)
\mathbf cC
           IMPRIME LOS ELEMENTOS DE UNA MATRIZ POLINOMIAL,
Ċ
       * CADA POLINGMIO PUEDE SER DE GRADO IDI
C
       IMPLICIT REALSS (A,T,X)
       DIMENSION A(4,4,40), X(40)
       DO 20 I = 1, Mp_3 20 j = 1, 120 CONTINUE
 1000 FORMAT (/,20X,'ELEM ('I2,' ,',I2,'):',/)
       RETURN
       FND
c
C
                 ស្រុក បាន<br>ស្រុក បាន
       SUERGUIINE VLOAD (A, X, I, J, KX, ID1, TOL)
       INPLICIT REALSO (A, X, T)
                                             in Britannia
       DINENSION A(4,4,40), X(40)
       D0 5 K = 1, KXX(K) = A(I,J,K)5 CONTINUE
                                      105
```
IF (KX.EQ.ID1) RETURN 1. 中国 自由的 计数据 计算机 经经济  $K1 = KX + 1$  $\label{eq:2.1} \frac{1}{\sqrt{2}}\left(\frac{1}{\sqrt{2}}\right)^{2} \left(\frac{1}{\sqrt{2}}\right)^{2} \left(\frac{1}{\sqrt{2}}\right)^{2} \left(\frac{1}{\sqrt{2}}\right)^{2} \left(\frac{1}{\sqrt{2}}\right)^{2} \left(\frac{1}{\sqrt{2}}\right)^{2} \left(\frac{1}{\sqrt{2}}\right)^{2} \left(\frac{1}{\sqrt{2}}\right)^{2} \left(\frac{1}{\sqrt{2}}\right)^{2} \left(\frac{1}{\sqrt{2}}\right)^{2} \left(\frac{1}{\sqrt{2}}\right)^{2} \left(\$  $10$   $10$   $K = K1$ ,  $101$  $\sim$   $\Omega$  $X(K) = 0.0$  $\hat{x}$ 10 CONTINUE<br>RETURN<br>END 「コーヒンコーヒカン」と呼称する作成 Ċ in is ka jihi kama والأفار فعواق للأوال والأمر  $\label{eq:2} \mathcal{L}^{\mathcal{A}}(\mathcal{L}^{\mathcal{A}}) = \mathcal{L}^{\mathcal{A}}(\mathcal{L}^{\mathcal{A}}) = \mathcal{L}^{\mathcal{A}}(\mathcal{L}^{\mathcal{A}})$ Ċ  $\sim$ SUBROUTINE MUMULT (A,X,I,J,KA,KX,IDI,TOL) and serve the server i i standardi se od 1999.<br>Den en se od 1999 godine IMPLICIT REAL\*8 (A.T.X.R) DIMENSION A(4, 4, 40), X(40), R(40) IF (KX.EQ.O) RETURN<br>IF (KA.EQ.O) KX = 1 40 3, 40 44 57 コイントリム 小学者的学  $D0 5 K1 = 1$ , ID1  $1 - 4 - 15 - 20$  $R(K1) = 0.0$ anan S Raine d 5 CONTINUE  $\mathcal{P}_{\rm{max}}$  $\mathcal{L}_{\text{max}}$ e de Alexandre de Constitution<br>1900 - Alexandre de Constitution  $D0 10 K1 = 1$ , KA  $D0 10 K2 = 1, KX$  $R(K1+K2-1) = R(K1+K2-1) + A(1, J,K1) \neq X(K2)$  $\mathcal{L}^{\text{R}}$  . 10 CONTINUE 2010/00/20  $\sim$   $20$ turisment de  $10$  15 K1 = 1. ID1  $X(K1) = R(K1)$ 15 CONTINUE AND ALL  $KX = KA + KX - 1$ **RETURN MSUPBS END** 151, 172 c Ä  $\mathbf{c}$  $\frac{1}{k^2}$ SUBROUTINE ROOMS (A1, A2, A3, L1, L2, M, L3, M3, ID1) A ACONDE IMPLICIT REALX8 (A) Ġ. DIMENSION At (4, 4, 40), A2(4, 4, 40), A3(4, 4, 40) CONTR &  $\ddot{\phi}$ jstem ziložnosi s s silo i s sporadnog  $1030 I = 1, M$ Ő. DO 10  $J = 1$ , Li  $\alpha_{\rm s}$ 10  $3 = 1$ , 11<br>
DO 10 K = 1, ID1<br>
A3(I, J<sub>2</sub>K) = A1(I, J<sub>3</sub>K)<br>  $=$  A1(I, J<sub>3</sub>K)  $10$ DO 20 J = 1, L2 **Contractor & C.S. OC**  $DQ 20 K = 1$ ,  $ID1$  $\sim$  $\sim$ 20  $A3(1, J+L1, K) = A2(1, J, K)$ 30 CONTINUE 高 一  $L3 = L1 + L2$ ik I.  $M3 = M$ ومعر in ji asê **RETURN** an communic END. an masa sa katika senggi semper boga C  $\overline{c}$ **STORED** SUBROUTINE FACT (R, A, X, M, N, ID1, TOL) وجودت IMPLICIT REAL#8 (A,R,T,X) DIMENSION A(4, 4, 40), R(4, 4, 40), X(4, 4, 40), TEMP(2, 40) Ó, าราย เปราการ เปราการ ครั้ง ครั้ง กับ ครั้งให้เพื่อของ<br>-<br>-INTEGER ERR  $D0 5 I = 1, N$ a de la partida de la propincia del propincia del propincia del propincia del propincia del propincia del prop<br>La propincia del propincia del propincia del propincia del propincia del propincia del propincia del propincia  $DO 5 J = 1, M$ i (ili dia 499)<br>Ing Kabupatèn <mark>Gu</mark>  $D0 5 K = 1$ , ID1 → 1000 → 400 ★  $X(I, J, K) = 0.0$ STORESCO B 5 CONTINUE منعا المعتمد ومقال الراقص ويتوارد والمتماحي ويتوارد والمداري الداري الدريد الأراري 106 .<br>De salvador que de partido en provincia españa de la calculación para

```
I = 1→ TRON → TROD
          D0 20 J = 1, MD0 15 K = 1, 1D1
                                                                                             الي جي وڏيون
                         TENPI(1,K) = R(I,J,K)TENPI(2,K) = A(I, I,K)15^{+11}CONTINUE
     \overline{\phantom{a}} \sim \sqrt{2} CALL DIV(A, X, TEMP, I, J, ID1, TOL, ERR)
                 JF (ERR.EQ.1) RETURN
     20 CONTINUE
\mathbf cDO 25 1 = 2, N
                                                  \mathcal{L}^{\mathcal{L}}(\mathcal{L}^{\mathcal{L}}) and \mathcal{L}^{\mathcal{L}}(\mathcal{L}^{\mathcal{L}}) and \mathcal{L}^{\mathcal{L}}(\mathcal{L}^{\mathcal{L}})DQ 25 J = 1, M
                       CALL SUPRIA, X, TEMP, I, J, ID1, TOL)
                        DQ 22 K = 1, ID1TENP(1,K) = R(1,3,K) - TENP(1,K)<br>TENP(2,K) = A(1,1,K)
     22
                        CONTINUE
                        CALL DIV(A.X.TEMP.I.J.ID1.TOL.ERR)
                         IF (ERR.EQ.1) RETURN AND THE RESERVE OF A
     25 CONTINUE
                                                                                    \frac{1}{2} , \frac{1}{2} , \inftyRETURN
                                                                      \mathcal{V}_\text{in} = \mathcal{V}_\text{in}in por
                                                                                        \mathcal{L}_{\rm eff}END
C
C
          SUBROUTINE DIV (A.X. TEMP, I, J. ID1, TOL. ERR)
          IMPLICIT REALES (A.R.T.X)
          DOUBLE PRECISION DABS
          DIMENSION A(4, 4, 40), X(4, 4, 40), TEMP (2, 40), IPOS(2)
          INTEGER ERR
          DO 10 11 = 1, 2DD 5 K = 1, TDI\{s_1,s_2,s_3\}IPCS(31) = ID1 + 1 - KIF ( DADS(TENP(II, IPSS(I1))), GT. TOL) GO TO 10
      5.
                 CONTINUE
                 IF (I1 - 1) 25.25.2010 CONTINUE
          NSKFT = IPOS(1) - IPOS(2) + 1<br>IP2 = IPOS(2)\mathcal{F}(\mathcal{S}) )
                                                                      \mathcal{F}(\mathcal{V})IF (NSHFT.LE.O) OD TO 30
                                                                                   \gamma_{\rm eff} \rightarrow 0\sigma_{\rm{max}} and
          DO 20 II = 1, NOWFT
                 M1 = NCMFT + 1 - II1. 化二氯化物 经营
                 IP1 = I7C3(1) + 1 - I1X(1,3,N1) = T \circ \circ (1,1) / T \circ \circ (2,1)D3 is I2 = 1, IP2TENP(1, I24N1-1) = TENP(1, I2+N1-1) - X(I, J, N1) + TEMP(2, I2)15 CONTINUE
                                                                                            \frac{1}{2} \left( \frac{1}{2} \right)SW 1
    20 CONTINUE
          IP1 = IFG3(1)DO 22 K = 1, IP1
                IF ( DEDSATEMPAL, K) ) . LE. TOL) GO TO 22
         \sim LERITE (2,901) I, J
                                                                           \mathcal{F} = \{ \mathcal{G}_{\mathcal{G}} \}_{\mathcal{G}} \in \mathcal{G}(\mathcal{G}_{\mathcal{G}}) \cap \mathcal{M} \subseteq \mathcal{M} \}NORTH CONTRACT PROPERTY
                                                                            in the 1970 of the second to
                                                                        n.
                                                                              \label{eq:1} \left\langle \phi_{\alpha}^{\dagger} \phi_{\alpha} \right\rangle_{\rm{G}^{\dagger}(\mathbb{R}^3)} \propto \left\langle \phi_{\alpha}^{\dagger} \right\rangle_{\rm{G}^{\dagger}(\mathbb{R}^3)} = \left\langle \phi_{\alpha}^{\dagger} \right\rangle_{\rm{G}^{\dagger}(\mathbb{R}^3)} \frac{1}{\sqrt{2}}22-CONTINUE
                                                                                   \mathcal{L}_{\text{max}} = 1.28 \pm 0.825 ERR = 0
     Sells of Company's Life Life
                                                                                  TESIS CON
                                                      107
                                                                          ZALLA DE ORIGEN
```

```
RETURN
   30 WRITE (*, 903) I, J
       ERR = 1RETURN
c.
  901 FORMAT (/,10X, CUIDADO, RESIDUO MAYOR QUE LA TOLERANCIA', 213)
  903 FORMAT (7,10X, DIVISION POR CERO O ERROR EN EL GRADO', 213)
      END
                                                   Contractor
C.
Ċ
       SUBROUTINE SUMPR (A, X, TENP, I, J, ID1, TOL)
       IMPLICIT REAL%8 (A.R.T.X)
      DIMENSION A(4, 4, 40), X(4, 4, 40), TEMP(2, 40), TEMP1(10, 40)
       II = I - IThe Control of the Control
      DO 20 K = 1. IIRX = NZEL(X,K,J, ID1, TOL)NA = NZEL(A, I, K, ID1, TOL)D0 5 K1 = 1, ID1TENPI(K,K1) = 0.0S
           CONTINUE
           IF (NX.EQ.0) GO TO 20
           IF (NA.EG.0) GO TO 20
           DO 10 I1 = 1, NA
               DO 10 K1 = 1, NX
                   TEMP1(K,K1+I1-1)=TEMP1(K,K1+I1-1)+X(K,J,K1)\A(I,K,I1)
   10<sub>1</sub>CONTINUE
   20 CONTINUE
      D0 30 K1 = 1, ID1TEMP(1, K1) = 0.0D0 25 K = 1, IITEMP(1,K1) = TEMP(1,K1) + TEMP1(K,K1)25
           CONTINUE
   30 CONTINUE AND RESIDENCE OF REAL PROPERTY.
      RETURN
      END
                                      Service
¢
\mathbf cSUBROUTINE SPLIT (A1, A2, LO, L1, MO, M1, L2, M2, ID1)
      IMPLICIT REAL*8 (A)
      DIMENSION A1(4,4,40), A2(4,4,40)
      DO 10 I = MO, M1
          DO 10 J = LO, L1
              DO 10 K = 1, ID1A2(I+1-M0, J+1-L0, K) = A1(I, J, K)10 CONTINUE
 \chi \rightarrowLZ = L1 - L0 + 1M2 = M1 - M0 + 1RETURN
      END
C
C
      SUBROUTINE PRNT3 (A, ID1, TOL)
                                                  TESIS CON
      IMPLICIT REAL*8 (A.T)
      DIMENSION A(40)
                                               ALLA DE ORIGEN
      K1 = NZEL1(A, ID1, TOL)108
```

```
K2 = K1 / 4DO 100 I = 1, K2
             K = K1 - (I - 1) * 4
             WRITE (6,1000) K - 1, K - 2, K - 3, K - 4WRITE (6,1010) A(K), A(K-1), A(K-2), A(K-3)
   100 CONTINUE
        K = K1 - K2 + 4IF (K.EQ.O) RETURN
        IF (K.NE.1) GO TO 200
        WRITE (6,1000)
        WRITE (6,1020) A(K)
        RETURN
   200 IF (K.E9.3) GO TO 300
        URITE (6,1000) K - 1
        WRITE (6,1030) A(K), A(K-1)
        RETURN
  300 WRITE (6,1000) K - 1, K - 2<br>A URITE (6,1040) A(K), A(K-1), A(K-2)
        RETURN
  1000 FORMAT (6X.4(25X.12))
  1010 FORMAT (7X.4(1PD23.15.' S +'))
 1020 FORMAT (7X, 1PD23.15)
 1030 FORMAT (7X.1PD23.15.' S +'.1PD23.15)
 1040 FORMAT (7X.2(1PD23.15.' S +').1PD23.15)
        END
C.
Ċ
        SUEROUTINE DETERN (R, A, M, ID1, TOL, XX)
        IMPLICIT REAL#3 (A, D, R, T, X)
        DINENSION A(4,4,40),R(4,4,40),IDR(10),DET(40),X(40),XX(40),
                     \mathbf{r}C
        * TRANSFORMA LA MATRIZ A UNA TRIANGULAR SUPERIOR EQUIV
C
c
        CALL GCRD(R, A, M, M, ID1, TOL, IER)
        IF (IER.EQ.1) GO TO 60
        ICD = 0C
         59.8 查图
C
        * DETERMINA SI LA MATRIZ ES UNIMODULAR
Ċ
      100010 = 1, M
             IDR(I) = NZEL(R, I, I, IDI, TOL)ICD = ICD + IDR(I)10 CONTINUE
        IF (ICD. GT. M) GO TO 20
        URITE (6.900)
       RETURN
C
\mathbf C* MULTIPLICA LOS ELEMENTOS DE LA DIAGONAL DE LA MATRIZ
\mathbf C* TRIANSULAR SUPERIGR PARA FORMAR EL DETERMINANTE NORM
c
   20 I = 1\overline{GR} \overline{GR} \overline{IF (M.EG.1) CO TO 45
              家母
                                         109
```
DO 40  $\bar{x} = 2$ , M **2010年1月 安保 # 登録** in a mar bobl bis  $KR = 1D\bar{R}(1)$ in the sense CALL MUMULT (R, X, I, I, KR, KX, ID1, TOL) **Commentant** 40 CONTINUE<br>45 DO 47 I = 1, ID1<br>- Y(I) BELOTENED COL  $\gamma = \gamma_{\rm UV} \rightarrow -\gamma_{\rm N}$  in  $\gamma_{\rm N}$ 47 CONTINUE  $KY = NZELI(XX, ID1, TOL)$  $D0 49 K = 1$ , ID1<br> $X Y W = 1$ 우리 사람들의 일부  $\label{eq:3.1} \begin{split} \mathcal{P}^{(2)}(2^{2},1^{2})\leq_{2}^{2}\mathcal{N}_{2}^{2}=\left(\begin{array}{cc} 1^{2}\sum\limits_{i=1}^{n}\mathcal{D}^{2}^{2} \\ 1^{2}\sum\limits_{i=1}^{n}\mathcal{D}^{2}^{2} \\ 1^{2}\sum\limits_{i=1}^{n}\mathcal{D}^{2}^{2} \end{array}\right) \end{split}$ interegional  $XX(K) = XX(K)$  / TAUX lise umbe 49 CONTINUE WRITE (6.905) CALL PRNTS(XX, ID1, TOL) WRITE (6.910)  $-2500521$ C A) SYYEM 008 \* ENCUENTRA E IMPRIME LAS RAICES DE LOS ELEMENTOS DE LA C Ć \* DIAGONAL INDIVIDUALMENTE ം പ്രദ്യാസങ c  $D0.55 I = 1, M$ IF (IDR(I).EQ.1) GO TO 55 IDEG = IDR(I)<br>DO 50 K = 1, IDEG 50  $DET(K) = R(I,I,K)$ ija ne IDEG = IDEG - 1  $\sim 25$  $KY = NZEL1 (DET, ID1, TOL) - 1$  $\mathcal{L}$  : CALL PROOT(KY, DET, DROOTR, DROOTI, +1)<br>DO 100 K = 1, IDEO<br>A RITTE (6, 920) DROOTR(K), DROOTI(K) 100 55 CONTINUE **RETURN**  $\frac{1}{2}$  ,  $\frac{1}{2}$  ,  $\frac{1}{2}$  ,  $\frac{1}{2}$ 60 WRITE (6,907)  $\mathcal{L}^{\mathcal{L}}$  , where  $\mathcal{L}^{\mathcal{L}}$  is the contribution of the properties of  $\mathcal{L}^{\mathcal{L}}$ (1) 2010年9月 第 Ö **RETURN** 73  $\mathbf c$ the provided album POO FORMAT (/,10X,'MATRIZ UNIMODULAR') C 905 FORMAT (/,10X,'EL DETERMIMANTE POLINOMIAL NORMALIZADO',/, \* 15X,' DE ESTA MATRIZ ES:')  $\mathcal{O}_{\mathcal{A}}$ 907 FORMAT (/,10X, MATRIZ SINGULAR') 910 FORMAT (7,10X, LAS RAICES DE LA MATRIZ POLINOMIAL SON&') 920 FORMAT (/,15X,'S = ',F13.6,' + ',F13.6,' j') END- $\mathcal{L}_{\text{vac}}^{(1)}$  , in  $\mathcal{L}_{\text{vac}}^{(2)}$ c , mussan ol  $\ddot{\textbf{c}}$ La siguiente subrutina aparece en el programa PARSEVAL c e patriot de l'estre<br>Services SUBROUTINE PROOT (N,A,U,V,IR)  $\frac{\partial N}{\partial \theta}$  $\label{eq:R1} \begin{split} \mathcal{H}^{(1)}(x) & = \frac{1}{2} \sum_{i=1}^{N} \mathcal{H}^{(1)}(x) \mathcal{H}^{(2)}(x) \mathcal{H}^{(3)}(x) \mathcal{H}^{(4)}(x) \mathcal{H}^{(5)}(x) \mathcal{H}^{(6)}(x) \mathcal{H}^{(7)}(x) \mathcal{H}^{(8)}(x) \mathcal{H}^{(8)}(x) \mathcal{H}^{(8)}(x) \mathcal{H}^{(8)}(x) \mathcal{H}^{(8)}(x) \mathcal{H}^{(8)}(x) \mathcal{H}$ (1979년 사이).<br>사건 D.  $\mathcal{C}_{\mathcal{A}}$  $2.48 \div 0.03$  $\frac{1}{2}$  ,  $\frac{1}{2}$  ,  $\frac{1}{2}$  ,  $\frac{1}{2}$  ,  $\frac{1}{2}$  ,  $\frac{1}{2}$ **FALLA DE ORIGEN**  $\sim$   $\sim$ 110  $\mathbf{q}_i$  .

## REFERENCIAS

and the state of the state of

 $\label{eq:2.1} \mathcal{L}(\mathcal{L}^{\text{max}}_{\mathcal{L}^{\text{max}}_{\mathcal{L}^{\text{$ 

961 GWY

STRICK SE ALIAN

- t11 Adki, M. "Control of Large-Scale Dynamic System by Aggregation". Trans. on Automatic Control, vol. AC-13, No. 3, Junio 1968, pags. 246-253.
- $123$ Ashworth, M. J. - Feedback design of Systems with sighificant Uncertainty". Wiley 1982.

I31 Astrom, K. J. "Introduction to Stochastic Control Theory". Academic Press 1970.

Binder, Z. y C. Commault "Una Revue des Methods de  $141$ Simplification de Modeles Dynamiques Linaires  $\mathcal{F}(\mathcal{L})$  and Invariants". RAIRO Automatique, vol. 12, No. 3, 1978, pags. 199-219.

I51 Bosley, M. J. y F. P. Leos "A Survey of Simple Transfer a ng kabupatèn T Function Derivations from High-Order State- $\mathbf{r} = \mathbf{r}^{-1}$  . Variable Madels". Automatica, vol. 8, 1972, pags.  $765 - 775.$ 

I61 Erocket, R. W. "Poles, Zeros and Feedback: State Space Interpretation". IEEE Trans. on Automatic Control, vol. AC-10, Abril 1965, pags. 129-135.

171 Callier, F. M. y C. A. Deseer "Multivariable Feedback Systems". Springer-Verlag 1982.

ISI Chen, C. F. y L. S.. Shioh "An Algebraic Nothod for Control System Design". Int. J. Control, vol. 11, No. 5,

111

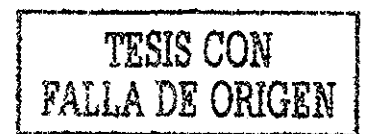

فليبدأ والمساري بالمعارضين

pags. 717-739.

E9J Chen, C. T. "Linear System Theory and Design". HDlt, Rinehart and Winston, 1984.  $\mathcal{L}_{\mathcal{L}}(\mathbf{x},t)$  , where  $\mathcal{L}_{\mathcal{L}}(\mathbf{x},t)$ 

L101 Davison, E. J. <sup>\*</sup>A Method for Simplifying Linear Dynamic Systems". IEEE Trans. on Automatic Control, vol. AC-11, No. 1, Enero 1966, pags. 93-101. Extensión "A New Method for Simplifying Large Linear Dynamic System". Ibid, vol. AC-13, 1968,  $\sim 10^{-10}$ pags. 214-215.

Clll Davison, E. J. y s. H. Wang "Properties and Calculations oí Transraission zeros oí Linear Multivariable **College** Systems". Automatica, vol. 10, 1974, pags. 643-653.

tl23 Davison, E. J. y S. H. Wang "An Aigorithm \*or the calculation of Transmission zeros of the System 计多形元件 (C,A,B,D> Using High Gain Output Feedback". IEEE  $\mathcal{I}_{\text{max}} = \mathcal{I} - \mathcal{I}_{\text{max}} = \mathcal{I}(\mathcal{V})$ trans. on Automatic Control, vol. AC-23, NO. 4, Agosto 1978, pags. 738-741.

r.133 Elliot, H, "Implementation oí Computer Algorithms related to Multivariable Systems Theory". M. Se. Thesis, Brown University, 1975.

tl4] Gantmacher, F. R. "The Theory oí Matrices', vol. I. Chelsea Publishing Co. 1959.

ti53 Gilbert, E. "Controllabi1 ity and Observability in

112

a control de la provincia de la con-

 $\delta$  is  $\delta_{\rm{m}}$  .  $\delta_{\rm{m}}$  ,  $\delta_{\rm{m}}$ 

falla de Okr)s

model of the Multivariable Control Systems". SIAM J. Control,  $\sim 7.3_{\rm \odot}$  $\mathcal{L} = \mathcal{L} \mathcal{L} \cup \mathcal{L} \cup \mathcal{L} \cup \mathcal{L}$  vol. 1, No. 2, 1963.  $\mathcal{L}$ 

[16] Gould, L. A. "Chemical Process Control: Theory and **Applications'.** Addison-Wesley, 1969.

[17] Gutman, P.; C. F. Mannerfelt y P. Molander "Contributions **Community to the Model Reduction Problem". IEEE trans. on Conservation of the Conduct of Control, vol. AC-27, No. 2, Abril 1982,** pags. 454-455.

[18] SHickin, J. y N. K. Sinha "Model Reduction for Linear Multivariable Systems". Ibid, vol. AC-25, No. 6, Diciembre 1980, pags. 1121-1127. RESIDENT ARRIVERS BOARD

L191 Hutton, M. F. y B. Friedland "Routh Approximations for (第一) 嘉川 Reducing order of Linear, Time-Invariant Systems". Ibid, vol. AC-20, No. 3, Junio 1975, pags. 329- $\hat{u}_i$  is a presentation of the  $\hat{u}_i$  $-337.$   $-10.00$ 医参数性贫血病

E201 Krishnamurthy, V. y V. Seshadri "Model Reduction Using the Routh Stability Criterion". Ibid, vol. AC-23, No. **1 syncasor** 4, Agosto 1978, pags. 729-731.

[21] Kumar, A. y V. Singh "Improved Algorithm for Continued Fraction Inversion". Ibid, vol. AC-23, No. 5, Octubre 1978, pags. 938-940.

[22] Kwakernaak, ... H. y R. Sivan "Linear Optimal Control . ...<br>Systems": John Wiley and Sons, 1972. The Mill of the Selection<br>[231] Castman, Coral P.N. K. Sinha y P. Rozsa "On the Selection

113

TESIS CON FALLA DE ORIGEN

gof States to be retained in a reduced-order and with the special model". IEE Proceedings, yol 131; Part D, No. 1, Enero 1984, pags. 15-22.

- A のながら、1990年、1990年、1990年、1990年以上の200年以上の consumer services. **Contract** [24] Marshall, S. A. "The Design of Reduced-Order Systems". Int. J. Control, vol. 31, No. 4, 1980, pags. 677-690. 计自动器 化氢水杨酸盐 使发电器 sage of programs on 1251 Melsa, J. L. y S. K. Jones "Computer Programs for Computational Assistance in the Study of Linear Control Theory". McGraw-Hill, 1973.

[26] Rosenbrock, H. H. "State-Space and Multivariable Theory". **Excessive Section Wiley, 1970.** The Program base

 $1.36 \times 2.54.3$ [27] Shamash, Y. "Critical Review of Methods for Deriving Stable Reduced-Order Models'. IFAC, Modelling and Fig. Service Control of the Identification World Congress. Washington, D. C.  $\left\langle \left( \frac{1}{2} \right) \right\rangle \left\langle \left( \frac{1}{2} \right) \right\rangle \left\langle \left( \frac{1}{2} \right) \right\rangle$  1982, USA. The process of the **Secretary Secrets** オーラム (人) 2000

I283 Wolovich, W. A. "Linear Multivariable Systems". Springer-Verlag, 1974. 1. And 数字 Web and State State State State State State State State State State St

 $\sim 3\,e^{-\beta}$ 

オーバー しょうせい はいしょう かんしょう

医三甲状腺 电复动电磁器 人名德罗克斯 医希神经的

第2条通知

ademais a construcción

しゃしんれい ストール (の)

[29] Wonham, W. M. "Linear Multivariable Control: a Geometric Approach". 2nd Edition. Springer-Verlag 1979.

1301 Enciclopedic Dictionary of Mathematics. A contract with

Mathematical Society of Japan . 1883

MIT Press 1980, vols 1 y 2. A result

**Change** 

assaults were also as a straightfully and the straight of the straight of the straight of the straight of the straight of the straight of the straight of the straight of the straight of the straight of the straight of the

 $\sim 10^{11}$  .

てたこと サービス エルマサード

ה היה כל אירוע המשפטים או היה היה כי היה מהיר את המוצעים ביותר באשקתא עד שהיה היה היה היה שואריאמה מומשר היום<br>אחרי היה המשפט השנים הרבים היה החוברים של כל כל כך אם הראשונים מוזרחים בשחרו מתנוסת השמו המשפט המשפט המשפט את